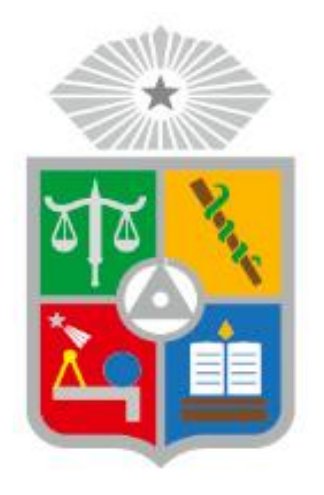

**UNIVERSIDAD DE CHILE FACULTAD DE CIENCIAS SOCIALES DEPARTAMENTO DE ANTROPOLOGÍA**

# **Análisis genético en población de babuinos (***Papio ursinus)* **del parque de Gorongosa, Mozambique**

Memoria para optar al título profesional de Antropólogo Físico

# **Paula Verónica Tralma Pizarro**

Profesor Guía: Michelle de Saint Pierre

Tutores: Maria Joana Ferreira da Silva y Felipe Martínez

**Santiago de Chile, 2019**

#### **RESUMEN**

<span id="page-1-0"></span>Los babuinos (*Papio* sp.) generalmente se clasifican en seis especies morfológicamente distintas distribuidas parapátricamente por África y Península Arábica. Los babuinos del Parque Nacional de Gorongosa (PNG), Mozambique, fueron previamente identificados como babuinos chacma (*Papio ursinus)*, aunque muestran rasgos fenotípicos comunes a babuinos amarillos (*P. cynocephalus)*, posiblemente originados por hibridación introgresiva en el pasado o hibridación reciente. PNG está a 100 km del "bajo" Río Zambezi, considerado límite biogeográfico entre ambas especies y posible zona de hibridación natural entre ellas. Sin embargo, antes de verificar la posibilidad de hibridación en la zona es importante dilucidar la identidad genética de los babuinos en Gorongosa.

Se recolectaron 262 muestras fecales de manera no invasiva en tres sitios para identificar la afinidad genética, estimación de diversidad y estructura genética poblacional de los babuinos de PNG mediante marcadores de ADNmt y loci de microsatélites. Los resultados describen babuinos con una mayor afinidad genética con el clado norte de *P. ursinus* (posiblemente subespecie *P. u. griseipes*) y una baja diversidad genética de ADNmt, pero alta para 15 loci microsatélites. Corresponderían a una sola población genética interconectada con una gradiente de variación genética entre los sitios de sureste a noroeste.

Este trabajo busca contribuir al poco conocimiento sobre caracterización genética de los babuinos en Mozambique.

*Palabras claves: Papio, ADNmt, microsatélites, diversidad genética, estructura poblacional*

## **ABSTRACT**

<span id="page-2-0"></span>Baboons (*Papio* sp.) are generally classified into six morphologically distinct species distributed paraparatrically throughout Africa and the Arabian Peninsula. The baboons of the Gorongosa National Park (GNP), Mozambique, were previously identified as chacma baboons (*Papio ursinus*), although with common phenotype features to yellow baboons (*P. cynocephalus*), possibly originated by introgressive hybridization in the past or recent hybridization. PNG is 100 km from the low Zambezi River, considered a biogeographic boundary between both species, where a putative natural hybridization zone between the species may be present. However, before verifying the possibility of hybridization in the area it is important to elucidate the genetic origin of the baboons in Gorongosa, which has never been made.

262 faecal samples were collected non-invasively at three geographically distinct sites to identify the genetic affinity and to estimate genetic diversity and population structure of GNP baboons using mitochondrial DNA (mtDNA) and a set of 15 microsatellite loci markers. The results describe that the baboons from Gorongosa have higher genetic affinity to the northern *Papio ursinus* clade (possibly belonging to the subspecies *P. u.griseipes*) and an estimated low genetic diversity using mtDNA markers but high using a set of 15 microsatellites loci. Troops are a single interconnected genetic population with a gradient of genetic variation between sites from southeast to northwest.

This work is the first and most-complete genetic characterization of baboons in Mozambique.

*Keywords: Papio, ADNmt, microsatellites, genetic diversity, structure population* 

# **AGRADECIMIENTOS**

<span id="page-3-0"></span>Deseo expresar mis agradecimientos en primer lugar a Felipe Martínez de la Pontifica Universidad Católica, quién me abrió las puertas a este hermoso proyecto al que jamás creí que tendría la oportunidad de vivir. Que me acogió a pesar de no ser de la misma institución, y brindarme la inmensa experiencia de realizar una pasantía en Portugal. Por su apoyo, lecciones y darme un espacio cada vez que tenía dudas

A Maria Joana Da Silva, de CIBIO-InBIO, quién me entregó todas las herramientas técnicas necesarias para la realización de esta memoria, por introducirme en el área de la genética, por sus consejos académicos, paciencia, apoyo y optimismo incluso estando en países tan alejados. Por su preocupación personal mientras estuve en Portugal y brindarme alojamiento en el lugar más lindo de todo Porto.

A Michelle de Saint Pierre por aceptar ser mi profesora guía, por su total apoyo como docente y su enorme disponibilidad para responder a todas mis dudas.

Al proyecto PPPG (Paleo Primate Project) dirigido por Susana Carvalho de la Universidad de Oxford y Gorongosa Restoration Project en el cual se enmarca este proyecto de memoria.

Al Centro de Testagem Molecular, CIBIO-INBIO, por el apoyo brindado durante el trabajo de laboratorio.

A la Institución de la Pontifica Universidad Católica de Chile por el financiamiento.

Por último y no menos importante, a mi familia por su apoyo incondicional, paciencia, consejos y por sobre todo las risas y su eterno amor.

Este proyecto fue financiado por:

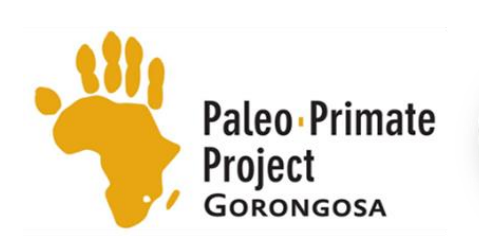

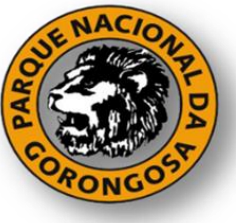

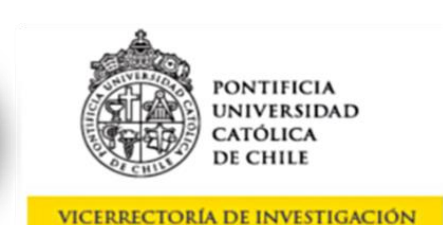

4

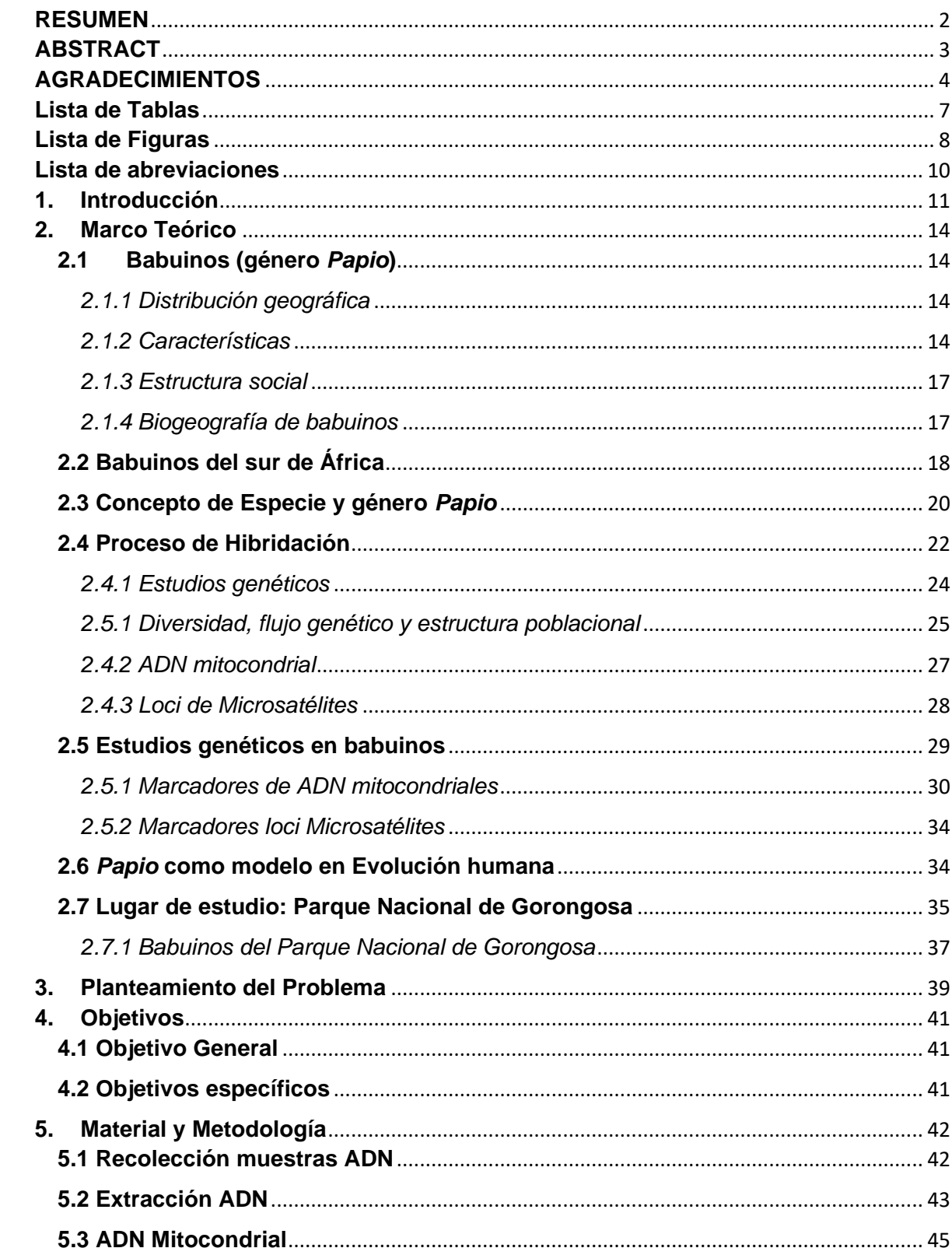

# *<u>Índice</u>*

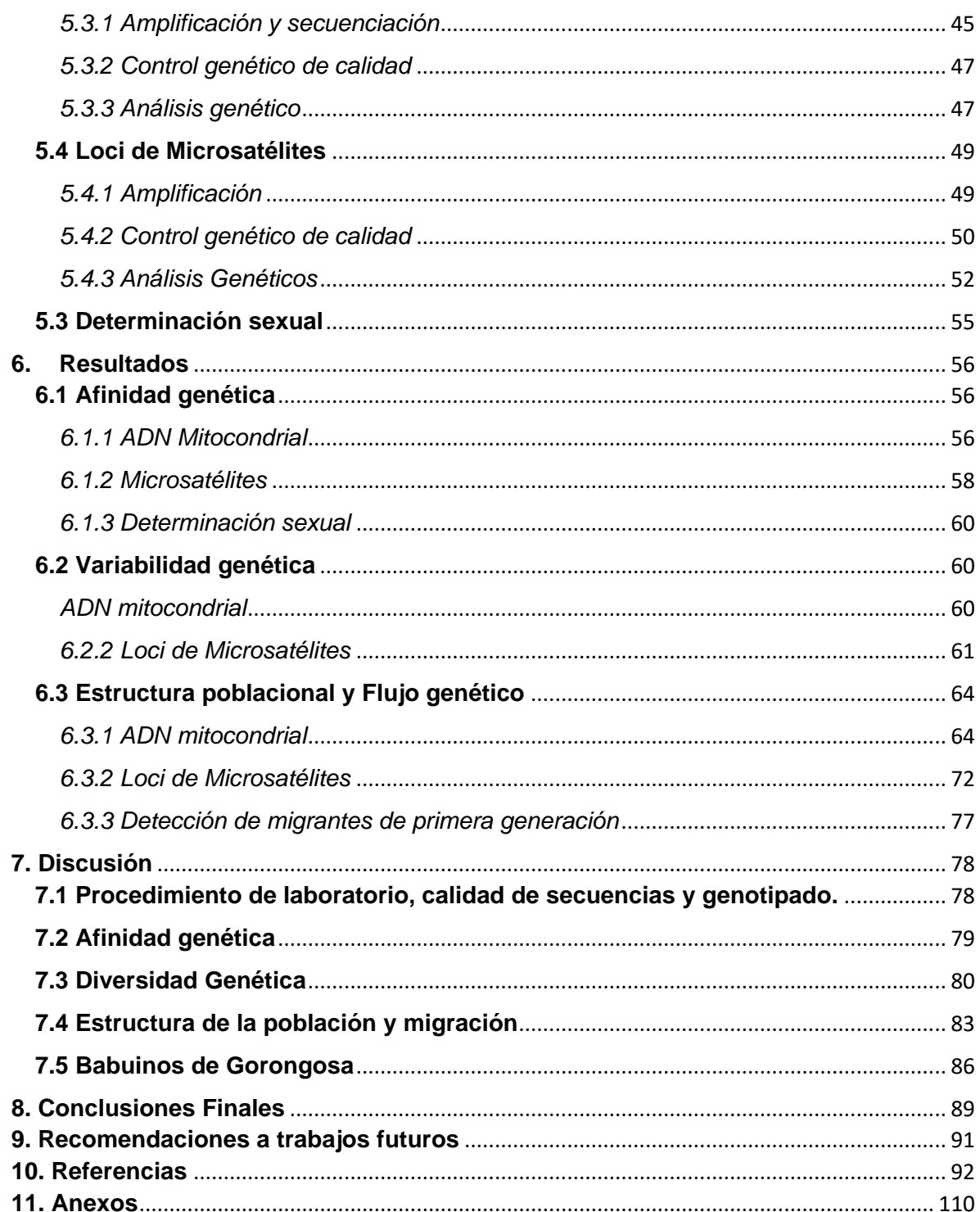

# <span id="page-6-0"></span>**Lista de Tablas**

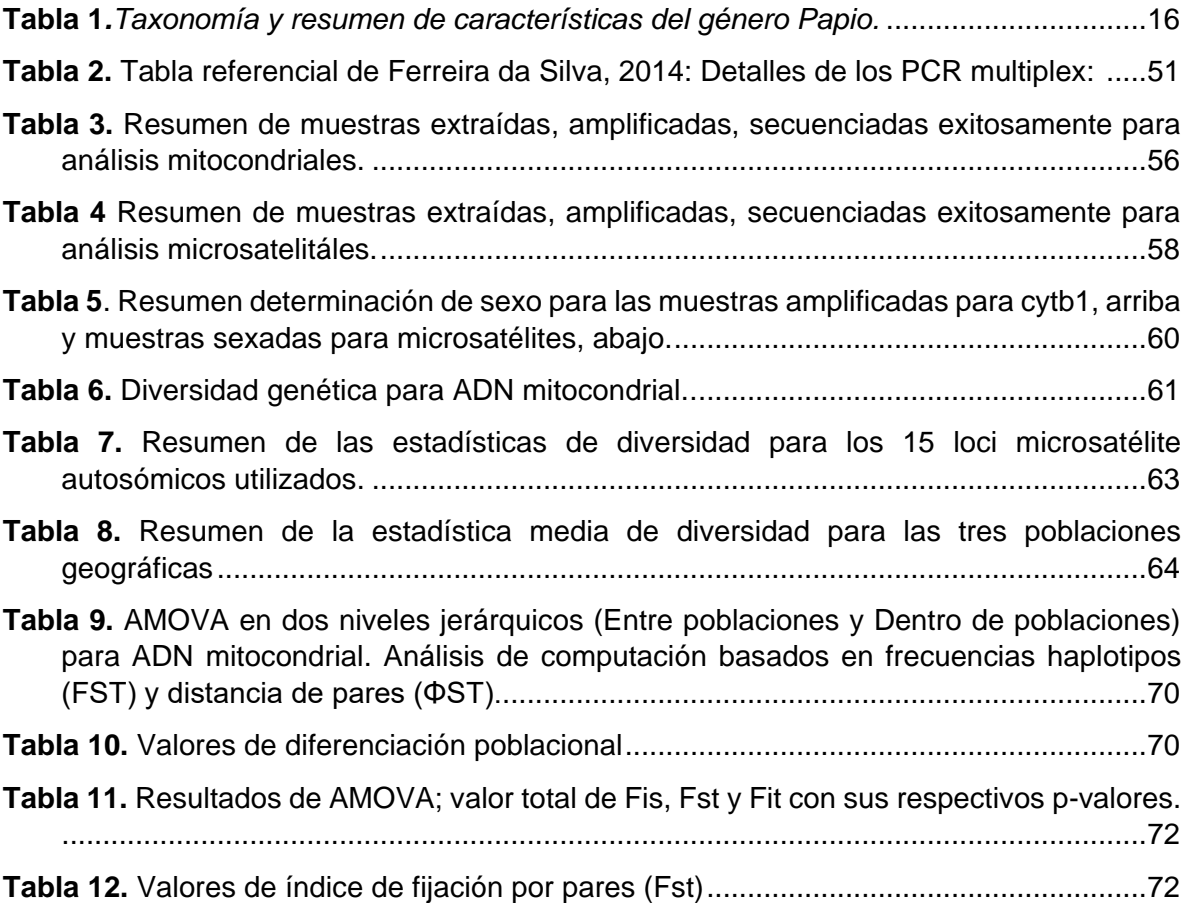

# <span id="page-7-0"></span>**Lista de Figuras**

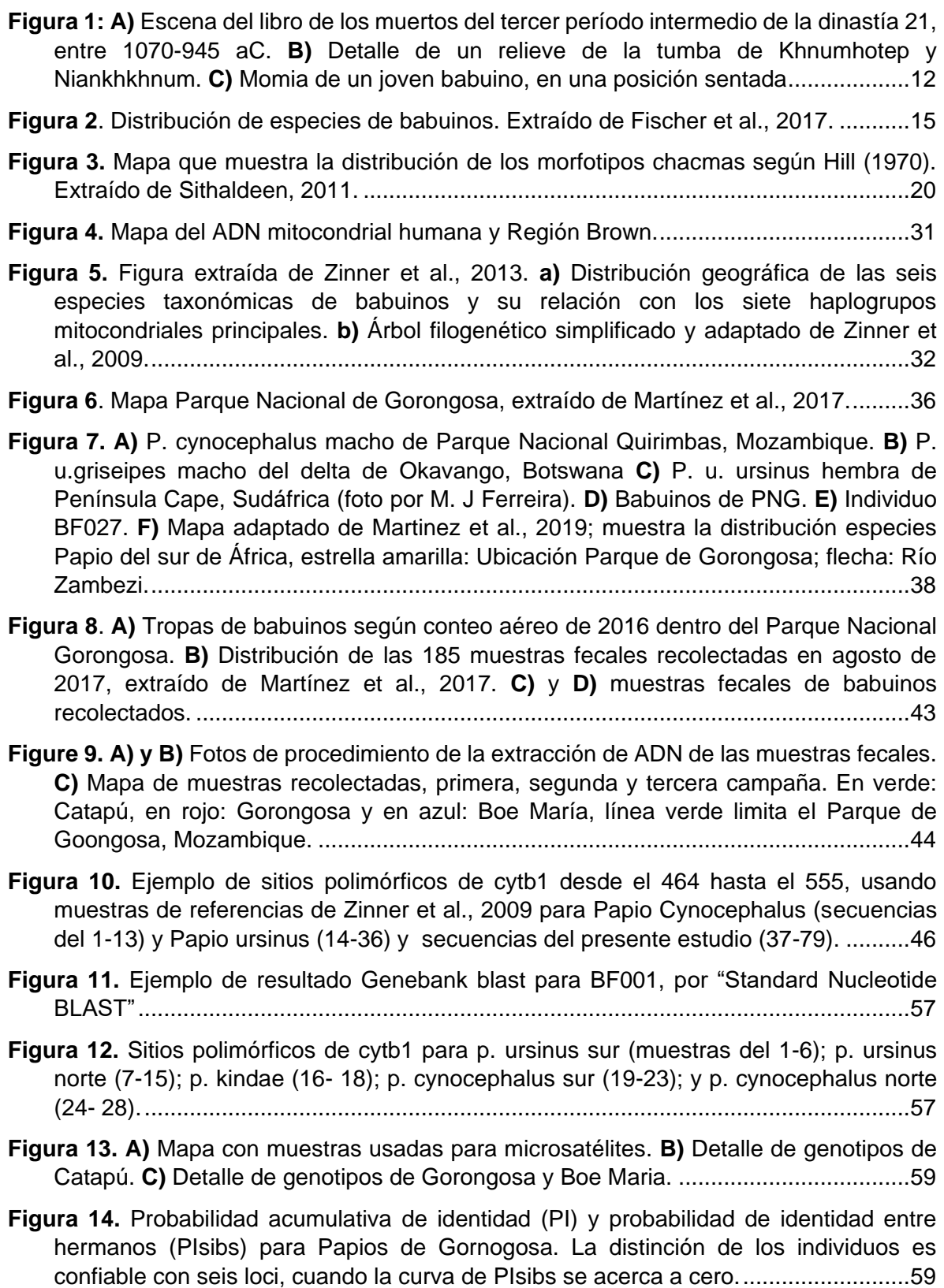

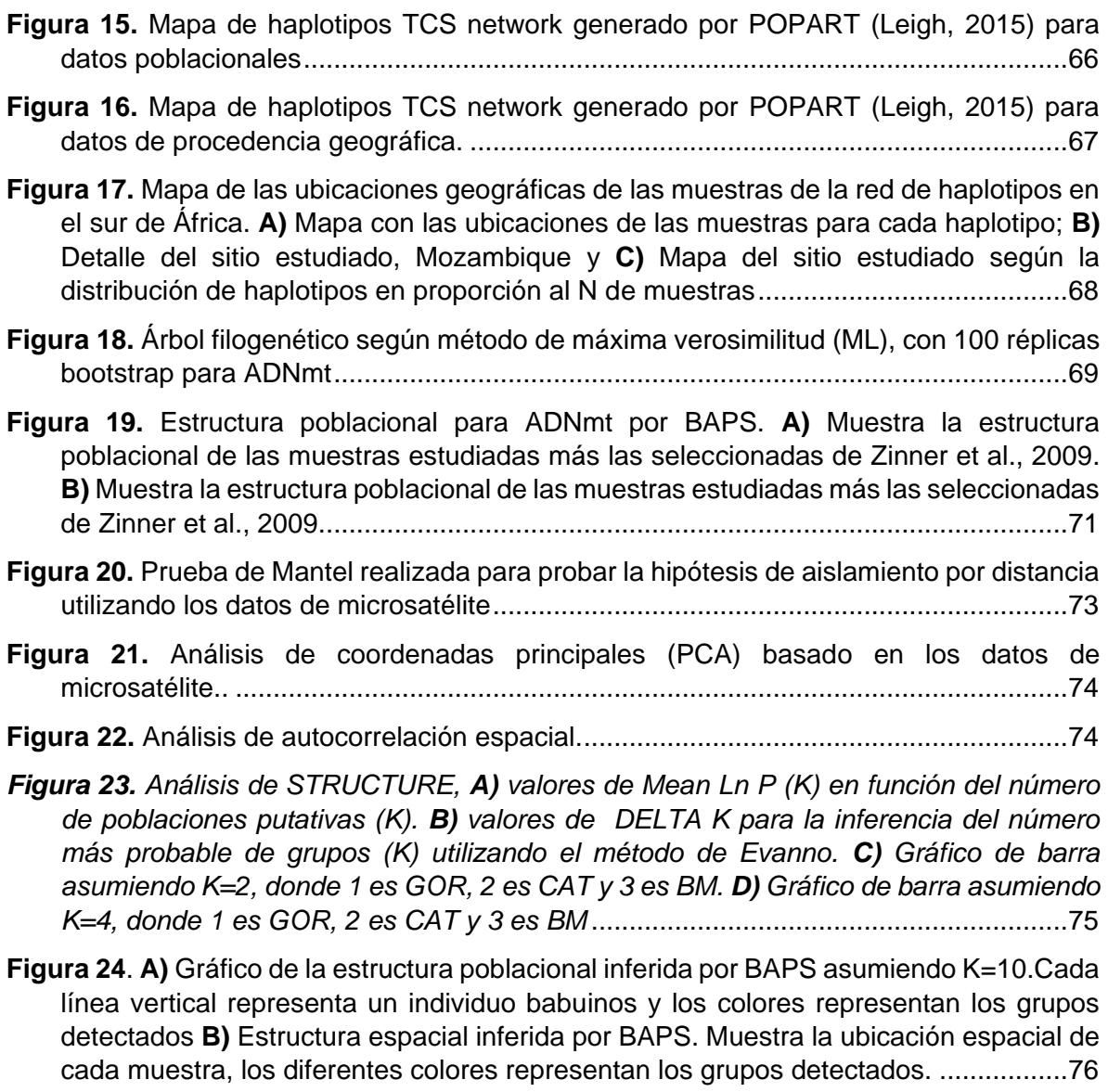

**Figura 25**. A) A) Mapa que muestra la extensión de los cultivos en la zona cercana a PNG. B) Mapa que muestra la densidad poblacional humana cercana a PNG…………………..81

# <span id="page-9-0"></span>**Lista de abreviaciones**

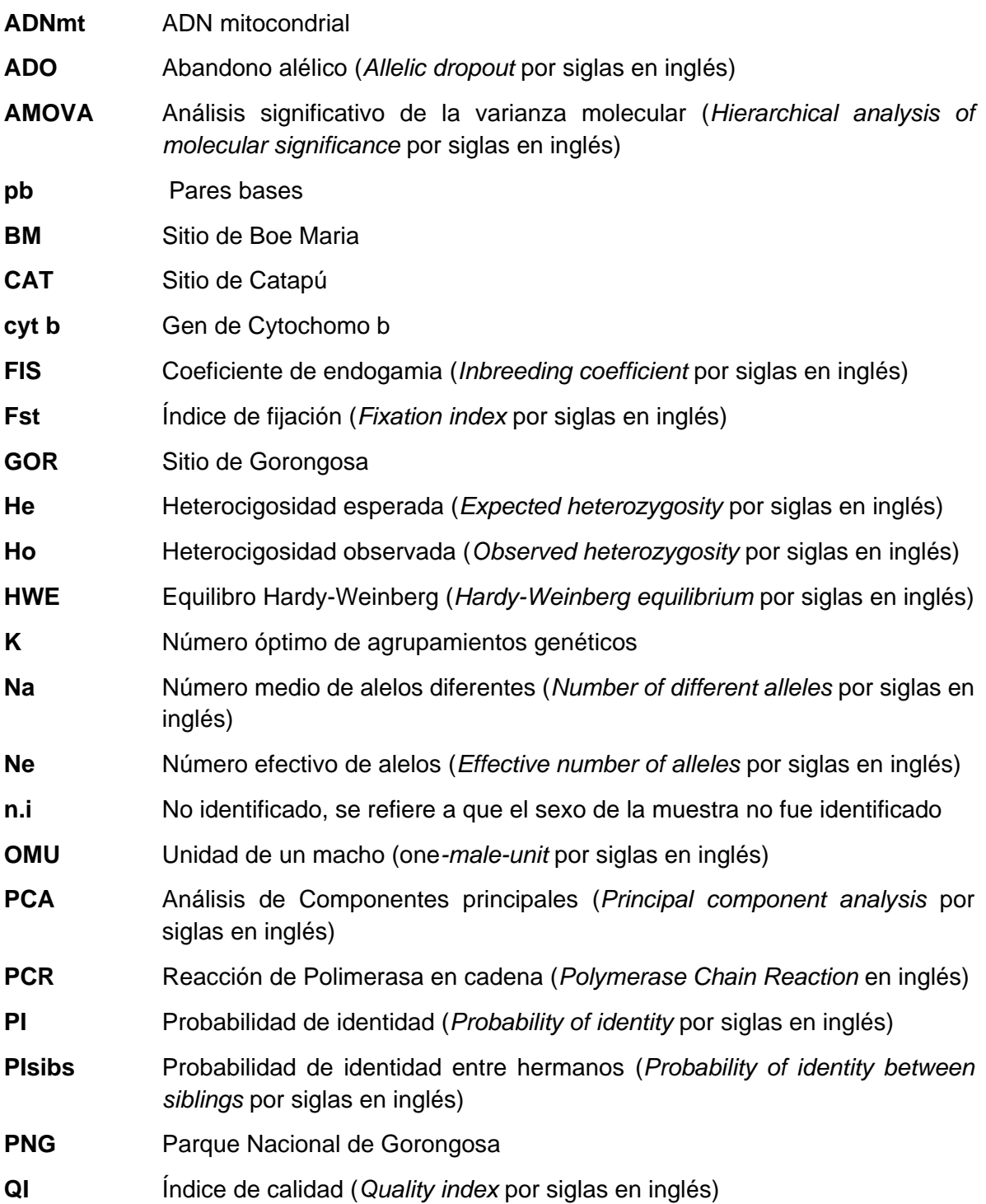

#### **1. Introducción**

<span id="page-10-0"></span>La relación entre los humanos y los babuinos tiene una extensa data. Ya en el antiguo Egipto, los babuinos fueron considerados como la personificación de la muerte o relacionados al Dios Thoth, dios de la sabiduría, ciencia, escritura y medición (Cheney y Seyfarth, 2007) **(Figura 1a).** Se han encontrado evidencias arqueológicas como esculturas y pinturas en tumbas egipcias, en los que se aprecia su rol más allá de mascotas, sino que también como asistentes en tareas diarias como la recolección de frutas, la construcción de barcos, en la pesca e incluso como asistentes de policías **(Figura 1b).** La figura del babuino, al igual que otros animales, fue de tal importancia en la antigüedad, que se han encontrado momias dentro de los templos sagrados (Von den Driesch, 1993; Nerlich et al., 1995; Redford, 2002; Goudsmit y Brandon-Jones, 2008) **(Figura 1c),** sin embargo, algunos autores señalan que no hay evidencia de que fueran tratados como animales sagrados (Nerlich et al., 1993).

Esta relación entre humanos y babuinos podría ser incluso anterior, ya que últimos descubrimientos han situado a nuestro ancestro *Australopithecus sediba* (~1.977 Ma) (Berger et al., 2010; Pickering et al., 2011) junto a *Papio angusticeps* (~2.3-2.0 Ma), posible ancestro de los babuino actuales, ambos encontrados en la cueva de Malapa en Sudáfrica, siendo este último el único primate no-homínino descubierto hasta ahora en uno de los sitios bioarqueológicos más importantes de la historia (Gilbert et al., 2015). Lo que lleva suponer que ambas especies llevan compartiendo el mismo escenario y cronología desde hace millones de años.

A diferencia de los grandes simios como el chimpancé o el gorila, los babuinos no están estrechamente relacionados con el ser humano. La posible edad del ancestro común más próximo entre homo y sapio de alrededor de 30 millones de años (Steiper et al., 2004). Sin embargo, el género *Papio* es considerado como una fuente propicia de analogías para la evolución de los homíninos, ya que a diferencia de los simios africanos que habitan principalmente en bosques siempre verdes, los babuinos se han desenvuelto en hábitats no boscosos menos densos y en la sabana del África subsahariana al igual que los homíninos tempranos (Jolly, 2001). Además, *Papio* presenta una cronología con tiempos de aparición y diversificación en casi el mismo rango de tiempo que el género *Homo* (Gilbert et al, 2018; Rogers et al., 2019). Es posible que la población de P*api*o y *Hom*o hayan experimentado episodios similares de expansión y contracción durante el Pleistoceno (Ackerman et al., 2019; Roos et al., 2019; Chala et al., 2019).

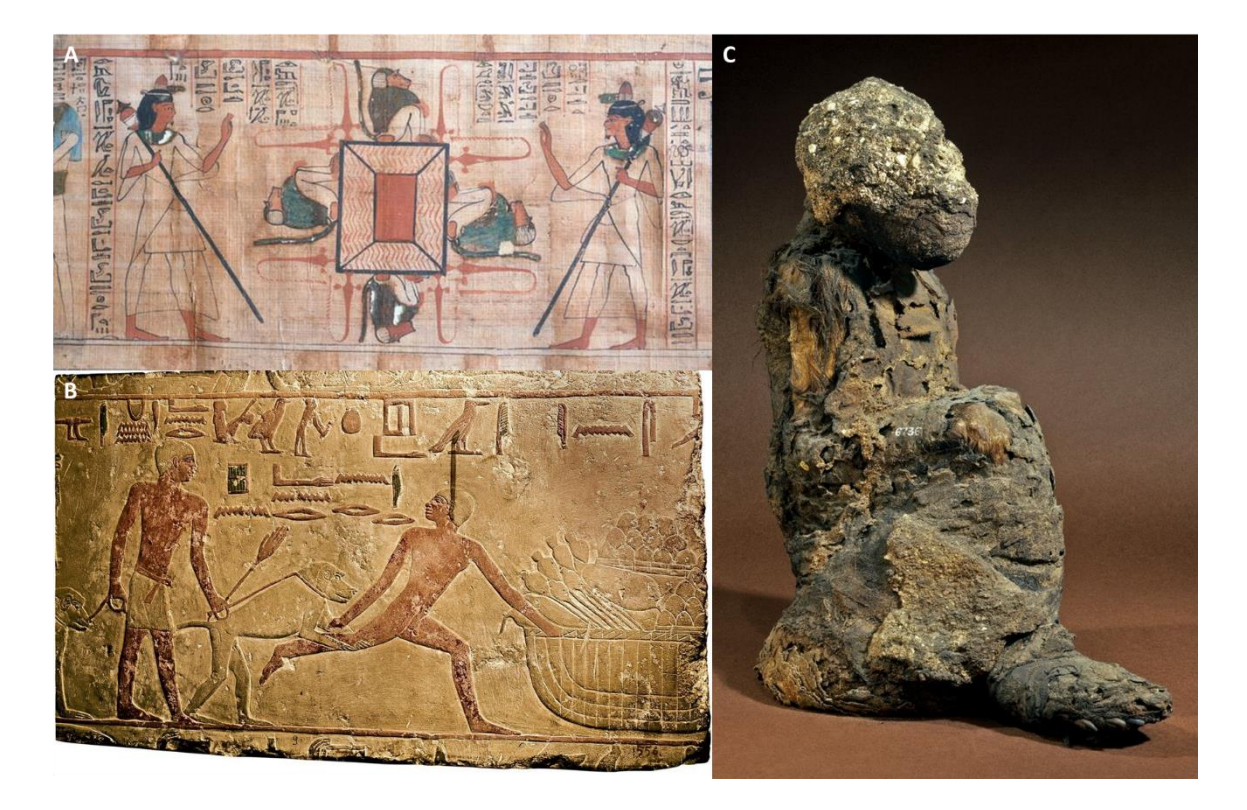

<span id="page-11-0"></span>*Figura 1: A) Escena del libro de los muertos del tercer período intermedio de la dinastía 21, entre 1070-945 aC. Museo Egipcio de Turín. Imagen obtenida en https://egyptmuseum.com/post/182143377736/lake-of-fire-with-baboons el 11 de Julio de 2019. B) Detalle de un relieve de la tumba de Khnumhotep y Niankhkhnum. Reino antiguo, 5ta dinastía, ca. 2498-2345 AC Necrópolis de Saqqara. En la imagen se observa a un policía que permite el ataque de un babuino a un ladrón en un mercado. Imagen obtenida en https://egyptmuseum.com/post/186204953606/baboons-catch-criminals. C) Momia de un joven babuino, en una posición sentada. Imagen obtenida de https://www.britishmuseum.org/research/collection\_online/collection\_object\_details.aspx?objectId= 124867ypartId=1*

Existen seis grupos taxonómicos del género *Papio* diferenciados morfológica y geográficamente en todo el continente africano y en una parte de la península Arábica (*Papio ursinus, Papio cynocephalus, Papio kindae, Papio hamadryas, Papio anubis y Papio papio*). Sin embargo, hay evidencia de que estas seis especies pueden generar descendencia viable y se ha descrito procesos de hibridación natural en diversos lugares. Por este motivo, muchos autores prefieren ver a *Papio* como una sola especie con seis subespecies. Algunos estudios muestran una relación estrecha entre la genética de especies babuinas distintas, compartiendo el mismo linaje de ADN mitocondrial y/o características morfológicas y, por el contrario, en otros casos se ha visto una discordancia genética dentro de un mismo grupo taxonómico.

La presente memoria pretende aportar en la reconstrucción de la historia evolutiva de los babuinos del sur de África, mediante el estudio de poblaciones naturales adaptadas a hábitats complejos como el Parque Nacional de Gorongosa (PNG), espacio natural que alberga una gran cantidad de tropas de babuinos (aproximadamente 220, Stalmans et al., 2018) en contextos ecológicos diversos. PNG se localiza en Mozambique central, a tan solo 100 km al sur del río Zambezi. Gorongosa ha sido descrito por E.O. Wilson como el lugar con mayor biodiversidad del planeta (Wilson, 2014).

En PNG se han identificado babuinos de la especie *Papio ursinus*, o también llamados babuinos chacma en su nombre común, pero que muestran rasgos fenotípicos más parecidos a los babuinos amarillos (*Papio cynocephalus*), posiblemente originados por una hibridación introgresiva en el pasado (Zinner et al, 2009), hibridación reciente o mestizaje entre estas dos especies. Por todo lo anterior, es importante esclarecer la identidad genética de las poblaciones de babuinos en Gorongosa y compararlo con los rasgos morfológicos que tienen para verificar la posibilidad de hibridación en la zona. Además, se sospecha que el río Zambezi pudo haber actuado como una barrera ecológica que afectó los patrones de dispersión de los babuinos, por lo que es necesario integrar antecedentes biogeográficos al estudio.

El estudio de la hibridación en babuinos ofrece oportunidades para dilucidar relaciones evolutivas, mecanismos de adaptación y especiación, y obtener nuevos conocimientos sobre cómo los seres humanos tempranos evolucionaron y divergieron.

Cabe señalar que no existen investigaciones previas sobre esta temática realizadas en este Parque ni en Mozambique, por lo que la contribución de este trabajo es de importancia para generar conocimientos en los campos científicos de Evolución, Primatología, Paleoprimatología tanto en Mozambique como para la comunidad científica global.

# **2. Marco Teórico**

## <span id="page-13-1"></span><span id="page-13-0"></span>**2.1 Babuinos (género** *Papio***)**

Los babuinos se han dividido históricamente en cinco taxa morfológicos distintos originalmente llamados: babuino chacma (*P. ursinus*, Kerr 1792); babuino amarillo (*P. cynocephalus*, Linnaeus 1766); babuino de oliva o anubis (*P. anubis*, Lesson 1827); hamadryas o babuinos sagrados (*P. hamadryas,* Linnaeus 1758); y babuino de Guinea (*P. papio*, Desmarest 1820). Sin embargo en el año el 2016 los babuinos kinda (*P. kindae*, Lonnberg, 1919), fueron considerados oficialmente como especie por *The International Union for Conservation of Nature* (IUCN), después de mucho tiempo ser considerados como subespecie de *P. cynocephalus* (Groves, 2001).

Se ha reconocido la existencia de variaciones morfológicas dentro de algunas especie, las cuáles también presentan una diferenciación geográfica como: *P. anubis doguera, P. anubis tesselatus, P.anubis nigeriade, P. anubis heuhlini, P. anubis furax y P. anubis neumanni*  dentro de los babuinos oliva; *P. ursinus griseipes, P. ursinus ruacana, P. ursinus orientalis, P. ursinus occidentalis y P. ursinus chobiensis* en babuinos chacmas; *P. cynocephalus ibeanus, P. cynocephalus strepitus, P. cynocephalus jubilaeus, P. cynocephalus langheldi y P.cynocephalus thoth* en babuinos amarillos (Hill, 1970; Grubb, 2006).

#### <span id="page-13-2"></span>*2.1.1 Distribución geográfica*

El género *Papio* es uno de los géneros del orden primate con mayor distribución espacial, en el continente africano, ocupando gran parte de África subsahariana, a excepción del desierto de Kalahari, los bosques tropicales de la cuenca del Congo y el centro-oeste de África. Cabe añadir que los babuinos hamadryas habitan en la zona sureste de Arabia (IUCN, 2019). La región ocupada por los babuinos es extensa, y posee una variación altitudinal que va desde el nivel del mar hasta los 3,850 metros sobre el nivel del mar, albergando una gran diversidad de condiciones ambientales, con temperaturas desde los - 6°C a 40°C (Palombit, 2017). En general, las sabanas abiertas y boscosas son el hábitat predilecto de la mayoría de los babuinos, no obstante*, P. papio*, que si bien tiene una distribución más pequeña, abarca hábitats de tipo boscosos con clima subtropicales, y zonas rocosas y montañosas del desierto de Mauritania (Oates et al., 2008), y aún más extremo es *P. hamadryas*, que se distribuye por zonas subdesérticas, esteparias y rocosas, como acantilados o picos de montañas que bordean el mar rojo (Gippoliti y Ehardt, 2008) (**Figura 2**).

#### <span id="page-13-3"></span>*2.1.2 Características*

Los babuinos en general son de gran tamaño, el macho pesa alrededor de 24 kg y las hembras cerca de 13 kg (Palombit, 2017), tienen un marcado prognatismo facial y su dimorfismo sexual es pronunciado, lo que se vislumbra particularmente por el gran tamaño del canino en machos. El color y textura de su pelaje varía según especie presentando varios tipos de color cafés (*P. anubis*) con tonos rojizos (*P. papio*), negruzcos (*P. ursinus*), amarillos (*P. cynocephalus* y *P. kindae*) o blancuzco-grisáceo (*P. hamadryas*; **Tabla 1**). Si bien son considerados como animales terrestres, también hacen uso de los árboles para alimentarse y refugiarse. Son altamente adaptables y tienen una dieta omnívora, la cual es obtenida de numerosas especies de árboles, arbustos, pastos, hierbas y plantas acuáticas, y se alimentan de frutas, semillas e insectos, aunque también, en menor cantidad, de pájaros, roedores, reptiles, pequeños ungulados y huevos (DeVore y Washburn, 1963).

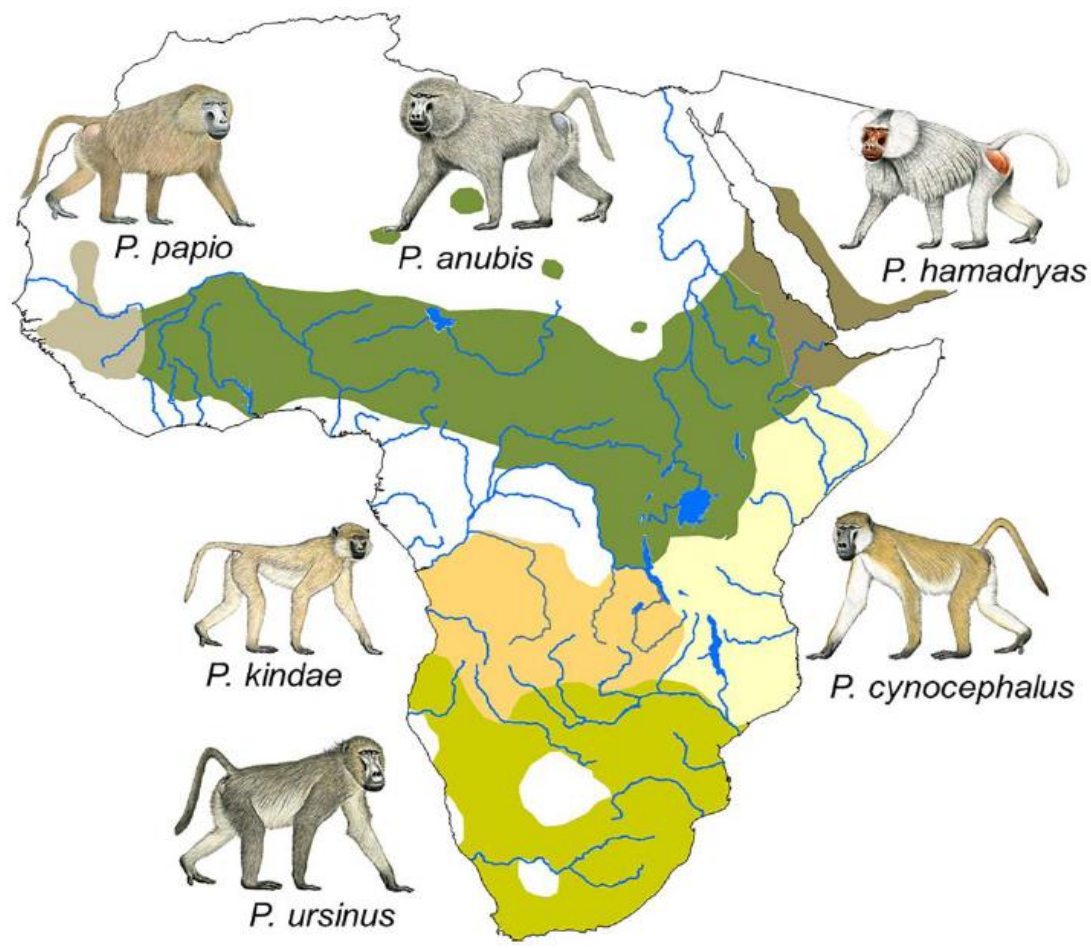

<span id="page-14-0"></span>*Figura 2. Distribución de las seis especies de babuinos. Extraído de Fischer et al., 2017.*

<span id="page-15-0"></span>

| <b>Categorías Taxonómicas</b> |                 |              |        | <b>Nombre</b>         | <b>Nombre</b> | <b>Distribución</b>                                                           | <b>Hábitat</b>                                       | Pelaje                                                            | <b>Estructura</b>                                                      |
|-------------------------------|-----------------|--------------|--------|-----------------------|---------------|-------------------------------------------------------------------------------|------------------------------------------------------|-------------------------------------------------------------------|------------------------------------------------------------------------|
| Orden                         | <b>Familia</b>  | <b>Tribu</b> | Género | científico            | común         |                                                                               |                                                      |                                                                   | social                                                                 |
| Primate                       | Cercopithecidae | Papionini    | Papio  | P. hamadryas          | Hamadryas     | Semidesierto en<br>Etiopía, Eritrea y<br>Península Arábica                    | Zonas<br>rocosas.<br>Praderas,<br>matorrales         | Café grisáceo<br>con rostro.<br>manos y nalgas<br>rosadas         | Multi-nivel con<br>filopatría<br>masculina y<br>dispersión<br>femenina |
|                               |                 |              |        | P. anubis             | Olivas        | Desde el Oeste<br>de Kenya y Sur de<br>Etiopía a Guinea y<br>suroeste de Mali | Praderas,<br>Sabana,<br><b>Bosques</b>               | Café olivo o gris<br>olivo, y rostro y<br>manos y pies<br>oscuros | Uni-nivel con<br>filopatría<br>femenina y<br>dispersión<br>masculina   |
|                               |                 |              |        | P. papio              | Guinea        | Entre Senegal y<br>Oeste de Guinea                                            | <b>Bosque</b><br>Sabana<br>Praderas                  | Café rojizo y<br>rostro oscuro                                    | Multi-nivel con<br>filopatría<br>masculina y<br>dispersión<br>femenina |
|                               |                 |              |        | $P$ .<br>cynocephalus | Amarillos     | Este de África                                                                | Sabana.<br>Matorrales,<br><b>Bosques</b>             | Café amarillento<br>y rostro oscuro                               | Uni-nivel con<br>filopatría<br>femenina y<br>dispersión<br>masculina   |
|                               |                 |              |        | P. ursinus            | Chacma        | Sur de África                                                                 | Sabana,<br>Matorrales,<br>Praderas,<br>Zonas rocosas | Café oscuro con<br>manos y pies<br>negros, rostro<br>oscuro       | Uni-nivel con<br>filopatría<br>femenina y<br>dispersión<br>masculina   |
|                               |                 |              |        | P. kinda              | Kinda         | Zambia                                                                        | Sabana.<br><b>Bosques</b>                            | Café amarillento<br>y rostro oscuro                               | Uni-nivel con<br>filopatría<br>femenina y<br>dispersión<br>masculina   |

*Tabla 1.Taxonomía y resumen de características del género Papio.*

#### <span id="page-16-0"></span>*2.1.3 Estructura social*

La sociedad babuina es variable y compleja. Se distinguen dos componentes básicos en su estructura social, los grupos multi-niveles y los uni-niveles. El primer grupo, compuesto por *P. hamadryas y P. papio*, hace referencia a la unidad social más pequeña que se conoce como OMU (unidad de un macho o one*-male-unit* en inglés) (Grueter et al., 2017). Esta consiste en un macho y de una a nueve hembras, más la descendencia, donde las hembras se encuentran unidas (o enlazadas) al grupo mediante un tipo de pastoreo violento (*herding*) ejercido por el macho con fines reproductivos (Kummer, 1968). Varios OMUs que se movilizan juntos constituyen una banda (de 30 a 100 o más individuos), y a su vez los clanes son grupos de bandas donde los machos se relacionan genealógicamente entre sí. Finalmente las "tropas" son un conjunto temporal de bandas que usan el mismo territorio para dormir. Evidencia genética y conductual (Sigg et al., 1982; Hapke et al., 2001; Hammond et al., 2006; Kopp et al., 2014; Städele et al., 2015) sugiere que este sistema se basa en la filopatría masculina con dispersión femenina, ya que las hembras se reproducen en OMUs y/o clanes no-natales por lo tanto el flujo genético es mediado por ellas, como es el caso de *P. hamadryas* (Swedell, 2006; Swedell et al., 2011) y *P. papio* (Kopp et al., 2014, 2015). Este último sin embargo, presenta una mayor tolerancia de los machos dentro de las unidades, independiente de su relación de parentesco, y exhiben bajos niveles de agresividad entre machos y de machos a hembras, en comparación a los babuinos hamadryas y a las otras especies del género, lo cual ha sido interesante para la comprensión de la evolución del comportamiento social. (Patzelt et al., 2014).

El segundo componente básico de la estructura social, son los grupos uni-niveles "*multimale/multi-femal*e", Palombit (2017) los define como grupos cerrados no territoriales de 20 a 80 o más individuos adultos machos, hembras y jóvenes de varias edades. Generalmente las hembras superan en proporción al macho y a diferencia de los OMUs, son las hembras las filopátricas y los machos los que se dispersan al llegar a la madurez sexual (desde los 6-8 años aproximadamente). La filopatría facilita la interacción y posterior formación de redes entre hembras, por lo que pueden alcanzar rangos jerárquicos adyacentes a la de sus madres y hermanas (sociedad matrilineal), en cambio, entre machos los rangos jerárquicos dependen de sus atributos físicos y desempeño después de la dispersión. Este sistema es común entre *P. anubis, P. cynocephalus* y *P. chacma* (Swedell, 2006; Palombit, 2017).

### <span id="page-16-1"></span>*2.1.4 Biogeografía de babuinos*

Winder (2014), plantea que, si bien existe una diferencia en el clima, vegetación, geología de superficie y tipos de terreno de los entornos utilizados por las seis especies de *Papio sp*, estas no son tan significativas como la diferencia que hay dentro del área ocupada por una misma especie. Incluso el ambiente ocupado por tropas adyacentes a un parque puede tener igual o más diferencias que los ambientes entre especies. En general, la ecología del babuino no está del todo diferenciada, presentando niveles relativamente bajos de separación de nichos ecológicos, sin embargo se confirma su flexibilidad ecológica y conductual, así como la posibilidad de que sean otros los factores (no intrínsecamente ambientales) que hayan desempeñado un papel más importante en la biogeografía, como los rasgos morfológicos, que influyen en gran parte al comportamiento y ecología de un animal. Por lo tanto, es posible afirmar que el nicho ecológico de una especie también está influenciado por su historia evolutiva (Fleagle et al., 1999; Kamilar, 2006).

# <span id="page-17-0"></span>**2.2 Babuinos del sur de África**

Debido a que esta tesis se enfocará específicamente en los babuinos que habitan la zona de Mozambique, el cual geográficamente corresponde a un país de África del sur, el presente capítulo profundizará con respecto a los babuinos que habitan la región sur del continente africano, específicamente en los babuinos chacma.

Los babuinos chacma han evolucionado de forma independiente durante casi todo el tiempo que *Papio* moderno ha existido. La evidencia genética basada en ADN mitocondrial sugiere que el género *Papio* surge en África hace al menos ~ 2.09 Ma y la aparición de babuinos proto-chacma se remonta al menos ~ 1.80 Ma (Newman et al., 2004; Sithaldeen et al., 2009; Zinner et al., 2009). Chacma es un generalista ecológico, es decir, estos babuinos son capaces de adaptarse a diversos hábitats y por ende pueden disponer de diversos recursos. Posiblemente este sea el estado ancestral de todo *Papio* (Sithaldeen, 2011). Cabe destacar que la evidencia fósil (Frost y Delson 2002; El-Zaatari et al., 2005; Gilbert et al. 2018) sugiere un origen en el sur de África para el género *Papio* (Jolly 2001).

La distribución de los babuinos chacma es continua por el continente africano, a través de una amplia diversidad de hábitats, desde las regiones costeras de los fynbos (tipo de vegetación de montaña típica de la región del Cabo de Sudáfrica) pasando por terrenos montañosos propensos a las heladas, biomas como humedales, bosques, sabanas, hasta desiertos extremadamente áridos, siendo solo el desierto de Kalahari el único lugar desprovisto de babuinos (Sithaldeen, 2011). Su amplia distribución convierte a los babuinos chacmas en la población de babuinos y primates no humanos más austral del mundo.

Debido a esta amplia gama ecológica, se considera que los babuinos chacma son generalistas de alimentación. Sus dietas están dominadas por frutas, hojas y productos subterráneos, como semillas, raíces, tubérculos o cormos. Mientras que las flores y la carne animal constituyen una proporción mucho menor de la dieta. Hay evidencia de que también comen recursos marinos como mariscos (Jolly, 1993; Kingdon, 1997). Algunos grupos también pueden sobrevivir por un tiempo considerable sin agua, y a menudo adaptan sus dietas de manera muy selectiva dentro de un conjunto de recursos (Alberts et al., 2005) e incluso puede adaptarse a cambios climáticos rápidos (Hill, 2002).

La variabilidad ecológica de las poblaciones de babuinos chacma se acompaña de una variación fenotípica significativa, particularmente en el tamaño y la coloración del pelaje (Groves 2001; Jolly 1993). El fenotipo denominado chacma (*P. ursinus ursinus*) se describe por Hill (1970) como:

*"Los más grandes y oscuros de los babuinos y generalmente tienen un pelaje casi negro. El macho no tiene una melena, pero usualmente tendrá mechones largos de cabello a lo largo de la nuca. El chacma no tiene tonos verdosos en su pelaje y no tiene grandes bigotes laterales en su cara. La cola tiene una torcedura distintiva a aproximadamente 1/3 de la base que hace que se vea rota. La cara, las orejas y partes desnudas de las manos y los pies están profundamente pigmentados. La cara está escasamente cubierta de pelo corto y blanquecino. El vello corporal es grueso y predominantemente oscuro, con variaciones en lo moteado".* (Hill, 1970, traducción personal)

La variación en el pelaje es la base de varios esquemas de clasificación que se han utilizado para identificar hasta ocho formas de chacma distintas (Hill 1970) (**Figura 3**). Sin embargo hoy solo se reconocen tres formas:

1. *Papio ursinus ursinus* (Kerr 1792), el chacma típico, es un babuino grande con flecos negros en la nuca, pelaje marrón oscuro, pelaje negro en las manos y los pies y una cola relativamente corta. Esta variante se presenta en la parte más al sur y al oeste de la gama de chacma, incluida Sudáfrica y algunas partes de Botswana.

2. *P. u. griseipes* (Pocock 1911), el babuino de patas grises, tiene un color más oscuro y se encuentra en el suroeste de Zambia, Zimbabwe, en Mozambique al sur del Zambeze y en partes de la región de la provincia de Limpopo en Sudáfrica y el Delta del Okavango, Botswana (Jolly, 1993). Son más pequeños que el chacma típico y tienen manos y pies grises, y una cola más larga. Este grupo incorpora las subespecies *griseipes, ngamiensis, chobiensis y jubilaeus* descritos por Hill (1970). Hoy está claro que *jubilaeus* es de hecho un babuino amarillo y no un chacma en absoluto (Zinner et al., 2015)

3. *P. u. ruacana*, es un pequeño babuino de patas negras que es más oscuro que el *P. u griseipes* y más pequeño que el *P. u. ursinus*. Se encuentran en Namibia y en el suroeste de Angola (Groves 2001).

La variabilidad ecológica y del hábitat observada en los babuinos chacma se refleja en una variabilidad morfológica significativa, la cual se relaciona a niveles similares de variación en el genoma mitocondrial (Sithaldeen, 2011). Reconstrucciones filogeográficas indican que el grupo de ursinos del sudoeste se contrajo en al menos tres refugios geográficamente aislados, probablemente como resultado de la aridificación, y esta metapoblación aumentó su rango recientemente a medida que el clima mejoró (Sithaldeen, 2015). En contraste, los babuinos griseipes en el noreste probablemente tenían una historia más compleja, originada en un linaje que luego se diversificó en *P. griseipes, P. kindae* y *P. cynocephalus* (Zinner et al., 2013; Sithaldeen, 2015).

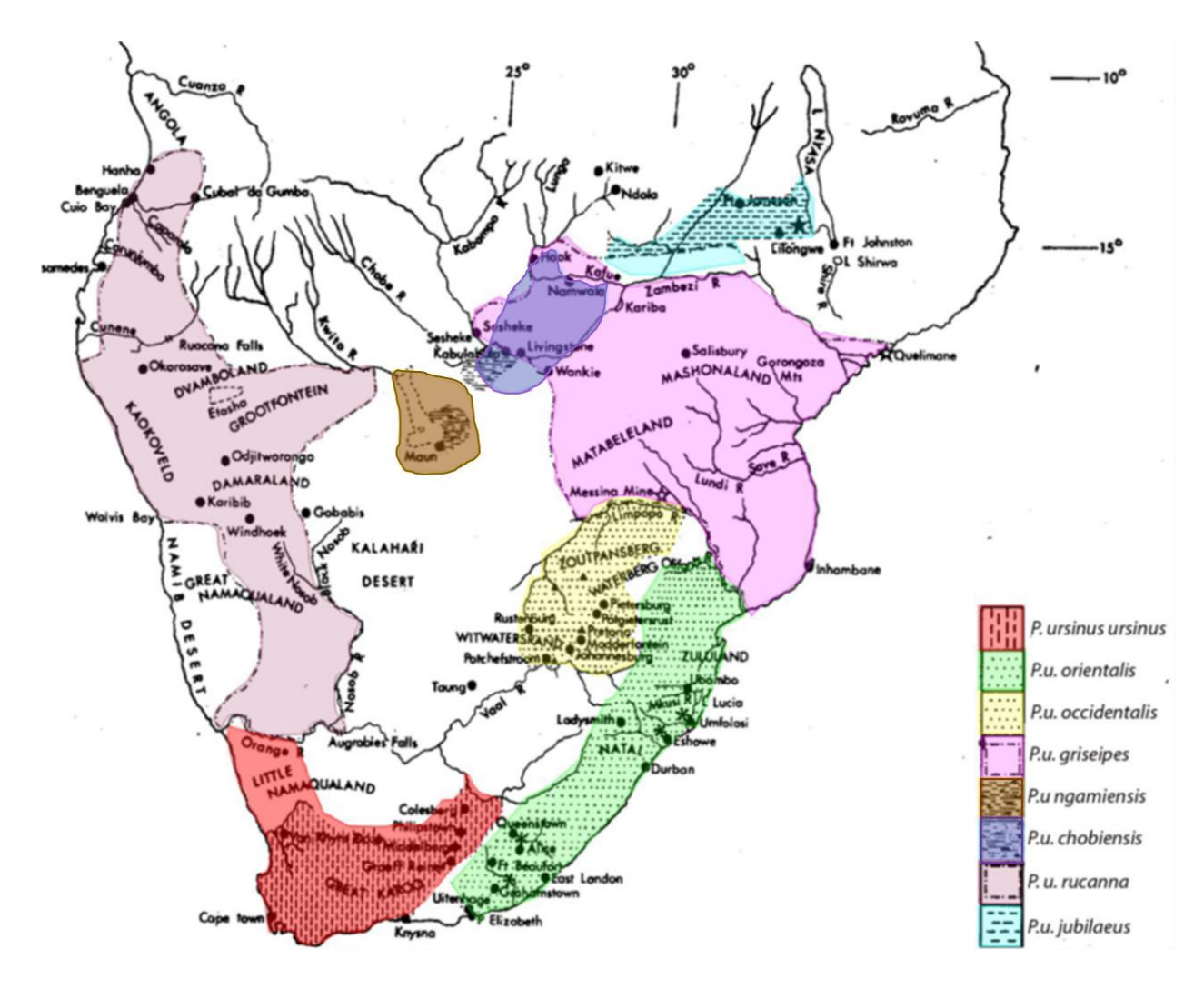

<span id="page-19-1"></span>*Figura 3. Mapa que muestra la distribución de los morfotipos chacmas según Hill (1970). Extraído de Sithaldeen, 2011.*

### <span id="page-19-0"></span>**2.3 Concepto de Especie y género** *Papio*

El concepto de especie ha sido ampliamente discutido puesto que son varias las definiciones que se han propuesto, no obstante, se debe considerar que no todas poseen la misma precisión al momento de definir una especie. El Concepto Biológico de Especie (*Biological Species Concept* o BSC en inglés) se define como un "grupo de poblaciones naturales reales que están aisladas reproductivamente de otros grupos similares" (Mayr, 1942). Otra acepción del término describe a las especies como linajes evolutivos (ancestrodescendiente) que pueden ser observadas a través de la filogenia, proponiéndose el Concepto Filogenético de Especie (*Phylogenetic Species Concept* o PSC en inglés), que define especie como un "grupo irreducible de organismos con características diagnósticas diferentes a las de otros grupos similares y, que además, exhibe un patrón de ancestro y descendencia" (Cracraft, 1989), esto se puede aplicar tanto en organismos sexuales como

asexuales (Nixon y and Wheeler, 1990). El PSC ha tenido gran aceptación en la primatología, aunque se ha objetado que muchas especies reconocidas anteriormente como subespecies, fueron elevadas al rango de especie produciendo una "inflación taxonómica" (Groves, 2017). Según Groves (2017), el BSC considera especie a los miembros de poblaciones que pueden reproducirse entre sí y no necesariamente en base a similitudes de aspecto, en cambio el PSC se refiere al conjunto de organismos que comparte un antepasado común y que son distinguibles por distintos atributos de otros conjuntos similares, como es el caso de los babuinos y sus diferentes fenotipos.

Las seis taxa de *Papio* se distribuyen parapátricamente con diversos grados de entrecruzamiento en sus límites de rango (Jolly, 1993). La diferencia entre el carácter distintivo fenotípico y la identificación genotípica ha dado lugar a un extenso debate sobre el estado taxonómico de los morfotipos de babuinos (Jolly, 1993), produciendo dos sistemas de clasificación taxonómica para los babuinos. En el primero, todas las taxa son asignados como especies completas, tal cual se indicó anteriormente; y en el segundo, las taxa son considerados como subespecies de *P. hamadryas*, ya que fue el primero en describirse en la literatura. Bajo este segundo sistema, por ejemplo, los babuinos chacma serían *P. hamadryas* ursinus.

Para Burrel (2009) el uso de cualquiera de estas definiciones de especies conducirá inevitablemente a una pérdida de información sobre la biología de estos primates. Si usamos el BSC, se agruparían a todos las taxa de babuinos en una misma especie, subestimando el carácter distintivo de cada taxón, mientras que el uso de PSC, nos impediría observar con claridad el grado de flujo genético entre ellos. Cualquiera sea la definición de especie, esta no se adapta perfectamente al género *Papio*, pero dada la naturaleza de la investigación, el concepto filogenético parece ser la mejor herramienta para diagnosticar este género. Sin embargo en esta tesis se usará el nombre de cada morfotipo principal como una especie separada, como lo sugieren los datos genéticos recientes (Zinner et al., 2009).

Con la introducción de técnicas moleculares se confirmó la falta de aislamiento genético y el flujo genético presente entre las taxa de *Papio* (Rogers et al., 2000; Newman et al., 2004; Kamilar, 2006; Rogers et al., 2019) apoyando la idea de una única especie de babuino según el concepto biológico de especie. Jolly (1993) combina los dos conceptos de especies que se mencionaron al principio (biológico y filogenético) y clasifica a los babuinos como "subespecies filogenéticas", reconociendo el flujo genético entre ellos a pesar de las diferenciad fenotípicas de cada taxón. Los patrones de los análisis filogenéticos propuestos por Zinner et al. (2009), Keller et al. (2010) y Newman et al. (2004), no se correlacionan totalmente con la distribución geográfica tradicional de los babuinos de sabana, por lo que las barreras geográficas no limitarían su dispersión, siendo, posiblemente, la similitud de los nichos que habitan un factor clave en la amplitud de su distribución (Epperson, 2004). Se espera que la cantidad de solapamiento de una especie debiese aumentar con el tiempo hasta alcanzar un estado de especie completo a medida que cambian de rango geográfico (Losos y Glor, 2003, citado en Kamilar, 2006).

Aunque los seis morfotipos o especies han sido reconocidos históricamente como distintos, las divisiones geográficas entre estos grupos no lo son. Esto se debe, en gran parte, a la hibridación en las zonas de contacto entre las taxa (Nagel 1973; Phillips-Conroy et al., 1991; Samuels y Altmann 1991; Jolly, 1993; Alberts y Altmann, 2001), lo que resulta en altos niveles de complejidad filogenética dentro del género (Zinner et al., 2009).

# <span id="page-21-0"></span>**2.4 Proceso de Hibridación**

La hibridación es el proceso por el cual individuos de poblaciones diferenciadas genéticamente (especies o subespecies) se aparean y producen descendencia viable (híbridos). Esto ocurre en poblaciones salvajes generalmente, en áreas donde dos linajes genéticamente divergentes se encuentran y entrecruzan. Este fenómeno, relativamente común entre especies estrechamente relacionadas, ha tenido importantes implicaciones en la diversificación y evolución de los organismos, incrementando la diversidad y formación de nuevos linajes recombinantes.

Harrison (1990, 1993, citado en Futuyma, 2009) define "zona híbrida" como una región geográfica donde dos poblaciones genéticamente distintas coexisten y se entrecruzan, produciendo al menos una descendencia mixta (híbridos). Cuando la hibridación se genera *in situ* debido a una alteración en la frecuencia alélica por selección natural en dos poblaciones continuas, hablamos de zonas híbridas primarias. En cambio si la hibridación se produce tras la expansión y posterior contacto y entrecruzamiento de dos poblaciones alopátricas genéticamente diferenciadas, hablamos de zonas híbridas secundarias (Futuyma, 2009).

La hibridación puede tener variadas consecuencias, incluyendo el reforzamiento de barreras reproductivas, la fusión de linajes separados, la formación de taxa híbridas, el reemplazo de una especie, entre otras, afectando la diversidad genética dentro de la especie, sea por movimientos de alelos desde un pool genético a otro, o por mestizaje (Abbott et al., 2013). Tras el primer encuentro entre los individuos de dos especies diferentes, la descendencia de primera generación posee la misma proporción genómica de cada taxa parental, pero luego de varias generaciones híbridas, se producirán individuos con una gran variedad de mezcla genética. Así, el subsecuente retro cruzamiento entre una o ambas formas parentales origina una amplia gama de genotipos en la zona híbrida, que van desde los individuos representativos de las especies parentales, hasta individuos con genotipos intermedios, pasando por especímenes considerablemente diferente de las formas parentales. Para distinguirlos se han estudiado varios rasgos morfológicos o morfométricos como los patrones y colores del pelaje y en algunos casos estas indagaciones se han combinado con estudios genéticos, puesto que la morfología por sí sola no es confiable para detectar indicios de hibridación.

Una especie que reside dentro de un área se puede ver afectada por la dispersión de esta misma, creando momentos y zonas de contactos entre distintos grupos. La distribución geográfica de la variabilidad genética resultante dependerá de factores como el sexo de los migrantes que entran a esta área o el tipo de sistema filopátrico (Cortés-Ortis, 2017). La descendencia producida en el encuentro de dos especies muestra a la primera generación con proporciones iguales en sus genomas de cada taxón parental, pero después de varias generaciones de hibridación y recombinación, se producirán individuos con diferentes niveles de mezcla genética los cuales pueden ser morfológicamente similares a una de las especies parentales, intermedias a ambas especies, o diferir considerablemente de ambas formas parentales (Ackerman, 2010). Sin embargo, si esta variación fenotípica es o no concordante con la variación en los caracteres moleculares sigue sin estar clara. De manera similar, a través de análisis genéticos de poblaciones, las especies pueden ser reconocidas debido a la presencia de distintos grupos de genes (es decir, diferentes frecuencias de alelos), pero las poblaciones en áreas de contacto pueden mostrar mezclas combinadas de alelos debido a la hibridación, por lo mismo, es importante señalar que la variabilidad genética resultante se puede ver reflejada de distinto modo según el tipo de marcador genético de herencia que se utilice en su estudio (herencia materna como la mitocondrial; paterna o por cromosoma Y; o biparental en autosomas y cromosoma X) (Cortés-Ortis, 2017).

Existe evidencia de hibridación natural en mamíferos como coyotes (Lehman et al., 1991), venado (Carr et al., 1986) y ratones domésticos escandinavos (Gyllensten y Wilson, 1987) (citados en Newman, 2004).

La hibridación natural en primates ocurre al menos en 26 de ~233 especies del viejo mundo y en 8 de ~132 especies del nuevo mundo (Cortés-Ortiz et al., 2007), y ha sido documentada de manera intraespecífica en diversos estudios como es el caso de las investigaciones realizadas sobre monos aulladores (Cortés-Ortiz et al., 2003) y macacos (Melnick et al., 1993). Los estudios en zonas híbridas de primates combinados con análisis genéticos, ambientales y de comportamiento, pueden proveer conocimientos claves para la identificación de mecanismos evolutivos de las taxa modernas de primates.

La hibridación dentro del género *Papio* se da de manera natural entre las diferentes especies, por ejemplo: entre chacmas y babuinos amarillos (Burrel, 2009; Keller, 2010); babuinos amarillos y kinda (Burrel, 2009), kinda y chacmas de patas grises (Jolly et al., 2011), babuinos amarillos y olivas (Newman, 2004), olivas y hamadryas (Bergman et al., 2008), hamadryas, olivas y babuinos amarillos (Maples y McKern, 1967; Nagel, 1973; Mori y Belay, 1990; Phillips-Conroy et al., 1991; Alberts y Altmann 2001 citado por Burrel, 2009). Zinner et al. (2009) sugieren que la introgresión y la hibridación pueden haber desempeñado un papel importante en la historia evolutiva de *Papio.*

Algunas de las áreas de zonas híbridas naturales de babuinos ya estudiadas son el Parque Nacional Amboseli de Kenia (Tung et al., 2008); Parque Nacional Awash en Etiopía (Bergman et al., 2008) y Valle de río Kafue, Zambia (Jolly et al., 2011). Estudios sobre el comportamiento de los babuinos han sido de mucha importancia para entender el proceso de hibridación entre ellos.

La detección de eventos de hibridación e introgresión entre especies estrechamente relacionadas, la identificación de los tipos de sistemas de apareamiento y los patrones de dispersión sesgados por sexo, son ejemplos de rasgos de historia de vida que pueden estudiarse comparando la diversidad y la estructura de la población entre los marcadores genéticos mitocondriales y nucleares (Sunnucks, 2000).

#### <span id="page-23-0"></span>*2.4.1 Estudios genéticos*

Los primates han sido largamente estudiados desde la genética molecular para abordar cuestiones relacionadas con la ecología, el comportamiento, la estructura social y la conservación en un contexto evolutivo. Sin embargo, existen ciertas limitaciones dada sus características particulares. De acuerdo con Vigilant (2009), los primates, en comparación a otras especies como las aves, reptiles y peces, no presentan densidades poblacionales tan altas, historias de vida rápidas, ni tiempos cortos de generación, a diferencia de la mayoría de especies de vertebrados pequeños. Por lo tanto, el tiempo y esfuerzo que toma acumular los datos genéticos en una población de primates es superior. Además, el tamaño corporal de los primates en general es mayor a otros vertebrados (Vigilant, 2009), lo que hace difícil el manejo de estos para acceder a fuentes directas como mediciones corporales, muestras de tejido o de sangre. Sumado a esto, los primates en general son difíciles de observar debido a su comportamiento críptico, y con el fin de reducir el impacto de las actividades humanas de investigación, es que se ha optado por métodos de muestreo no invasivo y observaciones mínimamente disruptivas con el fin de evitar cualquier tipo de intervención.

Los primates presentan una amplia adaptabilidad que les permite vivir en distintos tipos de hábitats con ecologías muy diversas entre sí, además de una amplia gama de sistemas sociales y sexuales (Mitani et al., 2012). Estudiar el comportamiento de los primates puede entregar nuevos descubrimientos sobre fuerzas evolutivas que actúan en la forma y origen de estos comportamientos y sus sistemas sociales. Si bien, por mucho tiempo, este tipo de conocimiento se accedía mediante largas temporadas de trabajo de campo (Fedigan y Asquith 1991; Kappeler et al., 2012 citados en Brent y Melin, 2014), la incorporación de la información genética y como herramienta, ha tenido un contribución significante para el campo tanto de la primatología como para la misma genética (Brent y Melin, 2014).

Líneas de investigación como la filogenia y la genética de poblaciones han contribuido significativamente en la comprensión del comportamiento de primates, como sistemas de apareamiento, estrategias reproductivas, la influencia del parentesco en el comportamiento social, infanticidio o incluso la creación de modelos de evolución social (Di Fiore, 2003; Opie et al., 2013; Shultz et al., 2011). Este conocimiento ha proporcionado una mejor comprensión de los factores que influyen en los patrones de dispersión, que dan origen a la formación de su propia estructura genética. Además la comprensión de los procesos que configuran el flujo de genes entre poblaciones es clave para mejorar nuestras interpretaciones actuales de proceso similares durante la evolución humana.

Los estudios moleculares en primates han sido variados y muchas veces se han realizado principalmente a nivel del grupo social, sin embargo, aquellos procesos que operan en lo social podrían afectar el patrón de variación genética dentro de una población (Vigilant, 2009). De esta forma, el comportamiento, la estructura social y la distribución de una población pueden vincularse mediante estudios genéticos de poblaciones con el objetivo de proporcionar información, como por ejemplo cambios en el tamaño poblacional de chimpancés (Caswell et al., 2008), las barreras geográficas que afectan en la dispersión poblacional de orangutanes (Jalil et al., 2008) gorilas (Anthony et al., 2007) y lémures (Guschanski et al., 2007), el origen de una población de macacos (Modolo et al., 2005, Kawamoto et al., 2008), y/o el estudio de las historias evolutivas (Di Fiore 2003; Vigilant, 2009), entre otros.

Desde los años 90's se han utilizado métodos no invasivos en primates como heces (Vigilant et al., 2001; Bergl y Vigilant, 2007), cabello (Goldberg y Wrangham, 1997; Goossens et al., 2005), orina y saliva (Hayakawa y Takenaka 1999; Inoue et al., 2007), e incluso, extractos de productos alimenticios desechados (Hashimoto et al., 1996) que permiten obtener información sin necesidad de capturar, manipular e incluso observar y seguir a los animales (Taberlet y Bouvet, 1992; Piggott y Taylor, 2003).

Los nuevos avances tanto en la recolección de muestras como los métodos de almacenamiento, extracción y técnicas de genotipado molecular utilizado en muestras no invasivas han permitido un análisis rápido y eficiente de un gran número de muestras (Lucchini et al., 2002; Banks et al., 2003; Creel et al., 2003; Nsubuga et al., 2004; Bellemain et al., 2005; Bergl y Vigilant 2007; Langergraber et al., 2007a; Puechmaille y Petit 2007, citados en Vigilant, 2009), permitiendo, en el año 2007, la identificación del genoma mitocondrial completo de un individuo sifaka (*Propithecus sp.)* a partir de muestras fecales (Matsui et al., 2007). La genotipificación del ADN genera a su vez información que no se puede recuperar de las observaciones en terreno, como la proporción de sexos de una población (Guschanski et al., 2008; Banks et al., 2003) o la estimación del éxito reproductivo (Bradley et al., 2005; Nsubuga et al., 2008). Las ventajas de este tipo de método es que se pueden recopilar en paralelo a las diarios de campo (Guschanski et al., 2008) reduciendo la carga logística y financiera. Sin embargo, cabe destacar que este tipo de muestras contienen cantidades limitadas de ADN, al mismo tiempo que la calidad de este es menor (es improbable que se encuentren fragmentos más largos de ADN), ya que suele ser de baja concentración, encontrarse degradadas y más propenso a la contaminación cruzada al mezclarse con ADN no objetivo, como el proveniente de alimentos, bacterias y contaminación ambiental aleatoria haciendo más difícil su análisis genético (Broquet et al., 2007).

#### <span id="page-24-0"></span>*2.5.1 Diversidad, flujo genético y estructura poblacional*

La diversidad genética es un parámetro clave para medir las diferencias genéticas entre individuos dentro de una población y es un elemento importante en investigaciones biológicas para comprender el proceso de evolución (Osada, 2015). Las diferencias en la diversidad genética dentro de una población están altamente correlacionados con los rasgos de la historia de vida de los individuos, el tamaño corporal, la longevidad, la capacidad de dispersión y la fecundidad (Romiguier et al., 2014). Especies que presentan mayor tamaño corporal, mayor vida útil, un nicho restringido y baja fecundidad tienen una menor diversidad genética.

La teoría de la genética de poblaciones postula que el tamaño efectivo de la población de los organismos ejerce una gran influencia en la eficacia de la selección natural y evolución del organismo (Kimura, 1964), por lo tanto, una reducción en la diversidad genética podría resultar en una mayor fijación de mutaciones levemente perjudiciales, y eventualmente en un menor estado físico promedio de la población, es decir, a menor tamaño poblacional la deriva génica se hace más fuerte.

De acuerdo a Osada (2015), los datos existentes revelan dos tendencias importantes en la diversidad genética de primates. En primer lugar, se observan niveles más bajos de diversidad genética en primates en comparación con otros mamíferos con tamaños corporales pequeños. Segundo, el nivel de diversidad genética es bastante variable incluso dentro de los géneros. Varias especies de primates muestran niveles altos de estructura de la población, las cuales a menudo se clasifican en diferentes subespecies, y ciertas subespecies pueden exhibir una diversidad genética más baja que las otras subespecies.

Esta estructura genética se puede definir como el patrón de la variación genética dentro y entre los grupos sociales a escala local y regional y entre y varias clases de individuos dentro de grupos sociales (Di Fiore, 2003). En las poblaciones de primates, la estructura genética permite introducir la ocurrencia de procesos evolutivos, incluyendo la historia de la población y la demografía (como los cuellos de botella, las expansiones y el contacto secundario de la población). La estructura social de la especie, la presencia de barreras de dispersión, las diferencias en las capacidades de dispersión y las preferencias individuales de hábitat, dejan una huella genética detectable (Vigilant y Guschanski, 2009).

Para estudiar los factores que influyen en la estructura genética, primero se debe evaluar la estructura en sí. En los últimos años, muchos investigadores (Pearse y Crandall 2004) han reconocido los sesgos que se pueden introducir al definir la estructura de la población a priori, como se hace para el Análisis Molecular de Varianza o AMOVA clásico y otros enfoques basados en *Fst* (Índice de Fijación) Consecuentemente, se han desarrollado nuevos enfoques que permiten la estimación de la subdivisión de la población mediante el uso de análisis basados en individuos (Pritchard et al., 2000; Falush et al., 2003; Corander et al., 2003, 2004; Francois et al., 2006). En un paso adicional, varios paquetes de software ahora pueden implementar información adicional sobre la ubicación del muestreo en el análisis de la estructura genética (Chen et al., 2007; Corander et al., 2008).

De acuerdo a Vigilant y Guschanski (2009), la dispersión, una de las principales características de la historia de vida de una especie, resulta en el flujo de genes dentro y entre las poblaciones. La forma en que los individuos se dispersan a través de los paisajes determina la estructura genética de la población. De esta forma, al evaluar la estructura genética de una población, se puede aprender sobre los factores que favorecen o restringen la dispersión. Además, al evaluar los marcadores específicos del sexo o al estudiar la estructura genética de los sexos por separado, los investigadores pueden hacer inferencias sobre el sistema social de la especie.

## <span id="page-26-0"></span>*2.4.2 ADN mitocondrial*

La mitocondria es un organelo celular semiautónomo que posee su propio sistema de herencia (ADN mitocondrial o ADNmt). El ADNmt es una molécula circular de doble hebra, cerrada y es transmitida por el citoplasma de los óvulos, por lo que su evolución está determinada exclusivamente por la acumulación secuencial de las mutaciones ocurridas a lo largo del linaje materno (Hutchinson, 1974; Anderson et al., 1981). Al tener un alto número de copias y una elevada tasa de sustitución de nucleótidos, en comparación a los genes nucleares, lo hace un marcador más adecuado para estudios de genética poblacional (Mills et al., 2000) usando muestras no invasivas (e.g Ferreira da Silva et al., 2014) y ha demostrado su utilidad a la hora de estimar la diversidad genética y la estructura de la población permitiendo estudios filogenéticos y migratorios de especies y poblaciones dentro de las especies (Galtier et al., 2009)

El ADNmt ha sido utilizado como una herramienta útil para la identificación de especies conocidas, descubrir especies desconocidas e identificar especies crípticas mediante el códigos de barra de ADN o *DNA barcoding* en inglés (Hebert et al., 2003). Este método se basa en que una secuencia poco estandarizada es capaz de distinguir la especie de la que proviene un individuo debido a que la variación genética entre las especies supera a la variación dentro de las especies (Hebert et al., 2003), es decir, la variación es mayor a nivel inter especie que intraespecie. Estas secuencias corresponden a fragmentos cortos de ADNmt de una sección estándar del genoma mitocondrial, es decir, una región específica del gen, la cual se compara con un banco de secuencias de referencias derivadas de individuos específicos reconocidos previamente, que funcionan como secuencias de referencias (Hajibabaei, 2007). Dentro de los marcadores más utilizados se encuentran los genes de Citocromo Oxidasa I (COI) y del Citocromo b (cytb) (Hajibabaei, 2007; Lemer et al., 2007 Shen et al., 2013;). Estos tipos de marcadores permiten ser la identificación de especímenes sin caer en los posibles sesgos de la identificación por morfología, las cuales pueden ser imprecisas o indefinidas (Hajibabaei et al., 2006), o incluso carecer de la oportunidad de observación (Mukherjee et al., 2007).

El gen del citocromo b (cytb o *cytochrome b* en inglés), es el gen para el que se dispone de la mayor información de secuencias de diferentes especies de mamíferos (Irwin, et al., 1991; Meyer 1994; Johns y Avise 1998) y presenta mayor precisión y resolución al separar las especies con una tasa de falsos positivos más baja y un valor predictivo más alto que COI (Tobe, et al., 2010).

#### <span id="page-27-0"></span>*2.4.3 Loci de Microsatélites*

Los loci de microsatélites, también conocidos como marcadores de secuencia simples repetidas (*simple sequence repeat* o SSR en inglés) o marcadores de repetición simple en *tandem* (*simple tandem repeat* o STR en inglés) son pequeñas secuencias formadas por la repetición consecutiva de fragmentos de ADN nuclear (normalmente menos de 10 pares bases), los que se encuentran intercalados en todo el genoma. Son marcadores muy efectivos para los análisis genéticos, dados su ubicación dentro del genoma y por su tendencia a presentar altas tasas de mutación, lo que lo hace ser variable entre poblaciones. Estas altas tasas de mutación se deben principalmente al deslizamiento en el apareamiento de las hebras de ADN (*slipped-strand mispairing*), que consiste en la adhesión de las hebras, anteriormente separadas para el proceso de duplicación del ADN, en una posición diferente a la original, alineándose erróneamente entre ellas. Cuando el deslizamiento ocurre en la hebra nueva, hay un incremento en el número de repeticiones del microsatélite (inserción), si el deslizamiento ocurre en la hebra parental se dice que hay un decremento (deleción; Li, 1997 en Vazquez-Lobo y Morales, 2014).

Debido a sus ventajas, los loci de microsatélites pueden ser usados por la genética molecular en estudios de la mayoría de las especies de animales, así mismo ha sido usado en primates humanos como no humanos con el objeto de evaluar la identidad, determinar parentescos, estimar el grado de relación entre dos individuos, caracterizar la estructura de la población y patrones de dispersión, y/o hacer inferencias sobre la historia demográfica de una población.

A pesar de las ventajas del muestreo no invasivo y la mejora de las tecnologías que permiten la extracción de información de cantidades cada vez menores de ADN, trabajar con el ADN en cantidad o calidad baja requiere precaución debido a la posible aparición de errores de genotipificación (Taberlet et al., 1996), como: a) Alelos nulos: una falla en la amplificación de un alelo durante la PCR debido a una mutación localizada en la secuencia complementaria de uno de los cebadores. Es el error más común en los estudios de loci de microsatélites (Callen et al., 1993); b) Alelos falsos (FA o *False aleles*, en inglés): un artefacto generado durante la PCR que se confunde con un alelo (Taberlet et al., 1996); c) Deserción alélica o abandono alélico estocástico (ADO o *allele drop-out*, en inglés): amplificación de solo uno de los dos alelos presentes en un individuo heterocigoto debido a la amplificación preferencial de uno de los alelos, normalmente con mayor frecuencia el más corto.

Debido a lo anterior, es que existen pautas metodológicas que ayudan a evitar los errores mencionados. a) Empleo de métodos de almacenamiento como el uso de gel de sílice o etanol al 99% para las muestras fecales, que minimizan la degradación de ADN poco después de la recolección; b) Realización de procedimientos de laboratorio en salas dedicadas a la genética no invasiva para la prevención de la contaminación de las muestras por ADN exógeno; c) Uso del método de múltiples tubos, que consiste en repetir varias veces la amplificación de cada muestra y locus (Taberlet et al., 1996) para evitar errores de genotipificación. Para estimar la calidad general de los genotipos obtenidos, se usan diversos métodos estadísticos como la estimación de las tasas de ADO y FA (Broquet y Petit, 2004); o correcciones de máxima probabilidad de ADO (Wang et al., 2012).

## <span id="page-28-0"></span>**2.5 Estudios genéticos en babuinos**

La noción de diversidad intra poblacional ha sido crucial para la conceptualización del proceso evolutivo en todos los niveles. Tanto el comportamiento como la estructura genética están íntimamente relacionados: los patrones de apareamiento y los patrones de movimiento entre grupos o poblaciones influyen en el movimiento de la variación genética a través del paisaje y de una generación a otra (Jolly y Whitehead, 2000).

La investigación genética en babuinos generalmente se ha centrado en la estructura y / o función de genes o proteínas específicas de babuinos, como modelos para el análisis de factores genéticos en enfermedades humanas comunes y como herramientas para investigar otros aspectos como el éxito reproductivo entre machos alfas o las relaciones filogenéticas entre *Papio* y otros géneros de primates (Rogers, 2000).

Los estudios de diferencias genéticas entre los babuinos comenzaron a principios de la década de 1960 (Buettner-Janusch, 1963; Barnicot et al., 1965). A lo largo de los años, los investigadores han identificado una serie de marcadores genéticos polimórficos en el género *Papio*, que han sido analizados en poblaciones naturales.

Así, se han examinado proteínas o secuencias de ADN en babuinos para responder preguntas relacionadas con el comportamiento social o la demografía a través de la cuantificación de la variación genética dentro de las poblaciones naturales, pues la variabilidad que se fija dentro de una población es influenciada por una serie de procesos como cambios en el tamaño de la población, el patrón de apareamiento y la frecuencia de la migración hacia la población desde el exterior, por tanto las estimaciones de la cantidad de variación genética pueden inferir varios aspectos que no se pueden observar directamente de la demografía e historia de una población (Rogers y Kidd, 1996).

Los loci microsatélites humanos también se están utilizando en estudios de poblaciones naturales de babuinos y han demostrado ser valiosos por su presentar más alelos por locus y mayor heterocigosidad (Rogers, 2000). Además para investigar un conjunto de microsatélites, no es necesario obtener ADN de muestras de sangre, si hay pelos o heces disponibles (Morin et al., 1993).

Según Rogers (2000) los estudios sobre variabilidad sugieren que: (a) muchos polimorfismos se comparten en amplios rangos geográficos e incluyen varias subespecies; y (b) hay diferencias sustanciales en las frecuencias alélicas entre las localidades, que en algunos casos involucran la fijación de un alelo en una población determinada (o grupo de poblaciones). Por lo tanto, el parámetro más básico para estimar la variabilidad dentro de las poblaciones locales es mediante la cantidad de variación genética dentro de una población local. Así, el análisis de las relaciones entre la distancia geográfica, la clasificación de subespecies y la diferenciación genética entre poblaciones permitirá la reconstrucción de la historia genética evolutiva a largo plazo.

Con el fin de entender su hibridación, se han realizado diversos estudios genéticos entre las especies del género *Papio* (Rogers et al., 2019) para determinar tanto sus relaciones filogenéticas, como los tiempos de divergencia entre los linajes. En estos estudios se espera que las diferencias genéticas coincidan con la diferenciación taxonómica, es decir, que cada especie anteriormente descrita esté diferenciada de igual forma genéticamente de la otra.

#### <span id="page-29-0"></span>*2.5.1 Marcadores de ADN mitocondriales*

En estudios filogenéticos de babuinos se han usado principalmente 2 tipos de secuencia, el gen cytocromo b (1,140 pb usado por su gran variabilidad como en Keller et al., 2010; y la "Región de Brown" (896 pb), denominada así por los estudios de Wesley M. Brown (1982), es un grupo de secuencias de nucleótidos homólogos que se encuentra entre 2 proteínas del ADN mitocondrial, comprende de 457 pb del extremo 3 'del gen de la subunidad IV de la NADH deshidrogenasa (ND4), los genes de ARNt para histidina (His), serina (Ser) y leucina (Leu) y 239pb de la 5 'del gen de la subunidad V de la NADH deshidrogenasa (ND5) (Wildman et al., 2004). La Región Brown fue usada como marcador en las investigaciones de Newman (2004). Existen otros casos, como Zinner et al., 2009, en el que se usaron ambas secuencias como marcadores filogenéticos.

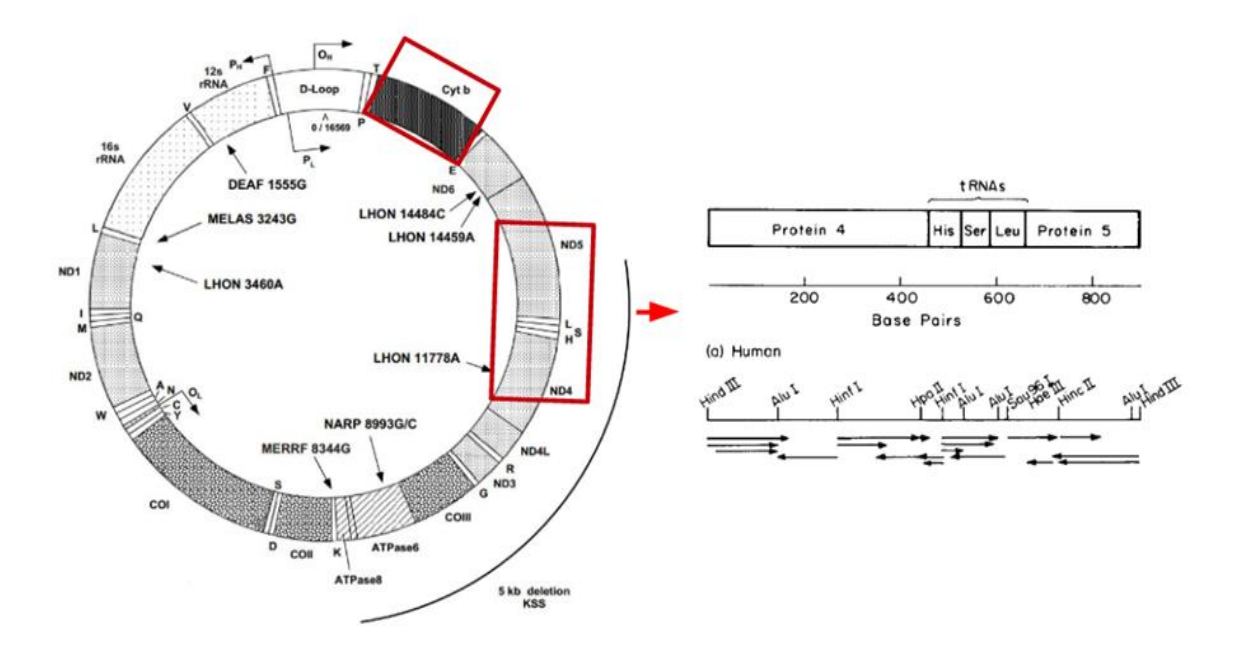

<span id="page-30-0"></span>*Figura 4.* Izquierda, Mapa del ADN mitocondrial humana, extraída de www.mitomap.org. En rojo marcadores mitocondriales cytb (arriba) y Región Brown (derecha). Derecha, esquema de la composición de la Región Brown en humano, extraída de Brown, 1982.

Con el fin de entender su hibridación, se han realizado diversos estudios genéticos entre las especies del género *Papio* (Rogers et al., 2019) para determinar tanto sus relaciones filogenéticas, como los tiempos de divergencia entre los linajes. En estos estudios se espera que las diferencias genéticas coincidan con la diferenciación taxonómica, es decir, que cada especie anteriormente descrita esté diferenciada de igual forma genéticamente de la otra.

En uno de los estudios filogenéticos más completos realizados en *Papio* mediante el análisis de secuencias mitocondriales, Zinner y colaboradores (2009) identificaron siete haplogrupos genéticos mitocondriales principales nombrados de la A a la G (**Figura 5b**). El grupo A está compuesto de *P. ursinus* y su distribución geográfica abarca el sur y suroeste de África, por lo que se reconocerán dentro de esta investigación como chacmas del sur; el haplogrupo B corresponde a un clado mixto integrado por *P. ursinus y P. cynocephalus*, se ubica al norte del haplogrupo A y parte del sureste africano, este grupo presenta al norte de su distribución características morfológicas del babuino amarillo, pero también características chacmas, a pesar de esto, dentro del presente estudio se les reconocerá como chacmas del norte para diferenciarlos de los chacmas del haplogrupo A; el grupo C se conforma por babuinos de la especie *P. kindae* con un origen en el centro del continente, los haplogrupos D (*P. anubis*), E (*P. papio*) y F (*P. anubis*) se distribuyen al este de África entre Senegal y Nigeria; y por último el grupo G, que, al igual que el clado B, corresponde a un clado mixto compuesto por *P. hamadryas, P. anubis y P. cynocephalus* y se distribuye

por el Noreste de África. Como se aprecia en la **Figura 5b,** hay dos ramas mayores: los haplogrupos A, B y C forman una rama principal de África del sur. Por su parte, los haplogrupos D, E, F y G corresponden a una rama de África del norte. La **Figura 5a** muestra como la distribución geográfica de los haplogrupos se condice, en general, con la distribución taxonómica de los babuinos, a excepción de los clados mixtos, los cuales presentan un tipo de morfología que no necesariamente se relaciona con sus marcadores de ADNmt. Por ejemplo, los chacmas del norte presentan características morfológicas atribuibles a chacma, por lo que se podría esperar que tengan el mismo linaje de ADNmt que los chacmas del sur (clado A), sin embargo, su linaje mitocondrial corresponde al haplogrupo B y no al A, compartiendo el mismo linaje de ADNmt que algunos babuinos amarillos. Este fenómeno muestra como algunas poblaciones de babuinos, a pesar de ser de grupos taxonómicamente diferentes (chacmas del norte y amarillos del sur) presentan un mismo linaje mitocondrial, y que, por el contrario, otras poblaciones que forman parte de la misma especie taxonómica (chacmas del norte y chacmas del sur) presentan distintos haplotipos genéticos mitocondriales (Keller et al., 2010). Las filogenias del ADN mitocondrial son parafiléticas con respecto a las designaciones taxonómicas basadas en la morfología para babuinos amarillos (Newman et al., 2004; Wildman et al., 2004; Zinner et al., 2009; Keller et al., 2010).

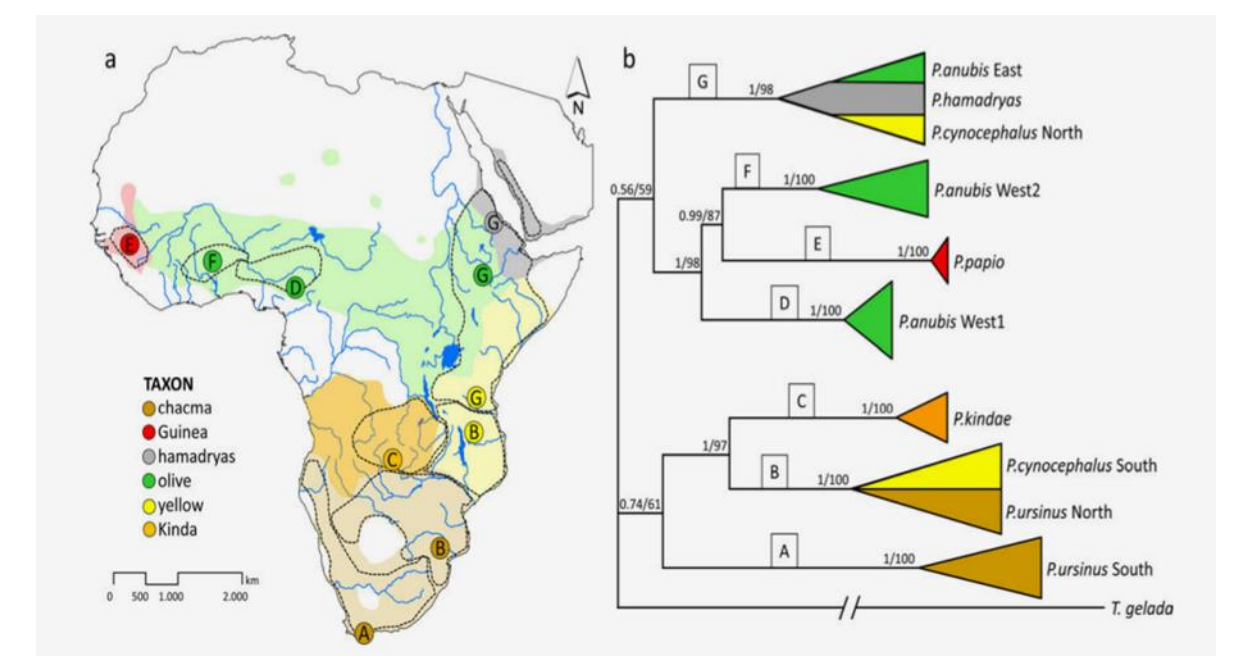

<span id="page-31-0"></span>*Figura 5. Figura extraída de Zinner et al., 2009. a) Distribución geográfica de las seis especies taxonómicas de babuinos y su relación con los siete haplogrupos mitocondriales principales. b) Árbol filogenético simplificado y adaptado de Zinner et al., 2009.*

Esta discordancia entre amarillos del sur y amarillos del norte se puede explicar mediante por el proceso de hibridación introgresiva con *"nuclear swamping"* (Zinner et al., 2009). Los babuinos chacmas y amarillos se caracterizan por presentar un patrón de dispersión masculino y una filopatría femenina (Cheney, 2007). De esta forma, el flujo genético es mediado por los machos y por consiguiente "sumerge" al otro grupo con su ADN nuclear, fijándose en la nueva descendencia y extinguiendo la original (*nuclear swamping*). Se presume que lo más probable es que los machos de un taxón (chacma) hayan invadido a grupos de otro taxón (amarillo) geográficamente cercano reproduciéndose de manera exitosa por varias generaciones, dando como resultado una descendencia híbrida entre los machos invasores del primer taxón. De continuar este proceso varias generaciones, se remplaza el ADN nuclear de la población invadida pero las hembras mantienen el ADN mitocondrial residencial. Aunque morfológicamente similares al taxón invasor chacma, esta población mantiene el ADNmt amarillo (Zinner et al., 2011). Es decir, los machos chacmas habrían llevado su genoma nuclear, incluyendo su morfotipo, a la población invadida que retendría su ADN mitocondrial amarillo, dando como resultados a los chacmas del Norte, que exhiben un morfotipo predominantemente chacma (y muy probablemente un genoma nuclear chacma) pero con un ADN mitocondrial estrechamente relacionado con el de babuinos amarillos, mientras que el clado chacma del sur mostraría un morfotipo original y un genoma mitocondrial diferente (probablemente el genoma mitocondrial chacma "original") (Keller et al., 2010).

En síntesis, los estudios demuestran que el ADN mitocondrial de los babuinos chacmas del norte está más relacionado con el ADN mitocondrial de los babuinos amarillos del sur que con otras poblaciones chacmas, como las que habitan en la península del Cabo, en Sudáfrica (Zinner et al., 2009; Keller et al., 2010; Zinner et al., 2013). Se estima que tanto chacmas como kindas y babuinos amarillos evolucionaron de manera independiente, pero debido a cambios climáticos y geomorfológicos durante el Plioceno tardío y el Pleistoceno (deMenocal, 2004 y Zinner et al., 2009), se habría desencadenado una reducción del hábitat obligando a los babuinos a dispersarse hacia las poblaciones más cercanas, entrando en contacto con estas poblaciones anteriormente separadas, permitiendo así, el flujo de genes posiblemente de manera unidireccional mediante la hibridación. Cabe destacar que dado que *Papio ursinus griseipes* coincide con la distribución geográfica del haplotipo B chacma del norte, el cual presenta una alta variabilidad genética, es posible que los babuinos de patas grises podrían tratarse de una subespecie de origen híbrido resultado del nuclear swamping propuesto por Zinner (2009).

Debido a los cambios climáticos, anteriormente mencionados, que se dieron de manera periódica provocando un continuo aislamiento y reconexión de hábitats de sabanas, habría causado que las poblaciones de babuinos cambiaran tanto de tamaño como distribución espacial, quizás de forma cíclica, por lo que el flujo genético se produjo en diferentes grados y en diferentes momentos temporales, dando como resultado el patrón filogeográfico de los babuinos que se observa actualmente (Zinner et al., 2013).

Una limitante de los métodos basados en ADNmt utilizados en la interpretación recién presentada es que esta historia evolutiva se ha deducido desde la herencia materna, por lo que los resultados siguen siendo incompletos al presentar solo una línea genealógica.

#### <span id="page-33-0"></span>*2.5.2 Marcadores loci Microsatélites*

*A*l igual que con los marcadores de ADN mitocondrial, se ha utilizado el ADN nuclear para la observación de hibridación entre las diferentes especies de babuinos (Bergman et al., 2008; Tung, et al., 2008; Charpentier, et al., 2012; Wall, et al., 2016). Por ejemplo, en Jolly (2011) se usaron para observar hibridación entre babuinos kindas y chacmas de patas grises en Zambia, y Burrel (2009) hizo uso de loci de microsatélites para observar la estructura y los patrones de flujo genético en una zona de contacto entre babuinos kindas, amarillos y chacmas. También se han utilizado para otros objetivos como en Rogers, et al (2000) para la creación de un mapa de ligamientos de babuinos hamadryas; en Kopp (2015) se utilizaron como marcadores para analizar la estructura poblacional genética de los babuinos de Guinea y dar cuenta de su patrón de dispersión y estructura genética; Boissinot et al (2014), se ayudó de marcadores de loci de microsatélites para analizar la historia evolutiva y demográfica del género *Papio*; O Ferreira da Silva et al., (2014), que usó los microsatélites en conjunto con ADN mitocondrial, para investigar si la mortalidad provocada por la caza había afectado la estructura de la población en babuinos.

### <span id="page-33-1"></span>**2.6** *Papio* **como modelo en Evolución humana**

La comprensión de los procesos que configuran el flujo de genes entre poblaciones es clave para mejorar nuestras interpretaciones actuales de la evolución humana (Rogers et al., 2019). La tribu *Papionini* se considera como una fuente valiosa de información sobre la evolución de la especie hominina desde la década de los 60s, fueron los estudios de Washburn, DeVore y Hall (Washburn y DeVore, 1961; DeVore y Wahsburn, 1963; DeVore y Hall, 1965, citados en Phillips-Conroy, 1997), los que plantearon usar la interpretación sobre estudios del compartamiento de los babuinos para la especulación sobre la evolución del comportamiento humano, especialmente para los períodos más tempranos de los homínidos (Strum y Mitchell; 1987). Hay tres razones principales para usar a los babuinos como modelo para la evolución de *Homo*: (1) Debido a la diversidad propia de los babuinos, en sus aspectos genómicos, morfológicos y de comportamiento( Zinner et al, 2009 ; Swedell, 2011); (2) porque la radiación evolutiva de *Papio*, según su ADNmt, habría comenzado hace aproximadamente 2 millones de años (Ma) (Zinner et al., 2013), aproximadamente al mismo tiempo que la radiación de nuestro propio género, *Homo*, y (3) en el mismo entorno del África subsahariana (Antón et al., 2014). Estas características brindan la oportunidad de investigar la radiación evolutiva en un primate que es ampliamente exitoso y adaptable (Jolly, 2001; Rogers et al., 2019).

Las especies de babuinos producen descendientes híbridos fértiles en la naturaleza y pueden formar zonas híbridas de larga duración (Charpentier et al., 2012; Bergman et al., 2008) a pesar de las diferencias sustanciales específicas de las especies en el tamaño corporal, las características sexuales secundarias y los sistemas sociales (Swedell, 2011). Muy posiblemente, luego del surgimiento y diversificación de los nuevos linajes de babuinos, estos no se mantuvieron completamente aislados, dando paso a la cruza, hibridación e intercambio de información genética entre ellos, aún después de la separación filogenética (Rogers et al., 2019). Este fenómeno, como ya se ha revisado anteriormente, continúa hasta la actualidad. Es a través de este flujo genético actual, donde podemos encontrar los procesos biológicos poblacionales que se están relacionados con la divergencia evolutiva de *Papio*, lo cual podría darnos una idea sobre aquellos procesos evolutivos que también dieron lugar a *Homo sapiens* (Jolly, 2001).

Cabe destacar, que las interrelaciones entre las poblaciones de homínidos que se conocen hasta ahora anteriores a cien mil años, han sido estudiadas solo a partir muestras fósiles, y por ende, es posible que estas relaciones hayan sido más complejas de lo que la evidencia disponible muestra, y lo que la terminología taxonómica convencional puede expresar (Jolly, 2001). Aunque ninguna especie viva puede proporcionar una analogía exacta para estas etapas intermedias, los babuinos pueden proporcionar una perspectiva diferente sobre el elemento no humano en el proceso de evolución del homínido y enriquecer la historia demográfica de nuestros antepasados.

# <span id="page-34-0"></span>**2.7 Lugar de estudio: Parque Nacional de Gorongosa**

El Parque Nacional de Gorongosa (PNG) (**Figura 6**) posee un área de casi 4,000 km² y se localiza en el centro de Mozambique, al sur del río Zambezi y al norte de río Pungwe, al oeste del Océano Índico, y al este de La montaña Gorongosa. Presenta una elevación de 15 metros aproximadamente sobre el nivel del mar en las tierras bajas y 1800 metros en la parte más alta de la montaña (Herrero, 2017). Su ecosistema es muy complejo y comprende varios tipos de biomas incluyendo sabanas, miombo y bosque de montaña. Su temperatura fluctúa entre 15°C y 30°C con un promedio de 1000mm precipitación anual (Herrero, 2017).

Durante los años 20s, Gorongosa fue dispuesto por la colonia portuguesa como reserva de caza, pero en 1960 el gobierno portugués lo decreta como Parque Nacional. Después de la Independencia de Mozambique (1975) y, posteriormente, luego de 15 años de guerra civil (1977-1992), el PNG perdió cerca del 90% de la población de animales de grandes mamíferos, ello debido a que muchas de las batallas se libraron dentro del Parque, esto sumado a la caza ilegal de animales durante los años 90s, produjo graves consecuencias en el ecosistema del parque. Para enfrentar este escenario, se creó en el año 2004 el proyecto de Restauración de Gorongosa (Gorongosa Restoration Project) apadrinado por la Fundación Carr y el gobierno de Mozambique, cuyo objetivo es adoptar un modelo de conservación moderno para equilibrar las necesidades de la vida silvestre y de las comunidades, protegiendo, salvando y devolviendo la naturaleza a su lugar legítimo, a través de cuatro áreas principales: conservación, comunidad, ciencia y turismo ("our story", sitio web Gorongosa.org, recuperado el 13 de Abril de 2019).

El PNG se compone mayormente de un ecosistema de sabana mezclado con pequeñas áreas de pastizales y bosque, creándose un mosaico compuesto por diferentes tipos de vegetación. Las sabana es un ecosistema que presenta escasa densidad de vegetación, albergando praderas con árboles o arbustos dispersos, y fuentes de agua disponible a lo largo del curso de algún río, o proveniente de agujeros de riego (Turner, 2017). Alberga muchas especies de animales como elefantes, cebras, diversos antílopes y primates, tales como gálagos (estrepsirrinos nocturnos), cercopitecos y babuinos. Debido a su organización social no se ha determinado el número total de babuinos que habitan en la zona, sin embargo, se han registrado un total aproximado de 219 tropas de babuinos (Stalmans et al., 2018). Cada tropa de babuinos puede tener entre 30 y 120 individuos. Este registro de datos se realizó en el último conteo de animales del parque mediante observación aérea a 55 metros sobre el suelo en helicóptero trazando líneas paralelas de 500 metros de ancho (250 metros por cada lado del helicóptero) graficadas en una cuadricula generada por un computador portátil conectado al GPS del helicóptero. Si bien se realiza un conteo de tropas, no se cuentan los babuinos de manera individual (Stalmans y Peel, 2016).

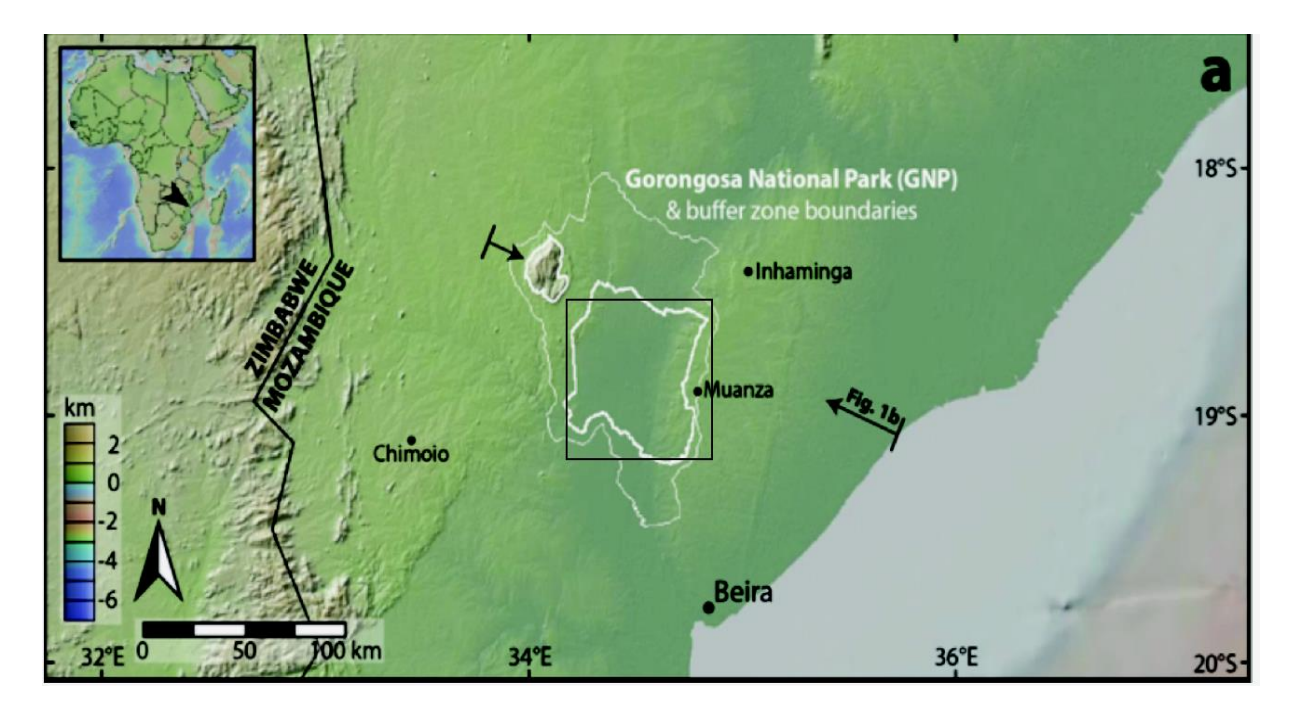

<span id="page-35-0"></span>*Figura 6. Mapa Parque Nacional de Gorongosa, extraído de Martínez et al., 2017.*
La relevancia del lugar radica en que no hay mayores estudios de babuinos en el parque, en la región, ni en el país, sin contar que la posición geográfica del mismo parque es estratégicamente interesante, ya que se encuentra cercano a la frontera de distribución entre los babuinos amarillos, al norte del río Zambezi, y los babuinos chacmas, al sur del río.

#### *2.7.1 Babuinos del Parque Nacional de Gorongosa*

La parte baja del río Zambezi, ubicado en la zona central de Mozambique corresponde al límite de distribución geográfica entre dos especies de babuinos. Al norte del Zambezi se han descrito a los babuinos como *P. ursinus jubilaeus* (antes de reconocerse como *P. cynocephalus*) o como chacmas enanos (Jolly, 1993). Los babuinos del Parque Nacional Luangwa de Zambia oriental y Malawi se han considerado *como P. cynocephalus jubilaeus*  o incluso *P. cynocephalus strepitus* (Burrell, 2009; Zinner et al., 2015).

En cambio, los babuinos de PNG se han identificado previamente como babuinos chacmas (Tinley, 1977) y dos muestras de ADNmt extraídas del parque fueron identificadas dentro del clado chacma norte en Zinner et al (2009). Además se encuentran dentro de los rangos geográficos de chacma según estudios mitocondriales de Keller et al (2010). Aunque como se ha mencionado anteriormente, al mismo tiempo se les ha identificado, por alcance geográfico, como chacmas de patas grises (*Papio ursinus griseipes* (Sithaldeen, 2011) (**Figura 7**). No obstante, hay evidencia de que esta población muestra rasgos fenotípicos mezclados, a veces más parecidos a los babuinos amarillos (*P. cynocephalus*) y chacmas de patas grises (Martínez et al., 2019), al presentar pelaje ventral claro, pelaje dorsal amarillo o la presencia de franjas grises en manos y pies, lo que hace suponer que el río Zambezi, el cuál es considerada como una barrera geográfica entre babuinos chacmas y amarillos, pudo no haber funcionado siempre como tal, permitiendo flujo genético y convirtiendo a PNG en una posible zona híbrida amplia entre ambas especies. Por lo menos en el curso medio del río Zambezi, entre Zimbabwe y Zambia, las poblaciones de chacmas de pies grises se desplazan al norte y entran en contacto e hibridación con babuinos Kinda en el parque Kafue y babuinos amarillos en el Valle del Lwangua (Martinez et al. 2019).

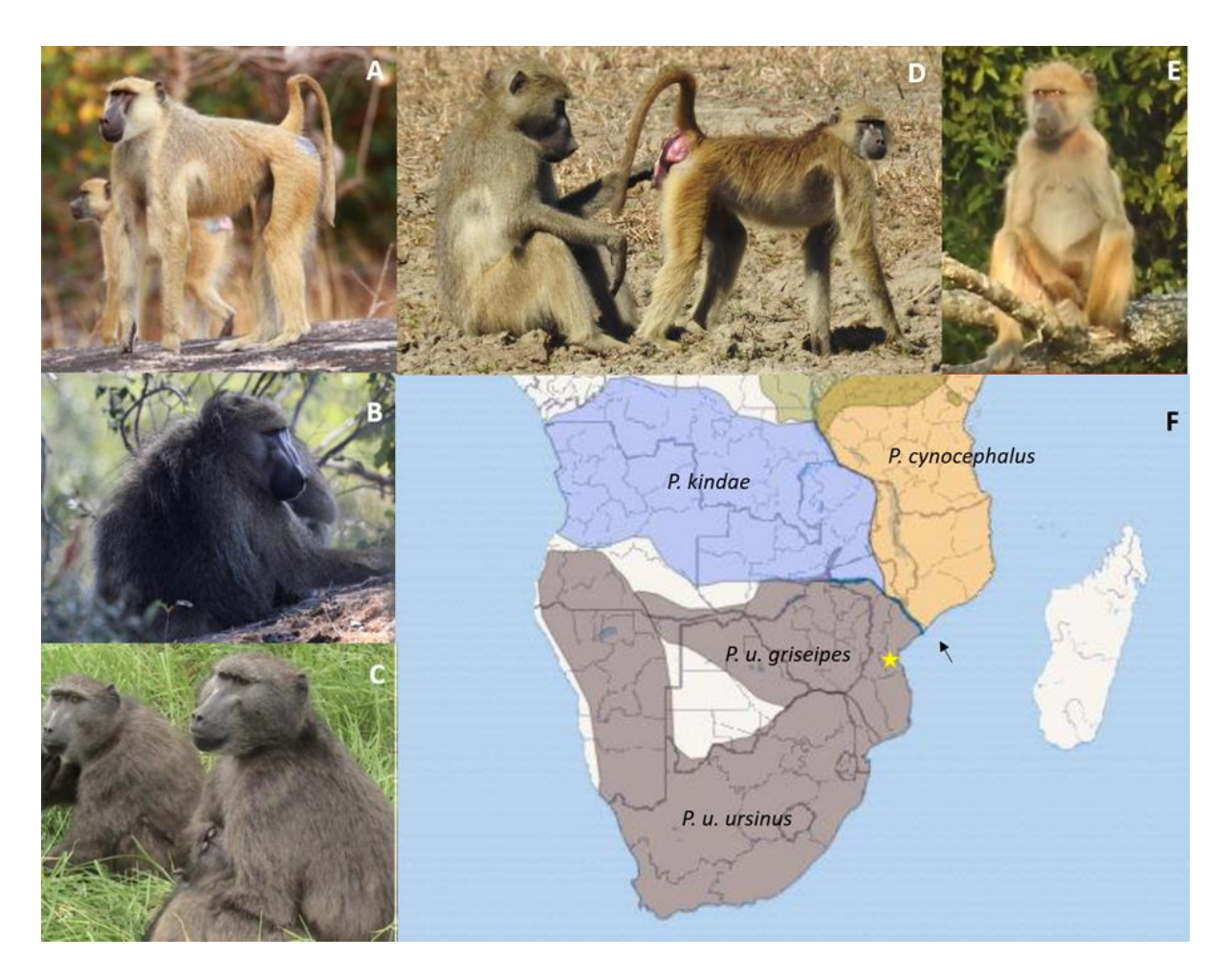

*Figura 7. A) P. cynocephalus macho de Parque Nacional Quirimbas, Mozambique (foto por Daniel Cara). B) P. u. griseipes macho del delta de Okavango, Botswana (foto por John Weir). C) P. u. ursinus hembra de Península Cape, Sudáfrica (foto por M. J Ferreira). D) Babuinos de PNG (foto tomada por equipo PPP). E) Individuo BF027, (foto de vídeo grabado por equipo PPP. F) Mapa adaptado de Martinez et al., 2019; muestra la distribución especies Papio del sur de África, estrella amarilla: Ubicación Parque de Gorongosa; flecha: Río Zambezi.*

## **3. Planteamiento del Problema**

Los babuinos que habitan dentro del Parque Nacional de Gorongosa han sido previamente identificados como chacmas según su morfología (Tinley, 1977; Jolly, 2001), lo cual concuerda con el rango geográfico que tiene *P. ursinus* dentro del continente al tener como frontera el río Zambezi, separándolos de otra especie de babuinos (*P. cynocephalus*). Consecuentemente, en Zinner et al (2009) dos muestras de ADNmt provenientes de Gorongosa (GOR) se agrupan dentro del clado B (**Figura 5**) el cual es integrado por los subclados amarillos sur y chacma del norte o babuinos de patas grises, de manera separada dentro del mismo clado B, convirtiendo a *P. cynocephalus* en un taxón parafilético desde el punto de vista del ADNmt. A pesar de esto, la población de babuinos de Gorongosa ha mostrado rasgos morfológicos comunes a *P. cynocephalus* lo cual hace suponer la existencia de algún tipo de interacción y reproducción entre babuinos *P. ursinus* y babuinos *P. cynocephalus en el pasado* (correspondiente a eventos de hibridación introgresiva, cuando los machos de *P. ursinus* invadieron grupos de *P. cynocephalus*) o hibridación muy reciente o en curso como consecuencia de algún evento de contacto secundario entre babuinos chacmas y amarillos (por ejemplo si los babuinos amarillos han cruzado el río Zambezi en las últimas generaciones).

En ese sentido, cabe preguntarse si existe la posibilidad de hibridación (hibridación introgresiva o hibridación reciente) entre las especies *Papio cynocephalus* y *Papio ursinus* en el Parque Nacional de Gorongosa, lo que convertiría a PNG en una posible zona híbrida entre babuinos chacmas y babuinos amarillos.

Debido a que no hay ningún tipo de estudio previo sobre los babuinos que habitan en el lugar, es primordial, ante todo, identificar taxonómicamente a los babuinos que habitan en el parque, por lo tanto la pregunta de investigación a la que apunta este estudio es: **¿Cuál es la afinidad taxonómica de los babuinos del Parque de Gorongosa?** En base a los resultados se observará si es posible observar diferencias genéticas significativas entre los individuos que apunten a la idea de una posible hibridación.

Si, las suposiciones anteriores son correctas, se esperaría que la población mostrara rasgos de hibridación introgresiva o reciente en su estructura poblacional, y en el mejor de los casos, se podrían identificar a individuos genéticamente muy distintos pertenecientes tanto a la especie *P. cynocephalus* como a individuos de la especie *P. ursinus* dentro de la misma muestra poblacional analizada. Por lo tanto, las hipótesis planteadas para la pregunta de investigación serían:

**H0:** La afinidad taxonómica de los babuinos del Parque de Gorongosa es híbrida entre *P. cynocephalus* y *P. ursinus*. Se identifican mitocondrialmente a individuos tanto dentro del subclado *P. cynocephalus* como al subclado *P. ursinus* del clado B y con una alta diferenciación genética a través de STRs

**H1:** La afinidad taxonómica de los babuinos del Parque de Gorongosa corresponde a una sola unidad genética y se identifican mitocondrialmente a los individuos dentro del subclado *P. ursinus* del clado B (*P. ursinus* del norte*)*, sin una estructura poblacional definida.

**H2:** La afinidad taxonómica de los babuinos del Parque de Gorongosa corresponde a dos unidades genéticas y se identifican mitocondrialmente a los individuos dentro del subclado *P. ursinus* del sur (clado A) y *P. ursinus* del norte (clado B).

## **4. Objetivos**

### **4.1 Objetivo General**

Identificar y describir la afinidad taxonómica de los babuinos del Parque Nacional de Gorongosa, Mozambique, usando como herramientas dos marcadores genéticos con diferente sistema de herencia (microsatélites y ADNmt) y mediante análisis no invasivos.

### **4.2 Objetivos específicos**

- 1. Describir la diversidad genética de los babuinos dentro del parque Nacional de Gorongosa, Mozambique, mediante dos tipos de marcadores genéticos y diversos análisis estadísticos
- 2. Caracterizar la estructura poblacional y patrones de flujo genético de los babuinos del parque Nacional de Gorongosa, Mozambique, mediante uso de métodos basados en análisis bayesianos
- 3. Detectar la presencia de migrantes babuinos dentro del parque Nacional de Gorongosa mediante métodos bayesianos de frecuencia.

## **5. Material y Metodología**

### **5.1 Recolección muestras ADN**

Para la recolección de muestras en el PNG se utilizaron 400 tubos con sílice, preparados en el laboratorio de Antropología de la Pontificia Universidad Católica de Chile. Se usaron guantes y mascarillas para evitar la posible contaminación con ADN humano.

Durante el mes de agosto de 2017, el equipo conformado por Cristian Capelli de la Universidad de Oxford, Maria Joana da Silva de CIBIO y Felipe Martínez de la Pontifica Universidad Católica de Chile, recolectó 185 muestras de fecas de babuinos de diferentes áreas (pastizales inundables, bosques de miombo, bosques abiertos de Combretum, bosques de acacias herbáceos), tanto en los límites como dentro del parque. Los babuinos del PNG fueron estudiados anteriormente mediante transectos aéreos llevando un registro de las tropas que allí habitan, la distancia entre estas y su ubicación dentro del parque. Con esta información el equipo viajó detectando grupos de babuinos por observación directa y/o señales indirectas, como vocalizaciones o huellas, para luego buscar y extraer muestras fecales frescas (minutos-horas), las cuales presentan una forma diagnostica muy distinta al excremento de otras especies, lo que la hace fácilmente distinguible (**Figura 8d**).

El uso de fecas de animales para la recuperación de ADN se ha probado exitosamente tanto para ADNmt como para ADN nuclear, además tiene la ventaja de ser una fuente no invasiva para la amplificación del ADN (Bayes et al., 2000). Las muestras se preservaron usando el protocolo "*two-step protocol*" (Roeder et al., 2004), que consiste en recolectar alrededor de 5ml de material fecal desde la parte exterior de la muestra e inmediatamente introducirla en etanol 99%, por 24-48 horas. Pasado este periodo, las muestras fueron transferidas a tubos que contienen 30g de gel de sílice (Type III, S-7625, Indicado para la desecación, Sigma-Aldrich ® Company Ltd), siendo mantenidas a temperatura ambiente hasta el proceso de extracción del ADN. Durante todo el procedimiento se usaron, guantes y mascarillas.

Además de las muestras fecales, una muestra de tejido (coordenadas -18.97727 latitud, 34.35140 longitud) fue recolectada de forma oportunista de un babuino infante muerto por un evento de infanticidio. La muestra se extrajo del muslo del babuino muerto con el uso de un bisturí. La muestra fue depositada en un tubo con etanol 99%.

Durante el mes de Agosto de 2018 se inició una segunda campaña, en la que el mismo equipo recolectó otras 183 muestras fecales distribuidas en las proximidades del PNG. El sitio Boe Maria (BM), que se encuentra al suroeste dentro del mismo Parque, a 10.412 metros de la muestra más cercana recolectada para Gorongosa; y en Catapú (CAT), una reserva forestal ubicada a más de 70 kms Noreste de la frontera del PNG y a 116,8 km de la muestra más cercana recolectada en Gorongosa (GOR) (**Figura 8c**). Estos sitios fueron escogidos con el fin de comparar posteriormente las posibles diferencias genéticas entre el interior, el límite y las zonas periféricas del PNG. Se usó el mismo protocolo de recolección anterior.

En la primera campaña se recolectaron 187 muestras fecales en total más una muestra de tejido, dentro de PNG. Para la segunda campaña, solo se usaron las muestras provenientes de los sitios CAT (66 muestras fecales) y BM (nueve muestras fecales), dando un total de 262 muestras de fecas para ser utilizadas por el presente estudio.

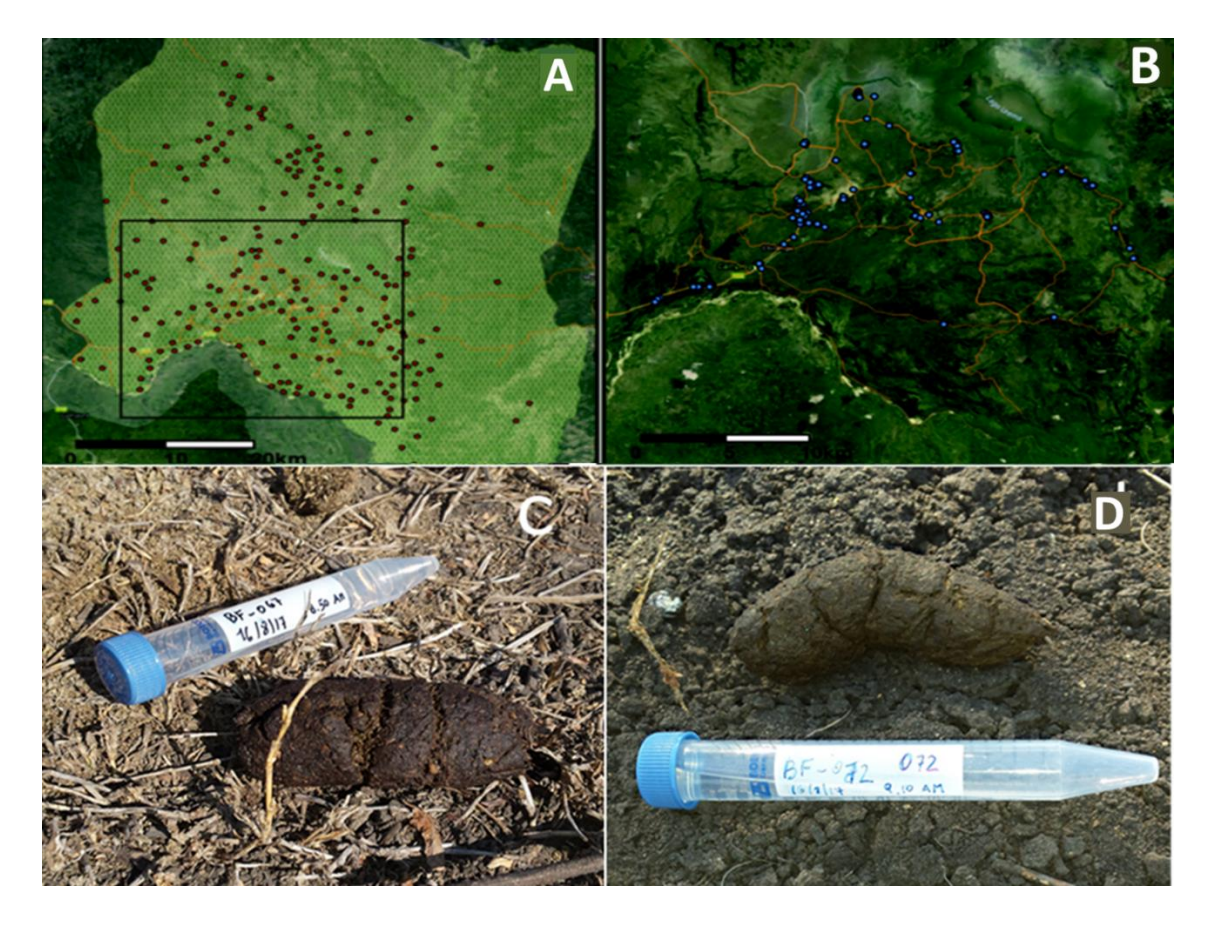

*Figura 8. A) Tropas de babuinos según conteo aéreo de 2016 dentro del Parque Nacional Gorongosa. B) Distribución de las 185 muestras fecales recolectadas en agosto de 2017, extraído de Martínez et al., 2017. C) y D) muestras fecales de babuinos recolectados.*

## **5.2 Extracción ADN**

Para la muestra de tejido BF186 se usó el kit *Easyspin*, pero con el protocolo del kit QIAMp DNA para "*Isolation of Genomic DNA from Tissues*". Para evitar problemas de aduana, sólo la extracción de la muestra de tejido se hizo en el parque, usando rigurosas medidas para

evitar cualquier tipo de contaminación, se envió posteriormente a Portugal con las medidas adecuadas de temperatura, para evitar su desintegración.

Las muestras fecales fueron enviadas al Centro de Investigaciones en Biodiversidad y Recursos Genéticos (*Centro de Investigação em Biodiversidade e Recursos Genéticos, CIBIO*) de la Universidad de Porto, Portugal.

Durante los meses de Febrero hasta Abril de 2018, se realizaron las extracciones de ADN de las muestras fecales recolectadas en el PNG usando QIAamp Fast DNA Stool Mini Kit (QIAGEN ®). Las extracciones de las muestras de Catapu y Boe Maria se realizaron durante Septiembre y Octubre de 2018 usando QIAamp DNA Stool Mini Kit (QIAGEN ®). En ambos casos se siguió un protocolo modificado del fabricante para maximizar la cantidad y calidad del ADN extraído (**Anexo 1**) y fue llevado a cabo en una sala especialmente dedicada a muestras no invasivas en *CIBIO*, con la infraestructura necesaria para prevenir la contaminación externa.

Para las muestras de Catapú y Boe Maria el procedimiento es casi igual al protocolo usado para Gorongosa salvo por algunas excepciones debido a las diferencias de protocolos del kit que se usó (mayores detalles en **Anexo 2**).

En total se extrajeron 259 muestras que van denominadas del BF001 al BF319 (**Anexo 4**).

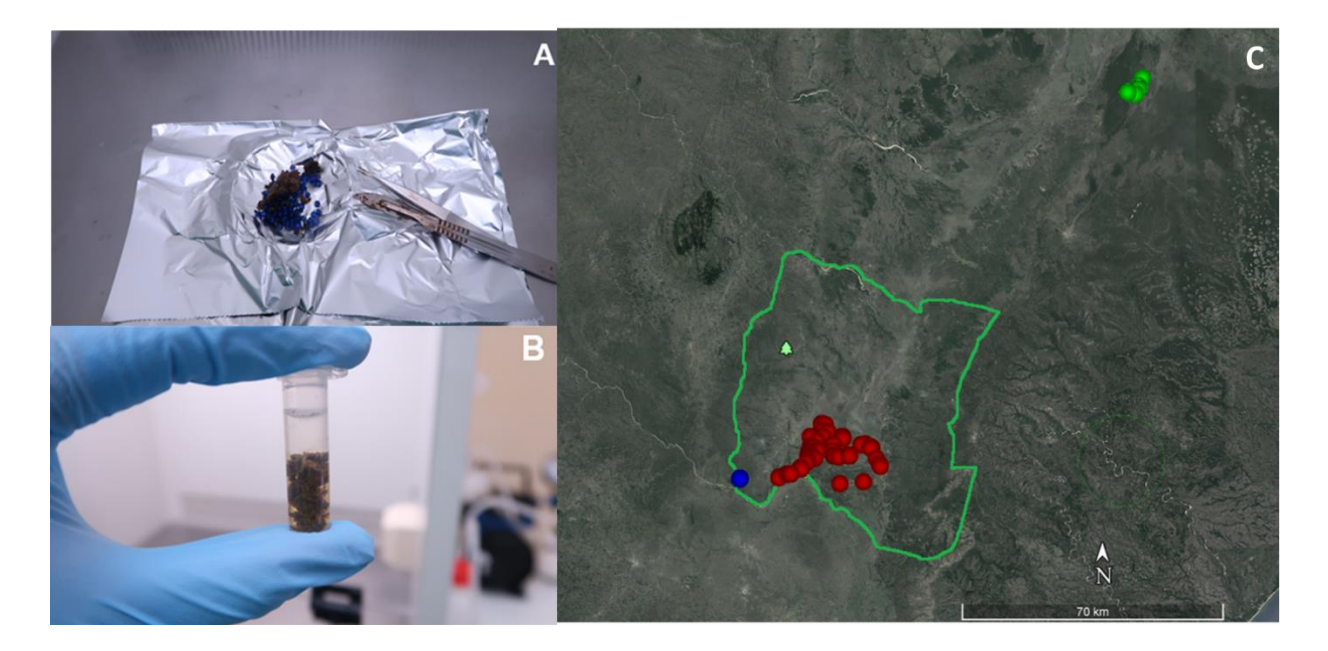

*Figure 9. A) y B) Fotos de procedimiento de la extracción de ADN de las muestras fecales. C) Mapa de muestras recolectadas, primera, segunda y tercera campaña. En verde: Catapú, en rojo: Gorongosa y en azul: Boe María, línea verde limita el Parque de Gorongosa, Mozambique.*

## **5.3 ADN Mitocondrial**

#### *5.3.1 Amplificación y secuenciación*

La amplificación del ADN de las muestras de babuinos se realizó en un laboratorio especial dentro del edificio de CIBIO (*Non-invasive PCR room*) que cumplía con las características necesarias para evitar todo tipo de contaminación.

Al igual que en la extracción de ADN se tomaron todas las medidas preventivas para evitar cualquier tipo de contaminación externa haciendo uso de gorro, mascarilla, bata desechable y doble guantes.

Por lo general, para secuenciar el gen citocromo b se amplifican 3 secciones que se traslapan entre ellas (cytb1, corresponde a la primera mitad; cytb2, a la segunda; y cytb2a que se encuentra entre la primera y segunda mitad del gen). Se amplificó y secuenció solo la primera mitad (cytb1), la cual tiene aproximadamente entre 600-700 pares bases. Esta decisión fue tomada por el equipo del área genética del proyecto debido a que por la alta sensibilidad de las muestras fecales, no había mayor seguridad sobre la posibilidad de que todas las muestras pudiesen amplificar la segunda mitad del ge. De todas formas, el fragmento correspondiente a la primera mitad del gen presenta un porcentaje de variabilidad que hace posible la distinción entre especies *Papio* (**Figura 10**).

Para la amplificación por PCR se utilizó una mezcla de reacción de 10 µl, que contenía 1.5 µl de ADN, 5 µl de My taq™ HS Mix, (Bioline, England), 1 µl de Primer mix (25 µl cytb1F + 25 µl cytb1R + 240 µl H2O) y 2.5 µl de H2O destilada. Las muestras fueron amplificadas en un termociclador *T100TM BIO-RAD 96 Well Thermal Cycler*, bajo las siguientes condiciones de ciclo para la amplificación del gen cytocromo b1: a) Desnaturalización inicial durante 5 minutos a 95°C para activar la ADN polimerasa, seguido de 40 ciclos de b) 30 segundos a 95ºC, c) 90 segundos a 60°C y d) 60 segundos a 72ºC. Cada PCR finalizó con una f) extensión final de 30 minutos a 72ºC. Se testeó el producto final mediante electroforesis en geles de agarosa al 2% con el marcador de NZYDNA Ladder V (NZYTech, Portugal), y se visualizó en un transiluminador UV con una cámara acoplada, Gel Doc ™ XR + Gel Documentation System (Bio-Rad, EE. UU).

Las amplificaciones que dieron positivo se limpiaron enzimáticamente mediante 1 µL (relación 1/4) de Exonucleasa I (20 UµL-1) y FastAP (1 UµL-1) (Thermo Fisher Scientific ™, EE. UU.), siguiendo las instrucciones del fabricante. Los fragmentos se secuenciaron en un secuenciador automático 3130XL (Applied Biosystems ™, EE. UU.), en las instalaciones de CTM (CIBIO / In-BIO, Portugal) utilizando el kit BigDye ™ Terminator v3.1 Cycle Sequencing (Applied Biosystems ™, EE. UU.), y los respectivos *primers* de amplificación.

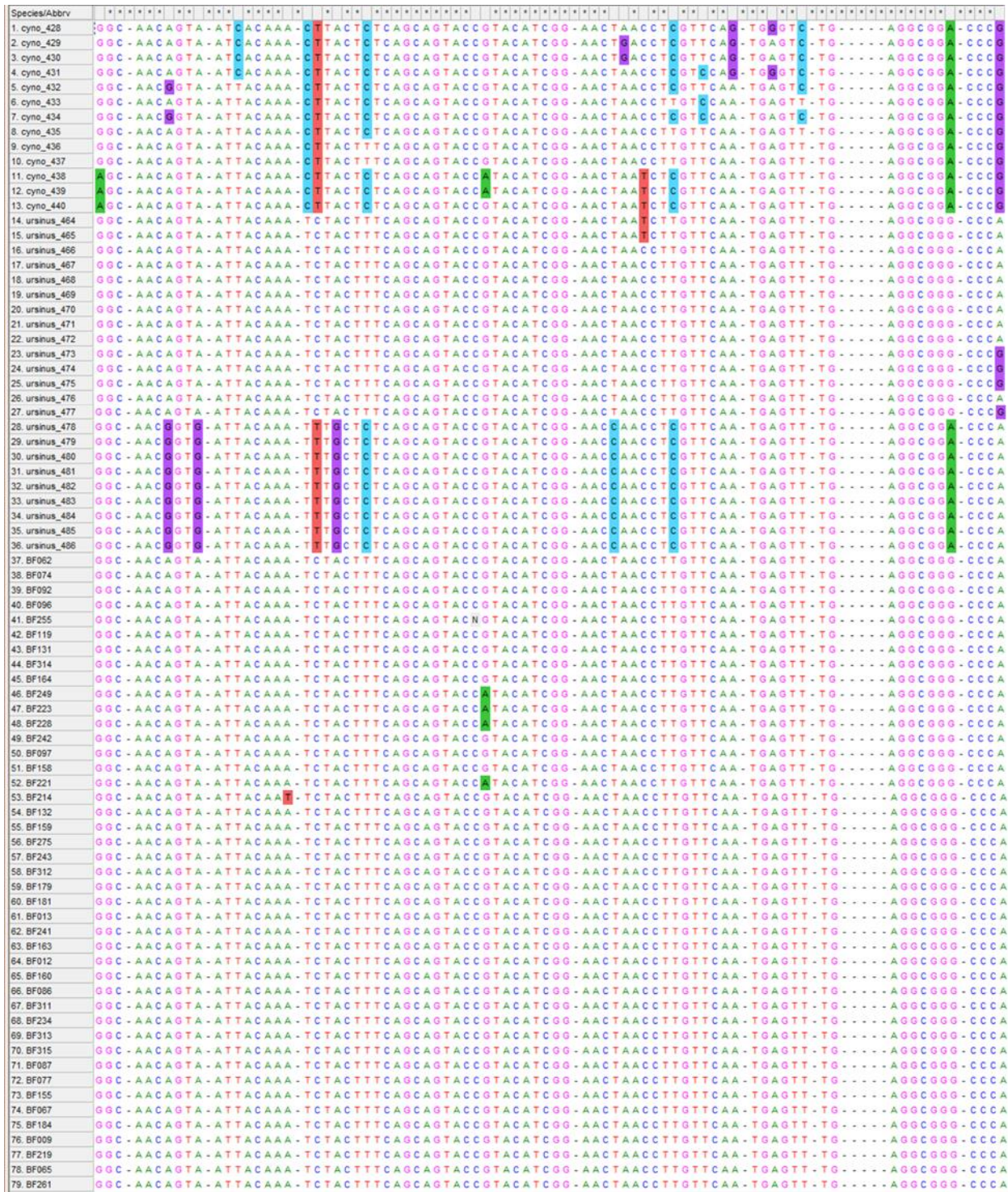

*Figura 10. Ejemplo de sitios polimórficos de cytb1 desde el 464 hasta el 555, usando muestras de referencias de Zinner et al., 2009 para Papio cynocephalus (secuencias del 1-13) y Papio ursinus (14-36) y secuencias del presente estudio (37-79), empezando desde BF062. Figura creada por el software MEGA X 10.0.5 (Kumar et al., 2018)*

En aquellas muestras que no fueron amplificadas para cytb1, pero que sin embargo tenían un índice de calidad idóneo, se utilizó el gen mitocondrial 12S en reemplazo (Gaubert et al., 2015), cuyo tamaño varía entre 384 y 430 y demostró ser capaz de identificar especies de primates mejor que otros genes (Gaubert et al., 2015). La amplificación de los fragmentos 12S se llevó a cabo en un volumen final de 10ul para PCR que comprende de 5 ul de MyTaq ™ DNA Polymerase (Bioline, Reino Unido), 3 ul de agua libre de ARNasa, 1 ul de la mezcla de cebadores 10x (que contiene cada cebador a 2 uM) y 1 ul de ADN. El programa de ciclos térmicos comenzó a los 2 min a 94°C, 35 ciclos de 30 s a 92°C, 30 s a 50°C y 30 s a 72°C, seguido de una etapa de extensión final de 15 min a 72°C. La secuenciación de Sanger en un 3130xl Applied Biosystems® automated sequencer se llevó a cabo en las instalaciones de CTM. Las secuencias se corrigieron manualmente y se pulieron en Genbank para llevar a cabo la identificación de especies.

## *5.3.2 Control genético de calidad*

Las secuencias se corrigieron visualmente y se editaron manualmente utilizando el software Geneious v. 4.8.5 (Kearse et al., 2012). Fueron alineadas con su secuencia forward y reverse para obtener una secuencia consenso final del fragmento de cytb 1 utilizando el algoritmo MUSCLE automático de Geneious (Edgar, 2004) y el número predeterminado de interacciones. Las alineaciones finales se corrigieron manualmente y las secuencias se recortaron a la longitud de la secuencia más corta. Posteriormente se hizo un análisis para detectar posiciones polimórficas como sustituciones, inserciones y deleciones en relación a 53 secuencias de referencias obtenidas en Zinner et al. (2009). Las muestras de referencias usadas fueron: *Papio ursinus* (N=23) y *Papio cynocechaplus* (N=13), *Papio anubis* (N=5*), Papio hamadryas* (N=6), *Papio papio* (N=5) y *Theropithecus gelada* (N=1) **(lista en Anexo 5**).

### *5.3.3 Análisis genético*

### I. Afinidad genética

Los fragmentos de cytb1 se sometieron a una herramienta básica de búsqueda de alineación local (BLAST; Zhang et al., 2000; Johnson et al., 2008) del Centro Nacional de Información Biotecnológica, o *National Center for Biotechnology Information* en inglés (*U.S. National Library of Medicine*, disponible en http: / /www.ncbi.nlm.nih.gov) para buscar los datos que presenten las puntuaciones más altas de identidad y afinidad de las muestras.

Se compararon de manera manual todas las secuencias de cytb1 con las 53 secuencias de referencias (Zinner et al., 2009) usadas anteriormente, y se detectaron ciertas ubicaciones dentro de las secuencias que presentaban una variabilidad significativa (sitios polimórficos) para la identificación de las diferentes especies *Papio*. Mediante la comparación de estos

sitios, además de los resultados de BLAST, se pudo determinar la identificación de la especie para cada muestra de los tres sitios estudiados.

### II. Diversidad genética

Ya que el software a utilizar solo acepta conjunto de secuencias de igual tamaño, se seleccionaron 147 secuencias en total con un tamaño de 683 pb, junto a 12 muestras de referencia de Zinner et al., 2009 (dos por cada grupo taxonómico: CYNON (*P. cynocephalus*  del norte); CYNOS (*P. cynocephalus* del sur); KINDA (*P. kindae*); URSN (*P. ursinus* del norte); URSS (*P. ursinus* del sur) y URSG (*P. ursinus* provenientes de Gorongosa) (**Tabla Anexo 6**) las cuales fueron recortadas al tamaño anteriormente señalado.

La diversidad genética mitocondrial se estimó por el número de haplotipos, diversidad de haplotipos (Hd; Nei 1987) y diversidad de nucleótidos (Pi; Nei 1987), utilizando DNAsp v5.10.1 (Librado y Rozas, 2009) y diferenciados por áreas geográficas (GOR= Gorongosa, CAT= Catapú y BM= Boe Maria). Estos análisis se hicieron con el fin de detectar que tan diversa genéticamente es la población de los 3 sitios estudiados.

#### III. Red de haplotipos y árbol filogenético

Se hizo una reconstrucción de la red de haplotipos por TSC network (Clement et al., 2000) mediante el software POPART (Leigh, 2015) utilizando los resultados de distribución de haplotipos de DNAsp v5.10.1 (Librado y Rozas, 2009).

Se utilizó el modelo TCS network, usando tanto los datos georeferenciales (coordenadas) para ver cómo se disponían los haplotipos según su procedencia geográfica; como poblacionales (por especie), con el fin de observar los haplotipos según la especie a la que pertenecen. En el caso de muestras de GOR BM y CAT, se usó la división por sitios a pesar de pertenecer a la misma especie con el objetivo de visualizar las distancias genéticas entre ellos. Los resultados fueron posteriormente graficados en un mapa para ilustrar los resultados espacialmente.

Se creó un árbol filogenético con el fin de observar coherencia en los resultados. Se hizo un árbol de máxima verosimilitud (ML, *Maximum Likelihood*, en inglés) según Felsenstein (1973), con una significancia estimada en 100 réplicas de bootstrap (Hoang et al., 2018) y un modelo de sustitución de tipo nucleótido con el modelo reversible en tiempo general (GTR, *General Time Reversible,* en inglés). Se usó una distribución Gamma discreta para modelar las diferencias de tasas evolutivas entre sitios (5 categorías + G+I). Se incluyeron las posiciones de codones 1st+2nd+3rd+Noncoding. El árbol se realizó mediante el software MEGA X 10.0.5 (Kumar et al., 2018). Se usó como outgroup la muestra de

referencia de Theropitecus gelada (Genbank= EU885487.1) obtenida de Zinner et al., 2009 al igual que los tiempos estimados de divergencia.

## IV. Estructura poblacional

Para conocer la existencia de un patrón de variación genética dentro de los tres sitios estudiados y entre estos tres grupos, se realizó un análisis de varianza molecular jerárquica (AMOVA) utilizando Arlequin v3.5.2.2 (Excoffier y Lischer, 2010). Los AMOVA se basaron en las frecuencias de haplotipos (FST) y las distancias de pares (*pairwise distances* en inglés, ΦST). La significación estadística de los AMOVA y los índices de fijación por pares se probaron con 16,000 y 1,000 permutaciones, respectivamente.

Con la intención de graficar los resultados, se hizo un Análisis Bayesiano de la Estructura de la Población en BAPS v6.0 (Corander y Tang, 2007; Corander et al., 2008). Se utilizó el modelo de agrupación con loci vinculado (*clustering-with-linked-loci en inglés*) (Corander y Tang, 2007) los análisis de mezcla de población se realizaron tanto con la opción fixed-k, como si ella para comparar diferencia de resultados. El valor de K se estableció en 18 (total de sitios de las muestras usadas) con cinco corridas independientes.

# **5.4 Loci de Microsatélites**

### *5.4.1 Amplificación*

Para la amplificación de loci de microsatélites se usó un set de 15 marcadores loci de microsatélites autosomales, los cuales son derivados de humanos pero con amplificación cruzada en la especie *Papio* (Ferreira da Silva et al., 2014) y otras especies cercopithecidaes (Minhós et al., 2013). El tamaño del rango alélico varió entre 125 pares de bases y 250 pares de bases (pb)

La amplificación estuvo a cargo de Maria Joana da Silva dentro de las instalaciones de CTM y con las precauciones necesarias ya mencionadas para evitar cualquier tipo de contaminación externa y cruzada entre las muestras.

Los loci de microsatélite se amplificaron en PCR multiplex usando el QIAGEN Multiplex PCR Kit ®, siguiendo previamente un protocolo PCR optimizado (e.g. Ferreira da Silva et al., 2014). Dentro del volumen de 10ul con 2 ul de ADN, se siguieron las instrucciones del fabricante con concentraciones en 1x QIAGEN Multiplex PCR Master Mix ® y 0,2 uM de cada mezcla de cebador multiplex. Todas las condiciones de ciclos de PCR multiplex comenzaron con un paso de activación de la polimerasa de ADN HotStarTaq de 15 min a 95ºC, seguidos de 40 ciclos de paso de desnaturalización a 94ºC durante 30 segundos, paso de recocido durante 40 segundos a entre 50ºC y 59ºC (dependiendo del múltiplex, ver **Tabla 2**) y una extensión a 72ºC durante 60 seg. El PCR finalizó con una extensión final de 30 min a 72ºC. Los PCR se realizaron en un Veriti 96 Well Thermal Cycler de AB Applied BiosystemsTM (California, EE. UU.).

La amplificación se probó utilizando un producto de PCR 2uL sometido a una electroforesis en gel de agarosa al 2% (120 V). Todas las muestras se analizaron utilizando el servicio de sequencer de CTM y se ejecutaron en un analizador capilar ABI3730XL. Todos los múltiplex se analizaron utilizando un estándar de tamaño 16 GeneScanTM -500 LIZ ®.

#### *5.4.2 Control genético de calidad*

Para reducir los errores de genotipado mencionados en el marco teórico, se siguió el enfoque de "multiplex" (múltiples tubos) (Taberlet et al., 1996) dónde se amplifica la misma muestra de ADN varias veces y se compararan las diferentes réplicas para alcanzar un genotipo de consenso. El número de réplicas necesarias para obtener un 95% de confianza en los genotipos de consenso se estimó teniendo en cuenta las tasas de error alélicas de deserción y alelos falsos presentes en los datos genéticos. Se utilizó el mismo protocolo de laboratorio de Ferreira da Silva et al., (2014) (**Tabla 2**). Con cuatro amplificaciones por locus por muestra.

En segundo lugar, el número mínimo de veces necesario para considerar un alelo como real se determinó utilizando el módulo de genotipo de consenso en el software GEMINI. Para descartar las muestras con bajo potencial de amplificación, todas las muestras de ADN se amplificaron y se genotiparon inicialmente para tres réplicas utilizando los PCR de multiplexados con el mayor éxito en la tasa de amplificación (M1 y M4).

En tercer lugar, los alelos se calificaron utilizando GeneMapper v. 5.0 (Applied Biosystems). Los contenedores se crearon basándose en alelos de muestras identificadas como babuinos de Gorongosa. Se crearon otros contenedores ad hoc cuando se encontraron nuevos alelos. Para el alelo que se considera el más riguroso posible, se incluyó la muestra de tejido de referencia. La puntuación de los alelos fue verificada por el operador y el supervisor (Maria Joana Ferreira da Silva).

En cuarto lugar, se asignó un índice de calidad preliminar (es decir, una métrica estándar para evaluar la calidad del genotipo de consenso cuando se utiliza el enfoque de múltiples tubos, Miquel et al., 2006) a cada genotipo como indicación de confiabilidad. Cada genotipo replicado se clasificó como "0" si es diferente del genotipo de consenso y como "1" si es idéntico. El QI promedio en las tres repeticiones se calculó por locus y en todos los loci por muestra. Los genotipos con un QI promedio en todos los loci inferiores a 0,50 se consideraron no confiables y se excluyeron (Miquel et al., 2006). Los genotipos con QI> 0,5 se amplificaron para una cuarta réplica para los múltiplex ya amplificados y para los restantes (M3, M5, M2).

*Tabla 2. Tabla referencial de Ferreira da Silva, 2014: Detalles de los PCR multiplex: Nombre multiplex con su respectiva temperatura de annealing, Nombre de locus incluidos en cada múltiplex, código de acceso de los primers en GenBank y su color de fluorescencia, secuencias de cebadores y rango de tamaño en pares bases de babuinos de Guinea-Bissau. Tabla referencial en Ferreira da Silva, 2014.*

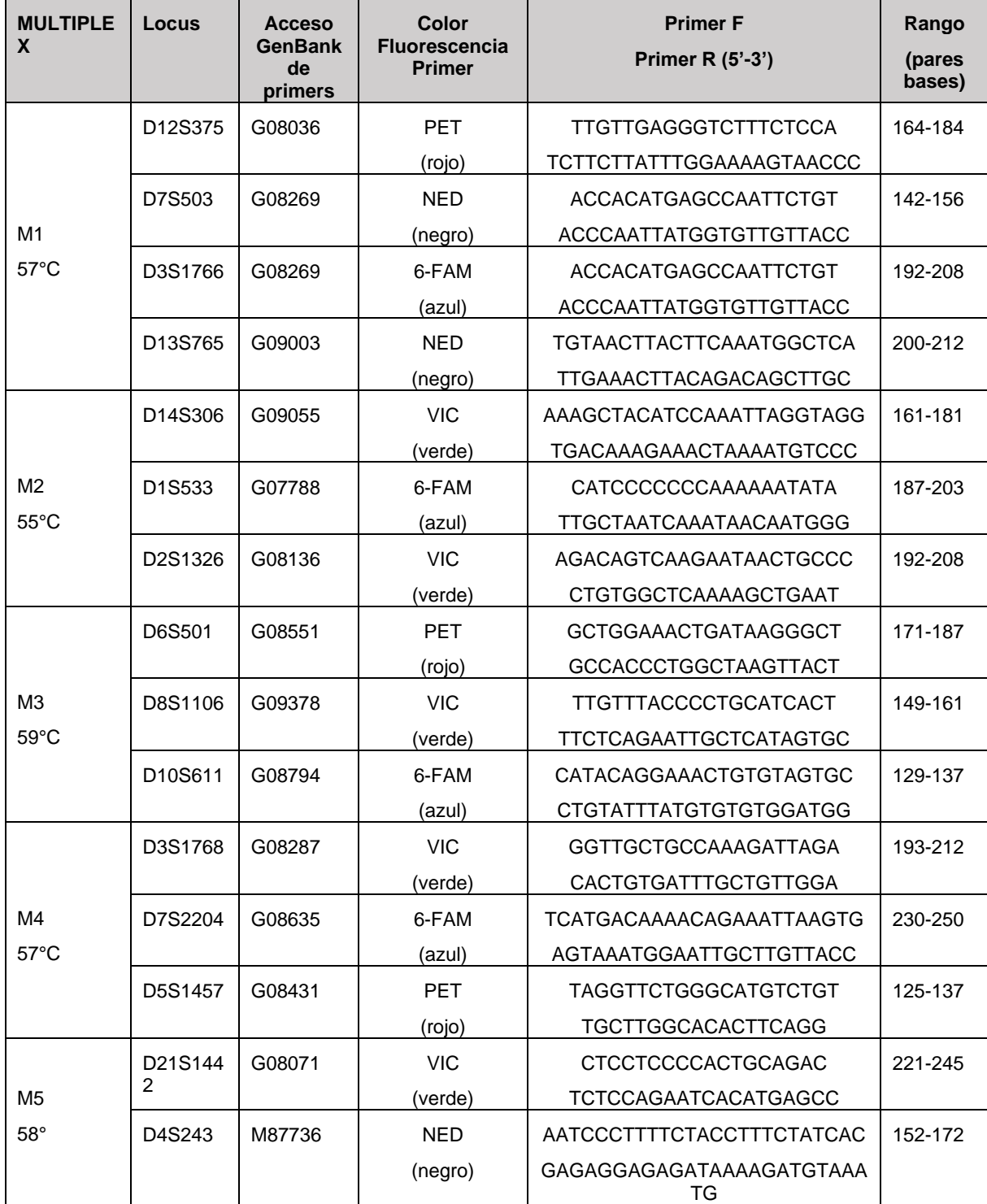

En quinto lugar, para reducir el riesgo de introducir errores de genotipado debido a la contaminación por parte del operador, se agregó una muestra de ADN obtenida de hisopos bucales a los PCR, y se realizó un genotipo del perfil de loci múltiple.

Finalmente, los conjuntos de datos genéticos se analizaron para detectar errores de genotipificación (como errores tipográficos, abandono de alelos grandes y deficiencia específica del locus en heterocigotos debidos a alelos nulos) utilizando Microchecker v2.2.3 (Van Oosterhout et al., 2004). Se utilizó un *FCA* (Análisis Factoriales de Componentes o *Factorial Component Analysis*, en inglés) realizado en Genetix (Belkhir et al., 2004) para identificar las muestras *outliers* con valores atípicos de alelos que podrían haber sido mal genotipados.

### *5.4.3 Análisis Genéticos*

I. Detección genotipos únicos e individuos repetidos

Para asegurar que el conjunto de los 15 loci utilizados pudiesen distinguir entre individuos únicos, se realizó la prueba de Probabilidad de identidad *o probability of identity (PI)* en inglés, que es la probabilidad de que los individuos de una población muestreados al azar presenten el mismo genotipo en todos los loci (Waits et al., 2001), y la probabilidad de identidad entre hermanos o *probability of identity between siblings (PIsibs)* en inglés, que es una medida más conservadora para aquellas muestras que están relacionadas. Al presentar PI siempre un índice más bajo que la probabilidad verdadera, es que se hace necesario calcular ambas (Donnelly 1995). PI y PIsibs se estimaron usando GenAlEx 6.51 (Peakall y Smouse, 2012). Se usó la opción de "Find clones" de Genalex para verificar la existencia de genotipos repetidos. Aquellos individuos que se repitieron fueron descartados.

II. Equilibrio Hardy-Weinberg y Desequilibrio de ligamiento

El HWE para cada loci se puso a prueba mediante el programa GenAlEx 6.51 (Peakall y Smouse, 2012). El valor de p para las desviaciones significativas se corrigió utilizando el ajuste de Bonferroni (Dunn, 1961), ya que el tamaño pequeño de las poblaciones puede dar falsos resultados y debido a la autocorrelación de estas pruebas.

Para la estimación del Desequilibrio de ligamiento se usó Genepop v. 4.2 (Raymond y Rousset, 1995; Rousset, 2008), con un índice de desmemorización de 10.000, 1.000 batches y 1.000 iteraciones por batch para cada locus seguido del ajuste de Bonferroni (Dunn, 1961).

#### III. Diversidad Genética

Para el conjunto de datos de microsatélites, la diversidad genética se estimó mediante índices estadísticos como el número medio de alelos diferentes (Na), el número medio de alelos efectivos (Ne), la heterocigosidad esperada (He), heterocigosidad observada por locus (Ho), la heterocigosidad esperada imparcial (UHe), el coeficiente de endogamia (Fis), que mide la desviación de las condiciones de HWE en cada población y el número de alelos privados (PA) por población utilizando GenAlEx 6.5 (Peakall and Smouse, 2012). El promedio de riqueza alélica (AR) se estimó entre loci con rarefacción para comparar áreas de muestreo con tamaños de muestra desiguales (Petit et al., 1998) con el Hp-Rare v1.1 (Kalinowski, 2005). Para detectar errores generalizados de genotipificación (abandono alélico de alelos grandes, errores de puntuación debidos a *stuttering* (tartamudeo de ADN) y alelos nulos) se usó utilizando Microchecker v2.2.3 (Van Oosterhout et al., 2004; Van Oosterhout et al., 2006). El análisis se realizó utilizando el conjunto de datos completo (N = 115), con un intervalo de confianza del 95%. Este software, en particular, prueba los datos genotípicos sin procesar para determinar la conformidad con el HWE, ya que una deficiencia en los heterocigotos puede indicar la presencia de errores (Dewoody et al., 2006; Selkoe y Toonen, 2006) en particular, abandono alélico y alelos nulos (Paetkau et al., 2004)

Se generó un análisis de correspondencia factorial, realizado con el software Genetix 4.05 (Belkhir et al., 2004) para visualizar la similitud de los genotipos entre las poblaciones y por locus, y para determinar muestras de valores atípicos que puedan tener errores de genotipado.

La diversidad de genes promedio por locus (Average gene diversity per locus) se calculó utilizando Arlequin v. 3.5.2.2 (Excoffier y Lischer, 2010).

#### IV. Estructura poblacional

Al igual que con los datos mitocondriales, se realizó un análisis de la varianza molecular (AMOVA) en dos niveles jerárquicos (dentro de individuos y entre poblaciones) para analizar la significancia en la diferenciación genética entre las distintas localidades poblaciones. Se usó el índice de fijación (*Fst*) por pares entre poblaciones con 1,000 permutaciones basado en el número de alelos diferentes mediante Arlequin v3.5.2.2 (Excoffier y Lischer, 2010). *Fst* determina el grado de parecido entre las poblaciones, de modo que un valor próximo a 0 indica ausencia de divergencia y un valor cercano a 1 indica un alto grado de divergencia entre las poblaciones.

Para inferir el número más probable de agrupamientos genéticos (K) se usó STRUCTURE v. 2.3.4 (Pritchard et al., 2000) Se ejecutó para un total de cinco simulaciones independientes, con un rango de K entre 1 y 10. 1.000.000 de "burnin period", seguido de 10.000.000 iteraciones de Markov Chain Monte Carlo (MCMC). Se eligió el modelo de mezcla (configuración predeterminada) y se consideraron como correlacionadas las

frecuencias alélicas, mientras que el valor inicial de alfa se estableció en 1,0 (Pritchard, et al., 2000), según lo recomendado para la estructura de población sutil esperada (Falush, et al., 2003; Evanno, et al., 2005). Para mejorar la asignación de individuos, STRUCTURE se seleccionó el modelo LOCPRIOR (Hubisz et al., 2009), que utiliza la información de ubicación de los individuos para ayudar a agrupar. El número más probable de K se estimó utilizando la probabilidad de registro estimada más alta [Ln P (X / K)] y DELTA K (K) (Evanno et al., 2005), ambos procesados utilizando STRUCTURE HARVESTER v0.6.94 (Earl y vonHoldt, 2012).

También se usó BAPS v6.0 (Corander et al., 2007; Corander et al., 2008) con el fin de observar la existencia de subgrupos que se han separado genéticamente. Este software es más sensible que STRUCTURE, por lo que se usó con el fin de comparar los resultados, además hace uso de datos geográficos por lo que fue necesario introducir en la base los datos de las coordenadas geográficas de cada individuo. Se utilizó la opción "*Fixed K-Mode*" y "*spatial clustering of individuals*" con un K de 10, 5, 2 ,1 y con 10 corridas.

Se realizó un Análisis de Componentes Principales (PCA), un análisis de autocorrelación espacial y una prueba de Mantel mediante GenAlEx 6.5 (Peakall and Smouse, 2012), con el objetivo de analizar y visualizar la distribución espacial de la variación genética. La autocorrelación espacial para observar la correlación significativa entre las distancias geográficas y las distancias genéticas (Mantel, 1967) y cuantificar y dividir el espacio en rangos de distancia (Peakall y Smouse, 2012). Se analizó en diez clases de distancia variables y realizaron 1.000 permutaciones y 1.000 bootstraps en todos los análisis. La prueba de Mantel se ejecutó para probar la hipótesis de aislamiento por distancia con 1,000 permutaciones.

### V. Detección de migrantes de primera generación

Para observar la presencia de migrantes dentro de los tres sitios se usaron dos enfoques diferentes, ambos basados en un marco bayesiano.

El primero, se ejecutó en STRUCTURE v. 2.3.4 (Pritchard et al., 2000) para estimar la probabilidad de que cada individuo pertenezca a un grupo genético muestreado considerando una población asignada previamente. Se usó la opción USEPOPINFO y se realizaron cinco corridas separadas con tasas de migración variables (0,01 y 0,1). El número de pasos de Buring y MCMC fue el mismo que en el análisis de STRUCTURE anterior.

El segundo enfoque se realizó utilizando GENECLASS v2.0 (Piry et al., 2004). Para las estimaciones de probabilidad basadas en individuos, se calcularon los criterios de asignación de Lhome, que calcula la probabilidad de que el genotipo individual pertenezca a la población muestreada, y Lhome / Lmax, que calcula la probabilidad de L\_home y la probabilidad máxima entre cualquiera de las poblaciones muestreadas como fuentes potenciales. Las estimaciones de probabilidad se calcularon utilizando el método Bayesiano de Rannala y Mountain (1997) y el algoritmo de Monte Carlo de remuestreo de Paetkau et al. (2004) con una significación de (p <0,01) mediante 10.000 simulaciones.

## **5.3 Determinación sexual**

Dada la filopatría de los babuinos, es importante determinar el sexo de los individuos utilizando herramientas moleculares, ya que la mayoría de las muestras se obtuvieron de individuos no identificados cuyo sexo no se pudo determinar en terreno. Además, dado que los babuinos generalmente presentan una dispersión sesgada por el sexo, identificar el sexo de los individuos permitirá una estimación y caracterización más precisa de la estructura de la población y el flujo de genes.

El sexo del individuo se determinó usando un protocolo molecular modificado de Di Fiore (2005) que amplifica de manera simultánea los fragmentos del gen amelogenina X y del gen SRY ligado a Y. Por lo tanto, aquellos individuos que son hembras presentaran solo una banda donde se vea amplificado el gen amelogenina, y aquellos que son machos amplificaran tanto el gen ligado a X como a Y, presentando dos bandas. Los dos amplicones tienen una diferencia de tamaño en 35 pb y separándose y visualizándose fácilmente en gel de agarosa.

Para la amplificación se usó un volumen de 10ul con 5ul MyTaqTM HS Mix, 0,4ul para cada marcador de AMEL y SRY Forward y Reverse (1,6ul en total), 1,4 o 2,4 de agua destilada según corresponda, y 1ul o 1ul de ADN según corresponda. La diferencia de la cantidad de ADN se determinó según la intensidad de la banda en la amplificación de esta. Se utilizó una condición de ciclo de touchdown con 15 minutos de 95°C para la activación de polimerasa, seguido de 14 ciclos de 30 segundos de 95°C (-0,5°), 66°C de 30 segundos y 72°C de 30 segundos, con otros 26 ciclos de 30 segundos de 59°C, 30 segundos de 72°C y una extensión final de 10 minutos de 60°C.

Los marcadores se amplificaron 3 veces por muestra, se testeó el producto PCR en geles de agarosa al 2% con el marcador de NZYDNA Ladder V (NZYTech, Portugal), y se visualizó en un transiluminador UV con una cámara acoplada, Gel Doc ™ XR + Gel Documentation System (Bio-Rad, EE. UU). Finalmente los machos se identificaron con dos bandas mientras que las hembras se identificaron cuando se detectó una. Se utilizaron muestras de referencia masculinas (BF186) y femeninas (BF027 y BF028) en las PCR y electroforesis, identificadas durante la recolección de fecas.

## **6. Resultados**

## **6.1 Afinidad genética**

#### *6.1.1 ADN Mitocondrial*

En total se extrajeron 259 muestras exitosamente, siendo 187 de GOR, 63 de CAT y 9 de BM. Las muestras faltantes de Catapú se deben al presunto extravío de tres muestras (BF254, BF272 y BF274) (**Tabla 3**).

La amplificación y secuenciación para cytb (1.140 pb) fue exitosa para el fragmento cytb1 de 600-700 pb, amplificándose en un total de 200 muestras (GOR N=142, CAT N=49, BM N=9) representando un 77% de la muestra original, y con una secuenciación exitosa de 171 muestras en total (GOR N=120, CAT N=42, BM N=9) correspondiente al 66% de la muestra original.

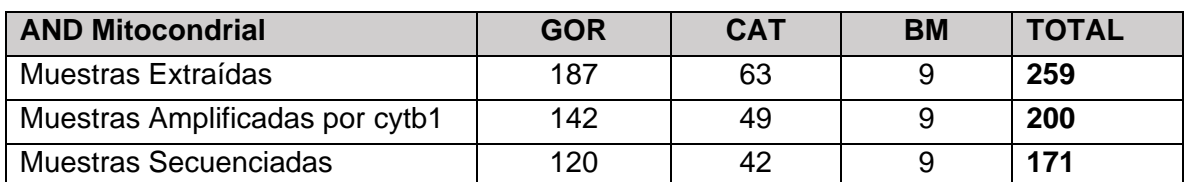

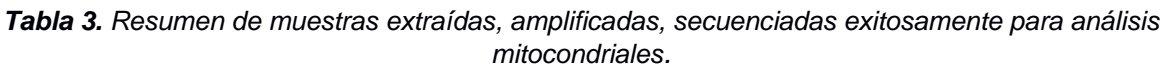

Las muestras se compararon mediante Blast y dieron con un 99% de identidad similar con el clado de chacmas del norte, *Papio ursinus* (número de acceso GQ148690.1). (**Figura 11)**.

| <b>1. Alignments</b> Download v GenBank Graphics Distance tree of results<br>۰  |              |                |                |            |               |                   |  |  |  |
|---------------------------------------------------------------------------------|--------------|----------------|----------------|------------|---------------|-------------------|--|--|--|
| <b>Description</b>                                                              | Max<br>Score | Total<br>Score | Query<br>Cover | Ε<br>value | Per.<br>Ident | Accession         |  |  |  |
| Papio ursinus isolate NC12 573 cytochrome b gene, partial cds; mitochondrial    | 1151         | 1151           | 99%            | 0.0        | 99.68%        | GQ148690.1        |  |  |  |
| Papio ursinus isolate NC7 1319 cytochrome b gene, partial cds; mitochondrial    | 1151         | 1151           | 99%            | 0.0        |               | 99.68% GQ398082.1 |  |  |  |
| Papio ursinus isolate 501 cytochrome b (cytb) gene, complete cds; mitochondrial | 1151         | 1151           | 99%            | 0.0        |               | 99.68% EU885466.1 |  |  |  |
| Papio ursinus isolate NC11 683 cytochrome b gene, partial cds; mitochondrial    | 1146         | 1146           | 99%            | 0.0        |               | 99.52% GQ148692.1 |  |  |  |
| Papio ursinus isolate NC5 732 cytochrome b gene, partial cds; mitochondrial     | 1146         | 1146           | 99%            | 0.0        |               | 99.52% GQ148691.1 |  |  |  |
| Papio ursinus isolate NC3 705 cytochrome b gene, partial cds; mitochondrial     | 1146         | 1146           | 99%            | 0.0        |               | 99.52% GQ148675.1 |  |  |  |
| Papio ursinus isolate NC4 793 cytochrome b gene, partial cds; mitochondrial     | 1146         | 1146           | 99%            | 0.0        |               | 99.52% GQ148674.1 |  |  |  |
| Papio ursinus isolate NC9 673 cytochrome b gene, partial cds; mitochondrial     | 1146         | 1146           | 99%            | 0.0        |               | 99.52% GQ148673.1 |  |  |  |
| Papio ursinus isolate 422 cytochrome b (cytb) gene, complete cds; mitochondrial | 1146         | 1146           | 99%            | 0.0        |               | 99.52% EU885470.1 |  |  |  |
| Papio ursinus isolate NC13 495 cytochrome b gene, partial cds; mitochondrial    | 1140         | 1140           | 99%            | 0.0        |               | 99.37% GQ148689.1 |  |  |  |
| Papio ursinus isolate NC6 477 cytochrome b gene, partial cds; mitochondrial     | 1140         | 1140           | 99%            | 0.0        |               | 99.37% GQ148687.1 |  |  |  |
| Papio ursinus isolate NC2 694 cytochrome b gene, partial cds; mitochondrial     | 1140         | 1140           | 99%            | 0.0        |               | 99.37% GQ148686.1 |  |  |  |
| Papio ursinus isolate NC1 626 cytochrome b gene, partial cds; mitochondrial     | 1140         | 1140           | 99%            | 0.0        |               | 99.37% GQ148683.1 |  |  |  |
| Papio ursinus isolate NC8 670 cytochrome b gene, partial cds; mitochondrial     | 1140         | 1140           | 99%            | 0.0        |               | 99.37% GQ148672.1 |  |  |  |
| Papio ursinus isolate 558 cytochrome b (cytb) gene, complete cds; mitochondrial | 1140         | 1140           | 99%            | 0.0        |               | 99.37% EU885476.1 |  |  |  |
| Papio ursinus isolate EC5 439 cytochrome b gene, partial cds; mitochondrial     | 1134         | 1134           | 99%            | 0.0        |               | 99.21% GQ148694.1 |  |  |  |
| Papio ursinus isolate 435 cytochrome b (cytb) gene, complete cds; mitochondrial | 1134         | 1134           | 99%            | 0.0        |               | 99.21% EU885473.1 |  |  |  |

*Figura 11. Ejemplo de resultado Genebank blast para BF001, por "Standard Nucleotide BLAST". https://blast.ncbi.nlm.nih.gov/Blast.cgi. Con un promedio de 99% de similitud para el haplotipo Papio ursinus*

La variabilidad en la especie *Papio* se encuentra en varias zonas a lo largo de todo el citocromo b. Por ello se analizaron comparativamente las 150 muestras secuenciadas solo para cytb1, el cual es capaz de detectar diferencias entre las especies amarillas, chacmas y kindas de manera exitosa. Se reconocen 92 sitios polimórficos entre las 3 especies a lo largo del cytb 1 (**Figura 12**).

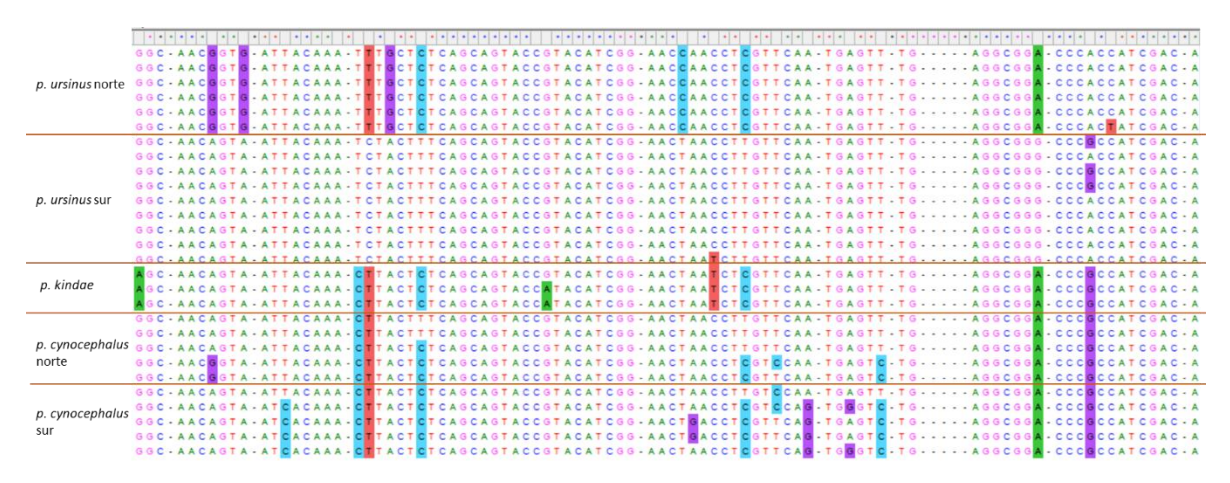

*Figura 12. Sitios polimórficos de cytb1 para P. ursinus sur (muestras del 1-6); P. ursinus norte (7- 15); P. kindae (16- 18); P. cynocephalus sur (19-23); y P. cynocephalus norte (24- 28). En la figura se muestras los polimorfismos desde el sitio 464 hasta el 564. Las muestras son sacadas de Zinner et al., 2009. Figura creada por el software MEGA X 10.0.5 (Kumar et al., 2018)*

#### *6.1.2 Microsatélites*

#### *Genotipificación y control de calidad.*

De las 259 muestras extraídas, 119 (45.9%) mantuvieron su índice de calidad preliminar del genotipo de consenso (QI > 0,55), idóneo para los análisis microsatélitales, y fueron genotipados para los multiplexos restantes. Al final del proceso de genotipado, todas las muestras incluidas en el conjunto de datos final tuvieron un QI promedio en todos los loci de QI> 0,55. De estas, 4 muestras fueron excluidas por ser reconocidas como muestras de los mismos individuos, quedando 115 muestras en total (46%) para su análisis (GOR N=99, CAT N=12, BM N=4) (**Tabla 4**).

*Tabla 4* Resumen de muestras extraídas, amplificadas, secuenciadas exitosamente para análisis de loci microsatelitáles.

| <b>Microsatélites</b>        | <b>GOR</b> | <b>CAT</b> | <b>BM</b> | <b>TOTAL</b> |
|------------------------------|------------|------------|-----------|--------------|
| Muestras Extraídas           | 99         |            |           | 115          |
| Muestras Amplificadas        | 99         | 12         |           | 115          |
| <b>Muestras Secuenciadas</b> | 99         |            |           | 115          |

Aquellas muestras que no pudieron ser identificadas por cytb1, pero que sin embargo tenían un índice de calidad >0,55, se identificaron usando el fragmento 12S. En total se identificaron 35 muestras de las cuales 30 fueron identificadas dentro de la especie. De las muestras usadas para microsatélites, todas tienen una identificación positiva para *Papio*, ya sea por cytb1 o por 12S.

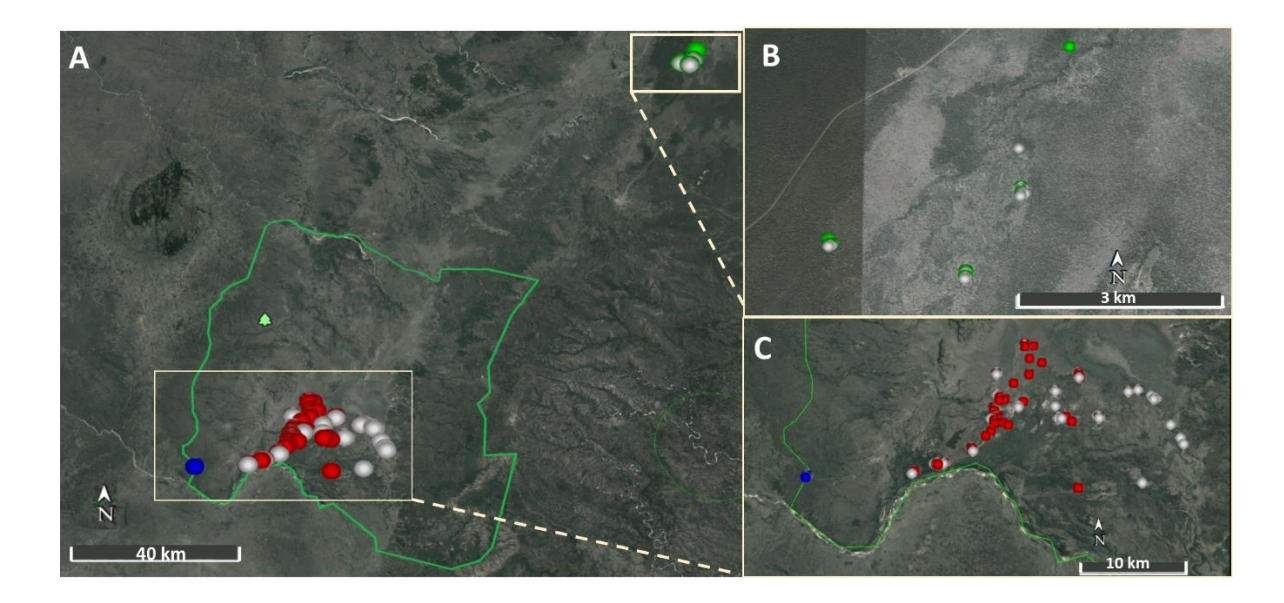

*Figura 13. A) Mapa con muestras usadas para microsatélites. En blanco: todas las muestras recolectadas; En verde: Catapú, En rojo: Gorongosa y en azul: Boe Maria. B) Detalle de genotipos de Catapú. C) Detalle de genotipos de Gorongosa y Boe Maria.*

La probabilidad de identidad (PI) y la probabilidad de identidad entre hermanos (PISib), revelaron que dos individuos diferentes podrían distinguirse utilizando un mínimo de tres loci y seis loci, respectivamente (**Figura 14**).

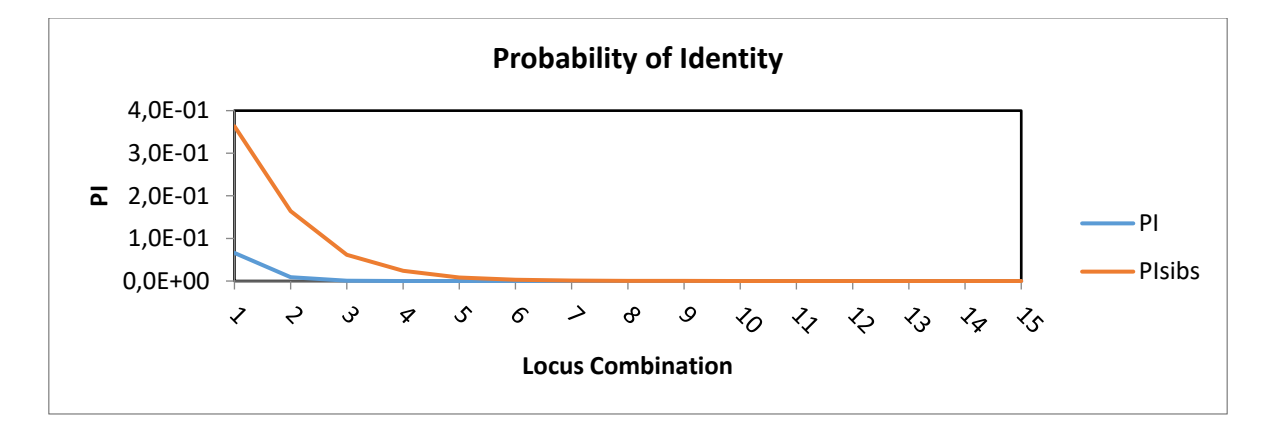

*Figura 14. Probabilidad acumulativa de identidad (PI) y probabilidad de identidad entre hermanos (PIsibs) para Papios de Gorongosa. La distinción de los individuos distintos es confiable con seis loci, cuando la curva de PIsibs se acerca a cero.*

El conjunto de datos final contó con un número de 15 loci amplificados (**Tabla 2** en métodos). El índice de calidad promedio de las muestras en los 15 loci microsatélite autosómico fue de QI=0,812, con la puntuación mínima y máxima para el locus D13S765  $(QI = 0.589)$  y el locus D4S243 y D8S1106  $(QI = 0.947)$  respectivamente.

Los análisis en Microchecker no detectaron *stuttering* o tartamudeo de ADN, abandono de alelos grandes y deficiencia específica de locus en heterocigotos debido a alelos nulos, salvo del locus D21S1442 que contaba con la presencia de alelos nulos.

#### *6.1.3 Determinación sexual*

La determinación del sexo de cada individuo fue exitosa en 120 casos, el 46.3% de la muestra, siendo en total 60 hembras (GOR N=44, CAT N=10 BM N=6) y 60 machos (GOR N=53, CAT N=4, BM N=3). De las 115 muestras de loci de microsatélites, 97 tenían la determinación del sexo de las muestras (84%). Siendo 48 hembras (GOR=38, CAT= 7, BM=4) y 49 machos (GOR= 45, CAT=3, BM=1). (**Tabla 5**).

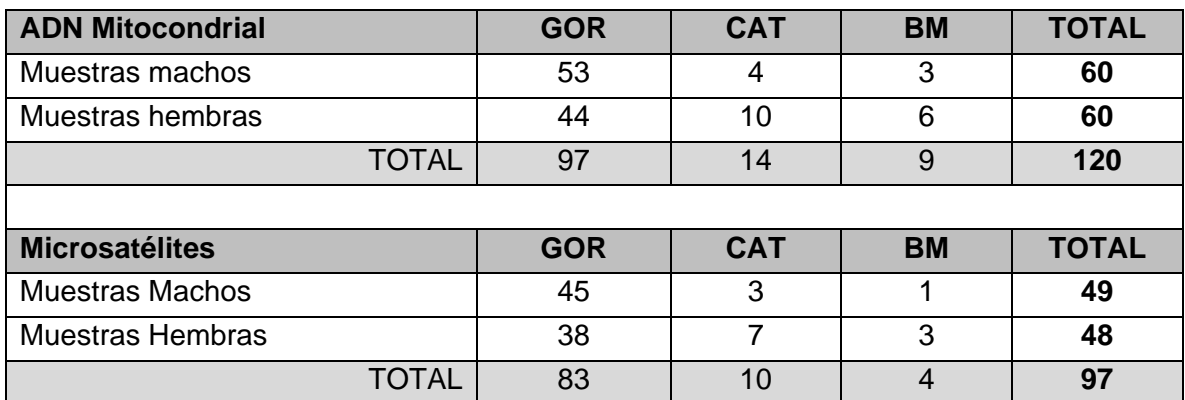

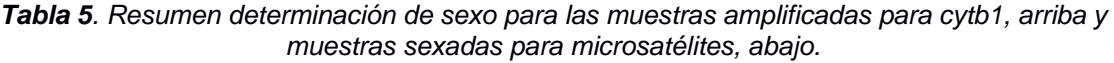

## **6.2 Variabilidad genética**

*ADN mitocondrial* 

En base a las 53 secuencias de referencia (Zinner et al., 2009), se compararon de manera manual las 171 secuencias de cytb1 y se detectaron ciertas zonas que presentaban una variabilidad significativa para la identificación de las diferentes especies *Papio*. Los resultados son coherentes a los resultados entregados por Genebank BLAST, y en general la mayoría de las variaciones se condicen con las secuencias de *Papio ursinus*. Sin embargo se detectaron ciertas diferencias que valen la pena destacar (**ver Anexo 7**) como en la muestra BF214 la cual presenta una mutación en el sitio 66 (presenta una G en vez de A), en la posición 483 (presenta A en vez de T) y en la posición 590 (presenta G en vez de A); La muestra BF242 presenta una mutación en la posición 145 (T en vez de A) y en la posición 214 (A en vez de C o T); la muestra BF234, presenta una mutación en la posición 414 (G en vez de A); además, las muestra BF029 al igual BF255 presentan aminoácidos ambiguos y confusos, por lo que se reemplazó con una N, en las posiciones 307 y 502 respectivamente. Por último se repiten las mismas diferencias para las muestras BF223, BF228 Y BF249 en las posiciones 30, 289 y 503, las cuales se condicen con la varibilidad presentada para *P. cynocephalus*.

La diversidad genética se estimó usando 147 secuencias de igual tamaño (683 pb), siendo aquellas de tamaño menor eliminadas. Se eliminaron 24 secuencias las cuales no presentaban diferencias con las otras secuencias. En total (N) quedaron GOR=102; CAT=38 y BM=7. De las tres poblaciones solo en CAT se encontraron 9 sitios polimórficos (S) y 6 números de haplotipos (h), para GOR y BM h=1. La diversidad haplotípica (Hd) fue de 0,0334 para CAT. La diversidad nucleotídica (Pi) fue de 0,00147. (**Tabla 6**).

*Tabla 6. Diversidad genética para ADN mitocondrial. Total secuencias usadas (N); Número de sitios polimórficos (S); Número de Haplotipos (h); Diversidad nucleotidica (Pi); Diversidad Haplotipica (Hd); y Número promedio de diferencias nucleotídicas entre dos pares de secuencias (k).*

| Pop              | N   |   | . . | Pi      | Hd    | m     |
|------------------|-----|---|-----|---------|-------|-------|
| <b>GOR</b>       | 102 |   |     |         |       |       |
| $\overline{CAT}$ | 38  |   |     | 0,00147 | 0,334 | 0,852 |
| <b>BM</b>        |     |   |     |         |       |       |
| <b>Total</b>     | 147 | 9 | 6   | 0,0004  | 0,093 | 0,228 |

#### *6.2.2 Loci de Microsatélites*

Las estadísticas de diversidad genética se calcularon utilizando los 15 loci polimórficos descritos anteriormente para los 115 genotipos únicos. Se analizaron las muestras por locus (**Tabla 7**), y por población (**Tabla 8**).

El número de alelos diferentes (*Na*) varió entre 5 alelos, para loci D1S533, y 13 alelos para loci D6s503 y D10S611, presentando un promedio de 8 alelos. El número efectivo de alelos (*Ne*) presenta un promedio de 5,11, y varió entre 2,85 para el locus D8S1106 y 10,33 para el locus D10S611. La heterocigosidad observada (*Ho*) dio un promedio de 0,764 y varió de 0,635 para D21S1442 a 0,930 para D10S611. La heterocigosidad esperada (*He)* promedió con un 0,779 y tuvo una variación de 0,650 para D8S110 a 0,903 para D10S611. La heterocigosidad imparcial (*uHe)* presentó una variación de 0,653 para el locus D8S1106 a 0,903 para D10S611.

Tanto D5S1457 junto al locus D21S1442, mostraron desviaciones significativas del *HWE*. Luego de la corrección de Bonferroni solo el locus D21S1442 continuó mostrandose en equilibrio. Cabe destacar que el locus D21S1442, el cual contaba con la presencia de alelos nulos, también reveló un índice singificativo en el desequilibrio de ligamento. Se decidió conservar el locus, ya que después de retestear *HWE* sin la muestra BF055 (un posible migrante de la población GOR), el locus D21S1442 aparece en equilibrio de Hardy-Weinberg. La significancia de HWE era generado solo en la población de Gorongosa y por una muestra en específica (BF055).

El índice *Fis* varió entre -0,294 (D13S765) y 0,107 (D2S1326).

De igual forma, se estimaron los valores estadísticos de diversidad genética para las tres poblaciones geográficas: GOR, CAT y BM. (**Tabla 8**). *Ne* varió de 4,97 en GOR, 4,28 CAT y 3,01 para BM, sin observarse una variación significativa entre estas poblaciones. La riqueza alélica con rarefacción tuvo un promedio de 4,82 y osciló entre 5,49 en GOR, 4,28 en CAT y 3,01 en BM. *Ho* fue un poco más baja que *uHe*, sin embargo esta diferencia no es significativa. *He* fluctuó entre 0,774 en GOR, 0,737 en CAT y 0,609 en BM. *Fis* presenta valores bastante bajos (GOR= 0,0007, CAT= 0,097 y BM= 0,04). Al ser valores cercanos a 0 da cuenta de una neutralidad de heterocigosidad en cada población. La diversidad de genes promedio (AGD) por locus varía de 0,781 en CAT, 0,755 en GOR y 0,71 para BM, sin presentar mayores diferencias. En general los valores entre poblaciones no presentan diferencias significativas para ninguno de los índices entre los tres sitios de muestreo.

*Tabla 7. Resumen de las estadísticas de diversidad para los 15 loci microsatélite autosómicos utilizados: Na (número de alelos diferentes); Ne (número efectivo de alelos); Ho (heterocigosidad observada); He (heterocigosidad esperada); uHe (heterocigosidad imparcial) HWE (equilibrio de* 

*Hardy-Weinberg); p-valor (valor de p - significativo); P-ajustado (valor de P después de la corrección de Bonferroni); Fis (coeficiente de endogamia); Total (Promedio total de los valores).Se expresan valores no significativos como "ns", los valores significativos se expresan con asteriscos (\*): (\*) = p <0,05; (\*\*) = p <0,01; (\*\*\*) = p <0,001.*

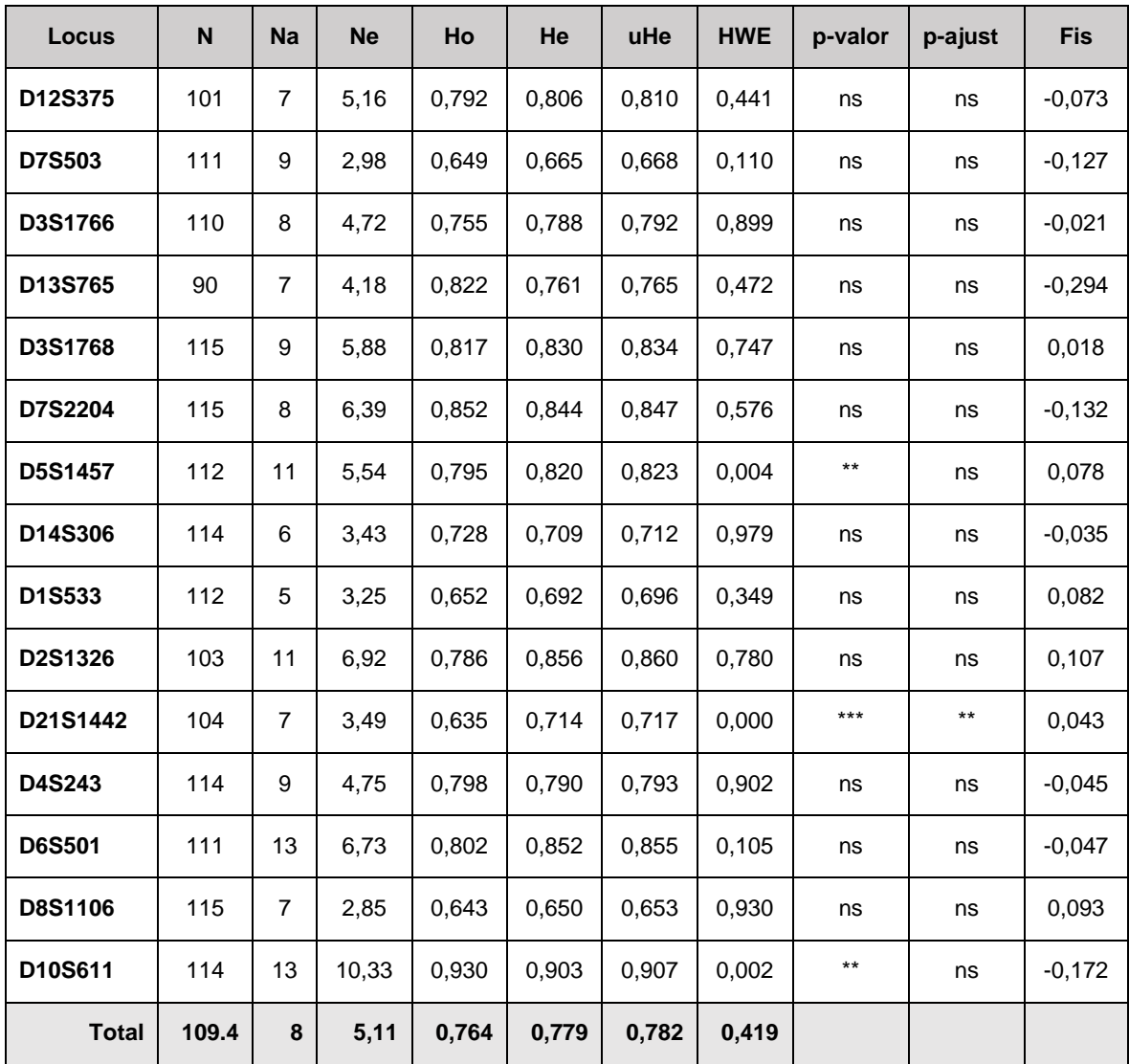

*Tabla 8.* Resumen de la estadística media de diversidad para las tres poblaciones geográficas; N (tamaño de la muestra); Na (número de alelos diferentes); Ne (número efectivo de alelos); AR (Riqueza Alélica); Ho (heterocigosidad observada); He (heterocigosidad esperada); uHe (heterocigosidad imparcial); FIS (coeficiente de endogamia); AGD (diversidad media de genes). SE (errores estándar); Total (Promedio total de los valores).

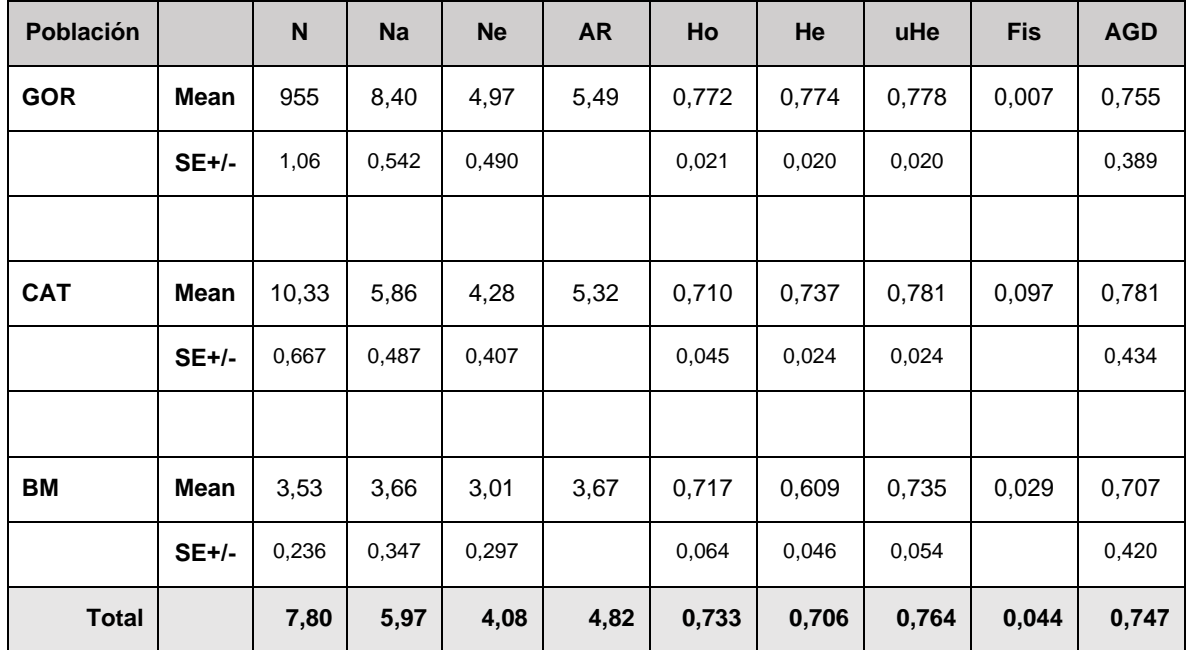

# **6.3 Estructura poblacional y Flujo genético**

### *6.3.1 ADN mitocondrial*

Mediante DNAsp se identificaron 15 haplotipos diferentes con las 147 muestras seleccionadas para GOR (102), CAT (38) y BM (7) usando 12 muestras de referencias (**Anexo 6**),

En el modelo TCS network con los datos poblacionales (**Figura 15**), en la que se observan seis grupos que coinciden con sus respectivos orígenes geográficos. Grupo 1: KINDA (H-5 y H-6); Grupo 2: CYNON (H-2 y H-1); Grupo 3: URSS (H-9 y H-10); Grupo 4: CYNOS (H3 y H4); Grupo5: GOR, CAT, BOE, URSG y URSN (H-7, H-8, H-12, H-14 Y H-15) Y Grupo 6: CAT (H-11 y H13). Aunque Grupo 5 y Grupo 6 presentan muy pocas mutaciones de diferencias.

Se creó otra una red de haplotipos usando el modelos TCS network pero con los datos georeferenciales (**Figura 16**), en la que se observan los mismos seis grupos pero esta vez se divide en 9 clusters: Cluster 1 (H-11, H-12, H-13, H-14 y H-15); Cluster 2 (H-8), Cluster

3 (H-10); Cluster 4 (H-7); Cluster 5 (H-6); Cluster 6 ( H-9); Cluster 7 (H-1 y H-2); Cluster 8 (H-5); y Cluster 9 (H-3 Yh-4).

Los haplotipos fueron graficados en un mapa (**Figura 16**) con el fin de entender su distribución. Se observa que los haplotipos del Grupo 5 y 6 pertenecen al mismo sector de Mozambique, siendo la mayoría perteneciente al haplotipo 7 (GOR, CAT, BM, URSN y URSG), sin embargo en el sitio CAT se observa la coexistencia de 6 haplotipos distintos: haplotipo 7, haplotipo 11, haplotipo 12, haplotipo 13, haplotipo 14 y haplotipo 15. Cabe destacar que las mutaciones entre ellas son muy bajas por lo que a pesar de mostrar diferentes haplotipos, están se agrupan en el mismo clado de la red haplotípica.

Se creó un árbol filogenético a escala, con longitudes de rama medidas en el número de sustituciones por sitio. El análisis involucró 159 secuencias más outgroup (**Figura 17**). Al lado del árbol muestran los colores según población para graficar la distribución de las muestras dentro del árbol.

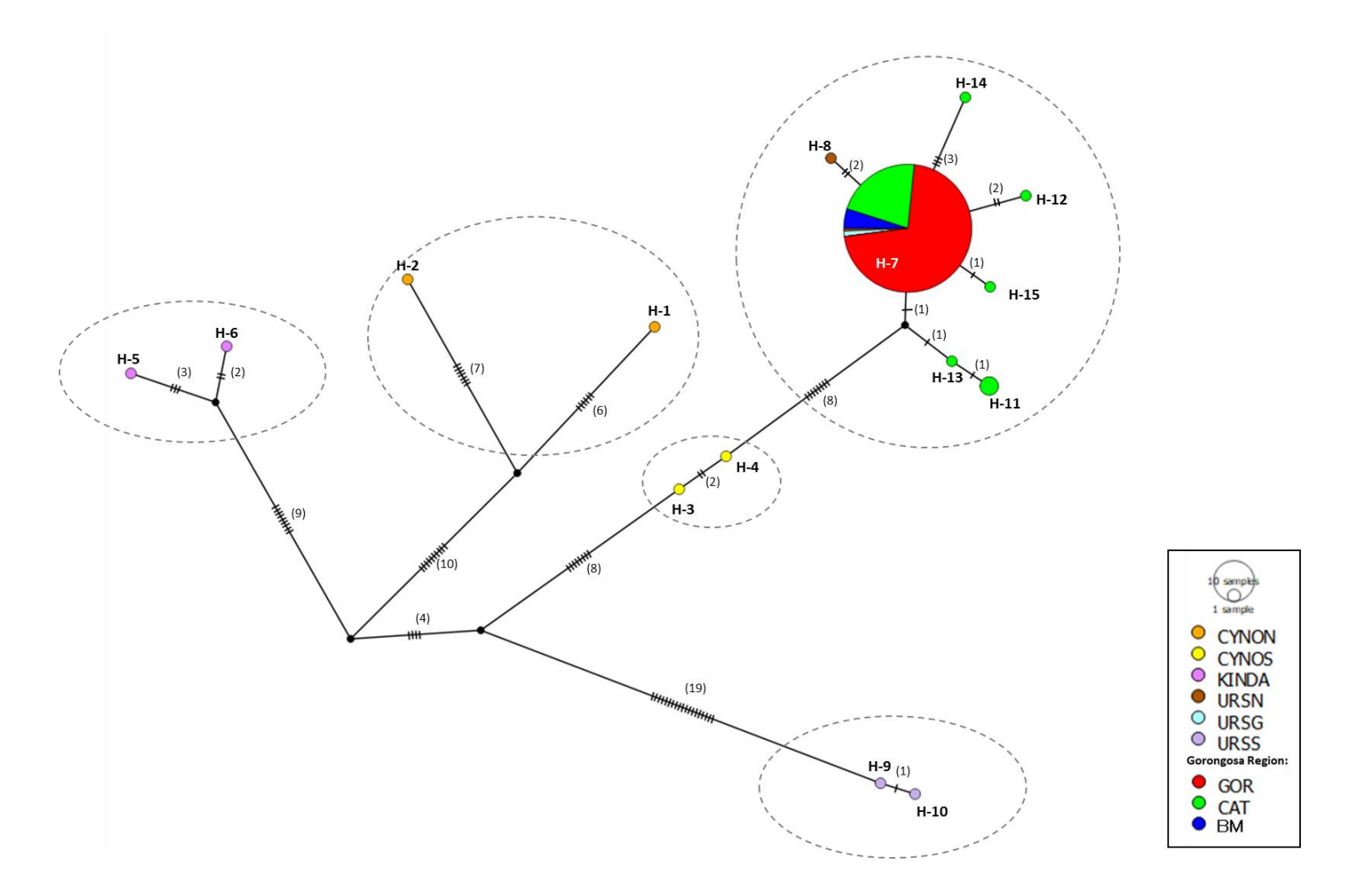

*Figura 15. Mapa de haplotipos TCS network generado por POPART (Leigh, 2015) para datos poblacionales. Se observan 15 haplotipos, los cuales se identifican con "H-"; en paréntesis se encuentra le número de mutaciones y se coloreó en base a las poblaciones de especies. En naranjo: CYNON (P. cynocephalus del norte); amarillo: CYNOS (P. cynocephalus del sur); rosado: KINDA (P. kindae); café: URSN (P. ursinus del norte); gris: URSS (P. ursinus del sur); Celeste: URSG (P. ursinus provenientes de Gorongosa); rojo: GOR (muestras del Parque de Gorongosa); verde: CAT (muestras de Catapú); y azul: BM (muestras de Boe Maria).*

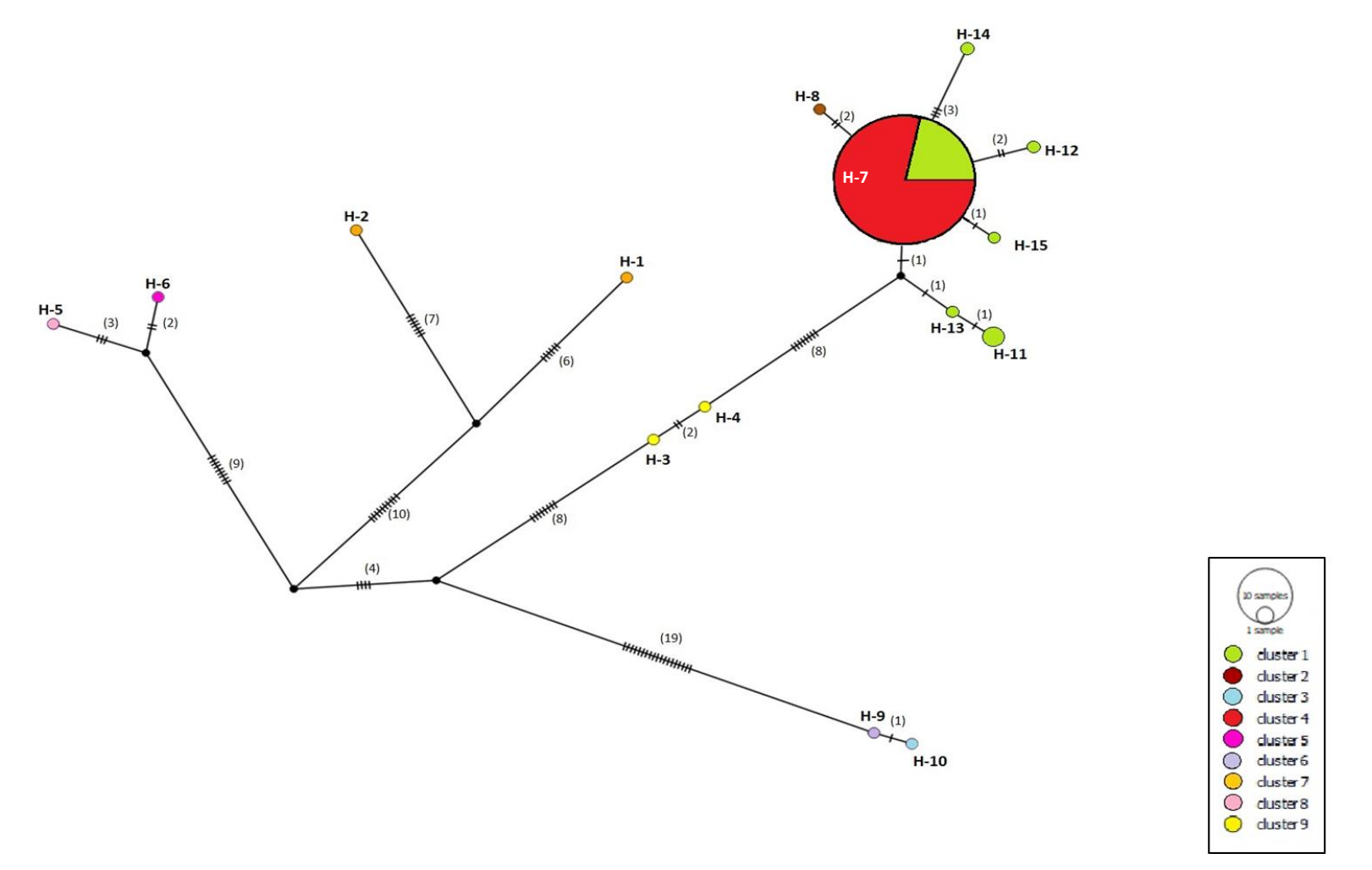

*Figura 16. Mapa de haplotipos TCS network generado por POPART (Leigh, 2015) para datos de procedencia geográfica. Se observan 15*  haplotipos, los cuales se identifican con "H-"; en paréntesis se encuentra el número de mutaciones y se coloreó en base a los clusters según su *ubicación (N=9). En verde: Cluster 1 (H-7, H11, H-12, H-13, H-14 y H-15, todas de CAT); en café: Cluster 2 (H-8 de CYNON); en celeste: Cluster 3 (H-10 de URSS); en rojo: Cluster 4 (H-7 de GOR, CAT, B, URSN y URG); en fucsia: Cluster 5( H-6 de KINDA); en lila: Cluster 6 (H-9 de URSS); en naranjo: Cluster 7 (H-1 y H-2 de CYNON); en rosado: Cluster 8 (H-5 de KINDA); en amarillo: Cluster 9 (H-3 y H-4 de CYNOS).*

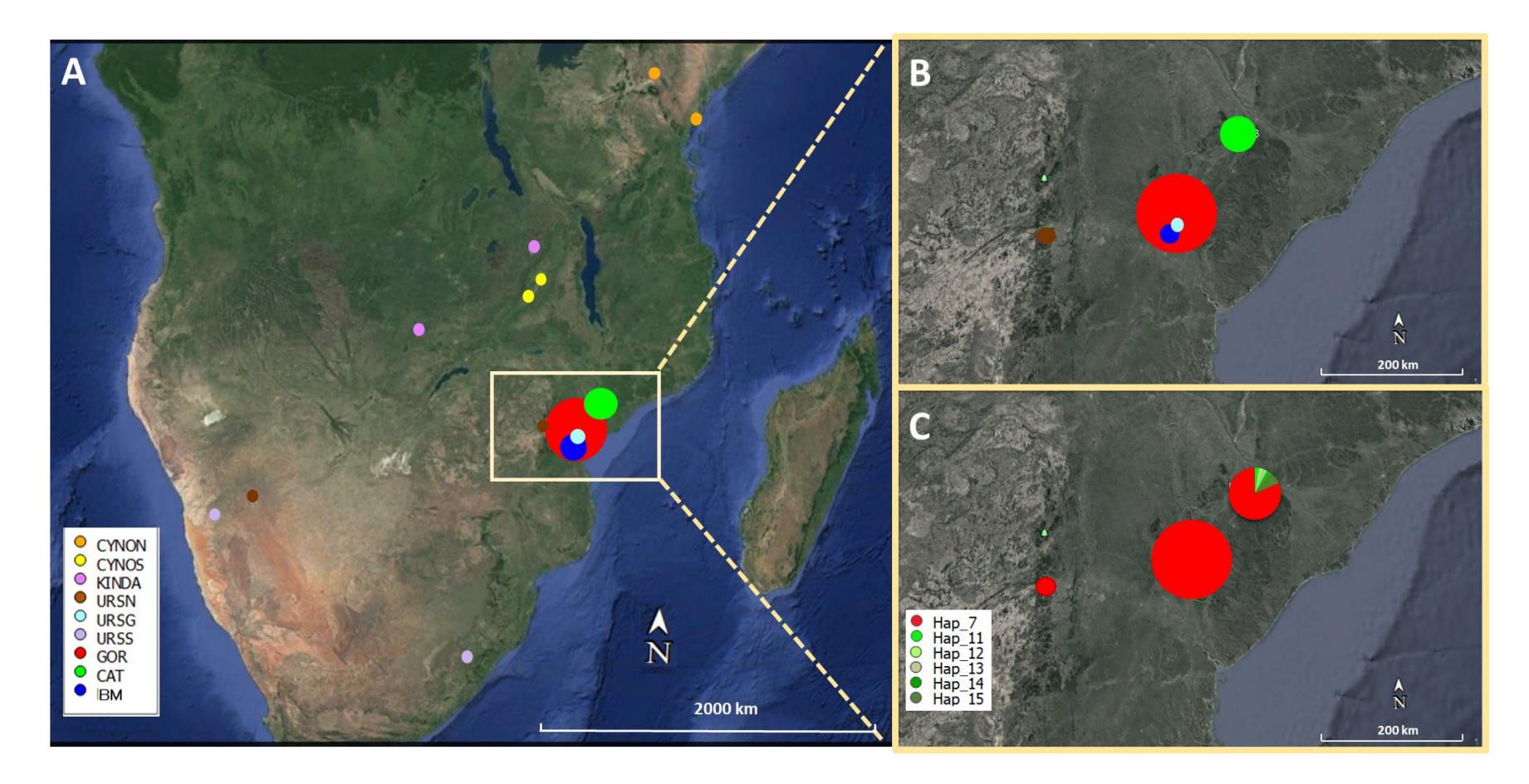

*Figura 17. Mapa de las ubicaciones geográficas de las muestras de la red de haplotipos en el sur de África. A) Mapa con las ubicaciones de las muestras para cada haplotipo; B) Detalle del sitio estudiado, Mozambique. En café muestra de URSN; rojo muestras de GOR; azul: muestras de BM, en celeste: muestras de URG; y en verde: muestras de CAT; y C) Mapa del sitio estudiado según la distribución de haplotipos en proporción al N de muestras. En rojo: haplotipo 7 (N= 143: URSN=1; URSG=2; GOR = 102; BM=7 y CAT=31); en verdes: haplotipo 11 (CAT=1), haplotipo 12 (CAT=1), haplotipo 13 (CAT=1), haplotipo 14 (CAT=1) y haplotipo 15 (CAT=3).*

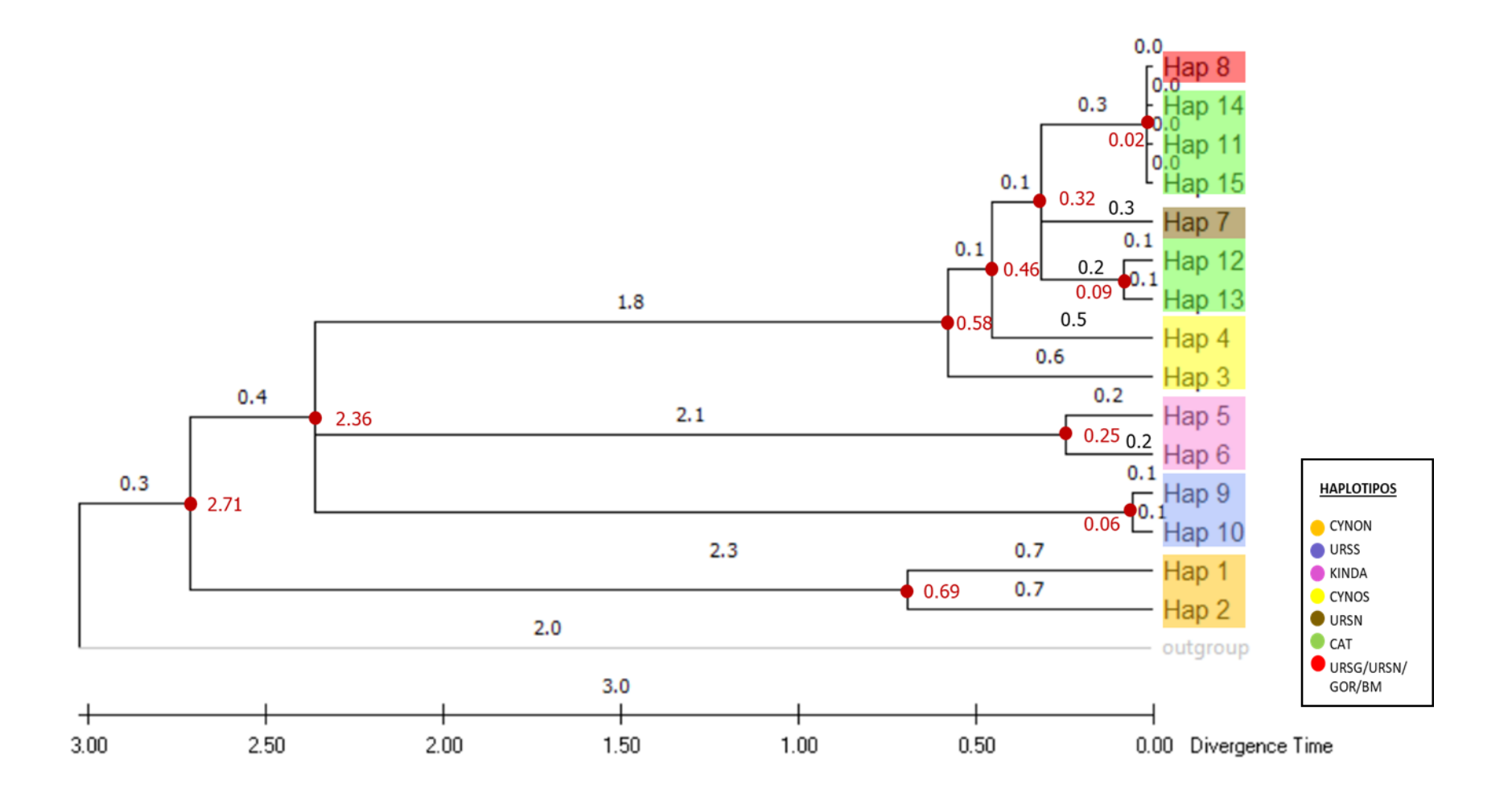

*Figura 18. Árbol filogenético según método de máxima verosimilitud (ML), con 100 réplicas bootstrap para ADNmt. Se usó la especie Theropithecus gelada como outgroup. Se usaron los tiempos de divergencia de Zinner et al., 2009. En negro, valors correspondientes a la longitud de la rama; En rojo: valores de tiempos de divergencia. Cada haplotipo está representado con el color según población de origen, naranjo: haplotipos de CYNON; morado: haplotipos de URSS; rosado: haplotipos KINDA; amarillo: haplotipos CYNOS; café: haplotipos URSN; verde haplotipos CAT; y rojo haplotipo URSG URSN, GOR y BM*

Los resultados de AMOVA realizado en base a la frecuencia de haplotipos de ADNmt (**Tabla 9**) reveló que la mayor variación genética ocurre dentro de las poblaciones (84,5%), al igual que el AMOVA basado en diferencias por pares entre los haplotipos (91,6%).

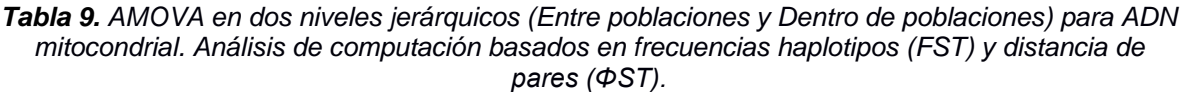

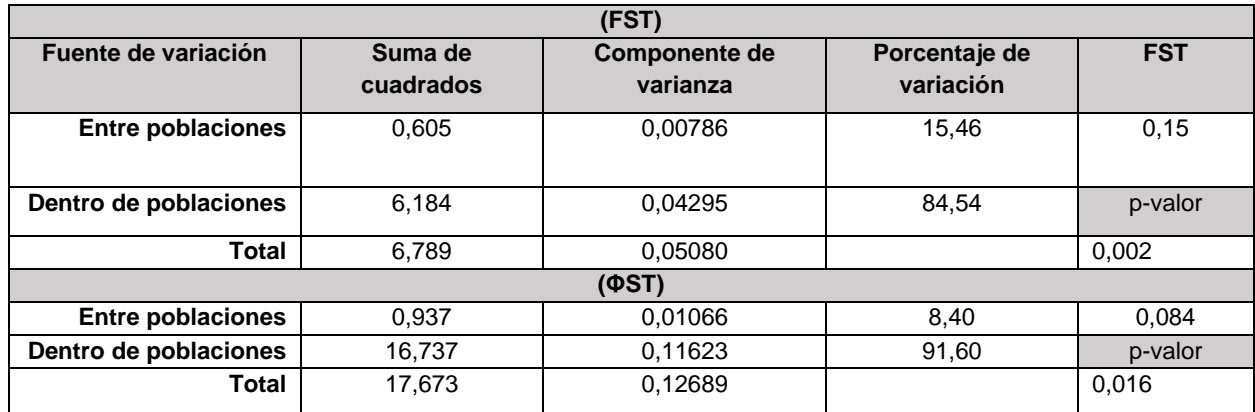

Los valores de la diferenciación poblacional por pares de secuencias (*Pairwise population differentiation*, en inglés) se hicieron para FST y ΦST (**Tabla 10**) para determinar el grado de similitud entre poblaciones, de modo que un valor próximo a 0 indica ausencia de divergencia y un valor cercano a 1 indica un alto grado de divergencia entre las poblaciones. Los valores fluctuaron entre -0,01 y 0,181 para los análisis de *FST* con una alta significancia para GOR/CAT (p- valor menor a 0,001), y entre -0,04372 y 0,10633 para  $\Phi_{ST}$  con una alta significancia para GOR/CAT (p- valor menor a 0,001). En los casos de los valores negativos se interpretan como 0.

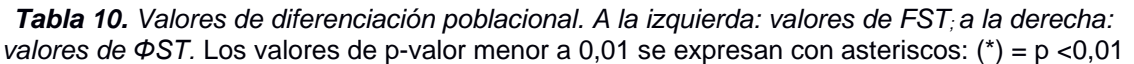

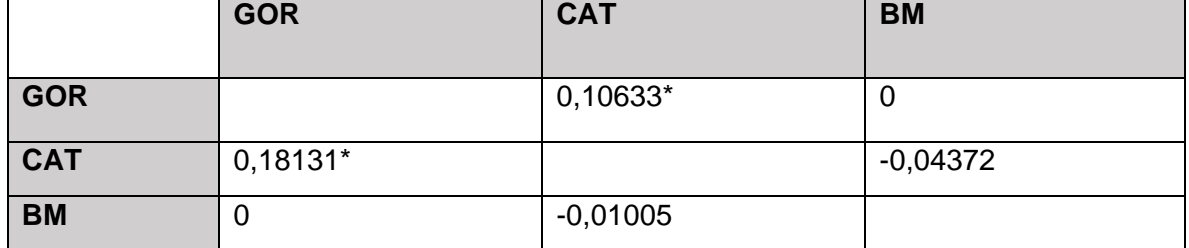

Los análisis de BAPS se hicieron de dos formas, una sin el modo "Fixed-K" (**Figura 19a**) y otra con el modo (**Figura 19b**). Para la primera, los resultados muestran un K = 5 y se divide coincidentemente con su ubicación, así, se la estructura poblacional se divide en cluster 1 = CYNON, cluster 2 = CYNOS, cluster 3 = KINDA, cluster 4 = URSS y cluster 5 = URSN, URSG, GOR, CAT y BM. Por otro lado, los resultados en el modo "Fixed-K" ( $K = 17$ ) muestra una estructura aún más dividida: cluster 1 y 2 = CYNON, cluster 3 y 4 = CYNOS, cluster 5  $y$  6 = KINDA, cluster 7 = URSN, cluster 8  $y$  9 = URSS, cluster 10 = URSN, URSG, GOR, CAT y BM, cluster 1 1= BF214 (CAT), cluster  $12$  = BF221 (CAT), cluster  $13$  = BF223 (CAT), cluster  $14 = \text{BF234}$ (CAT), cluster  $15 = \text{BF228}$  (CAT), cluster  $15 = \text{BF242}$  (CAT), cluster 17 = BF 249 (CAT). Estos resultados tienen coherencia con los resultados obtenidos para la red de haplotipos.

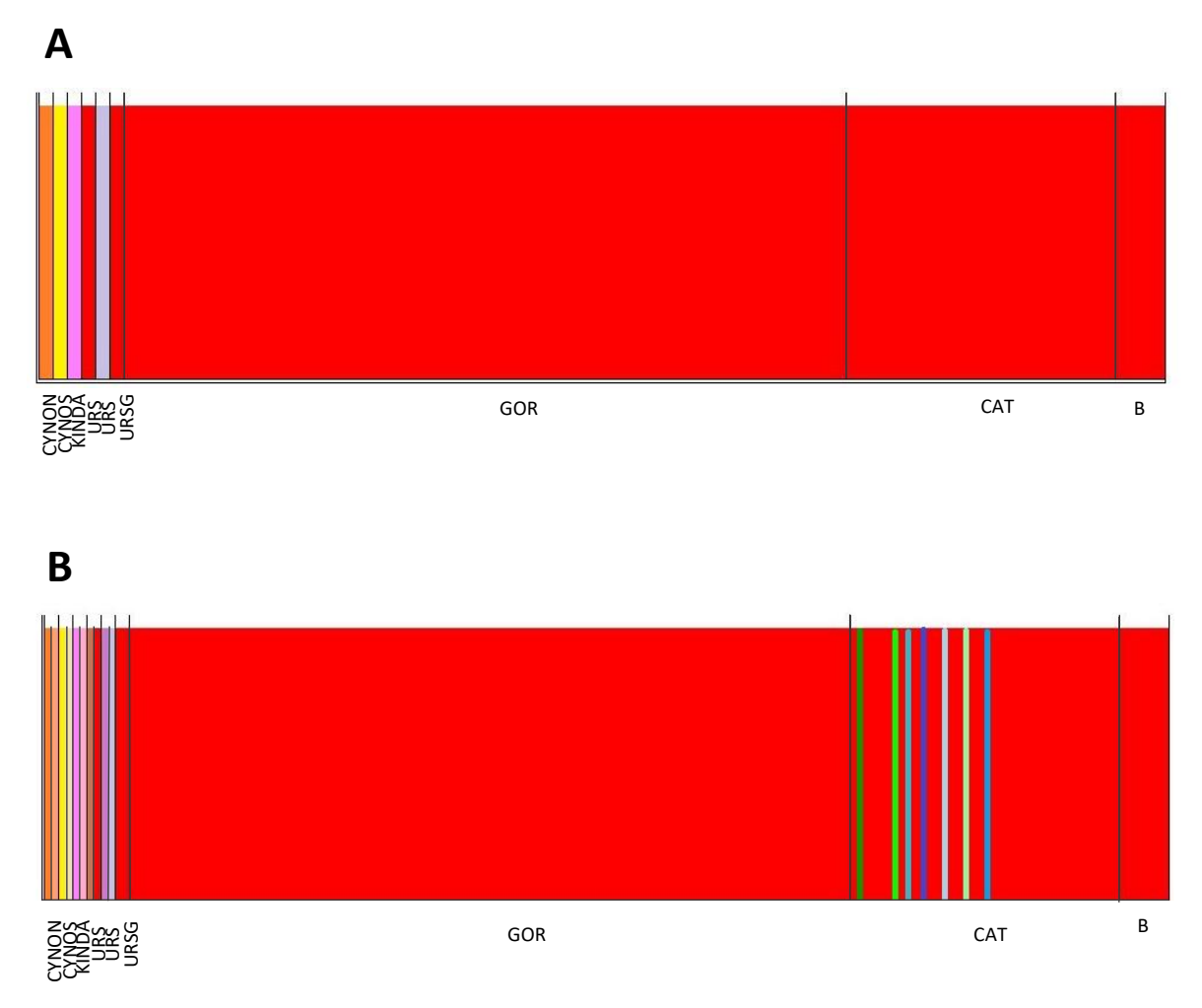

*Figura 19. Estructura poblacional para ADNmt por BAPS. A) Muestra la estructura poblacional de las muestras estudiadas más las seleccionadas de Zinner et al., 2009, según el módulo de agrupación con loci vinculado. K=5. B) Muestra la estructura poblacional de las muestras estudiadas más las seleccionadas de Zinner et al., 2009, según el módulo de agrupación con loci vinculado, con el modo fixed-K activado, K=17.*

#### *6.3.2 Loci de Microsatélites*

El Análisis de la Varianza Molecular calculado en base al número de alelos microsatélites mostró que el 95% de la variación total se encuentra presente dentro de los individuos y el 2% de la variación fue entre las poblaciones y un 1% entre individuos dentro de las poblaciones (**Tabla 11**). Se observa un *Fst* total de 0,029, un *Fi*s de 0,016 y un *Fit* de 0,045.

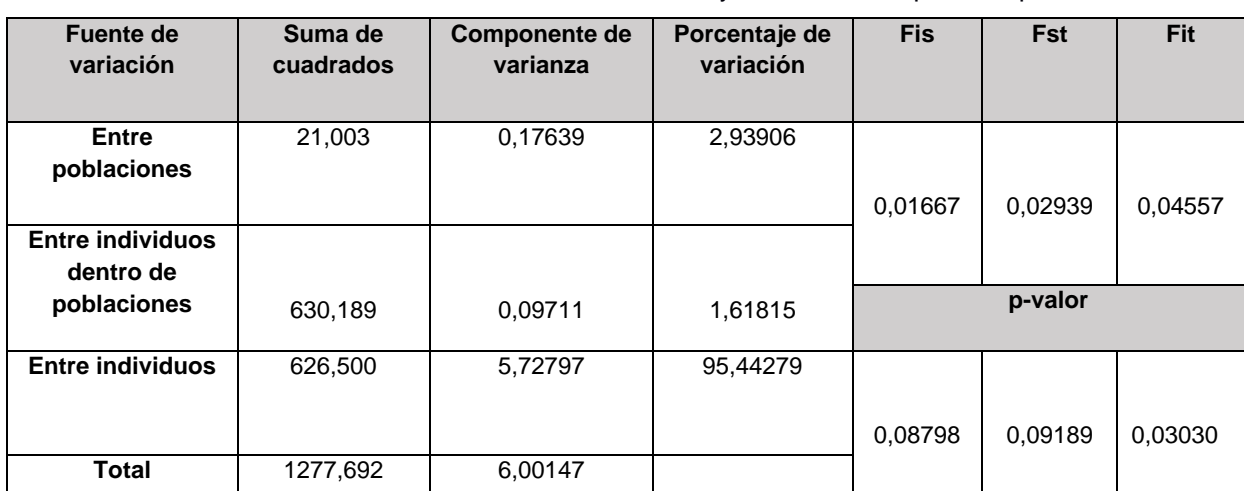

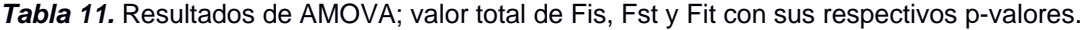

El índice de fijación de pares (*Fst*) estimado en función del número de alelos diferentes (**Tabla 12**). Los valores son pequeños con una fluctuación entre 0,016 y 0,055, con una alta significancia para GOR/CAT (menor a 0,001), y CAT/BM (menor a 0,05). En general los datos dan cuenta de una muy baja existencia de divergencia genética, aunque significativos en sus valores.

*Tabla 12.* Valores de índice de fijación por pares (Fst). Bajo la diagonal a la izquierda de la tabla: Valores de Fst. Los valores de p-valor menor a 0,05 de Fst se expresan con asteriscos:  $(*) = p$  $< 0.05$ 

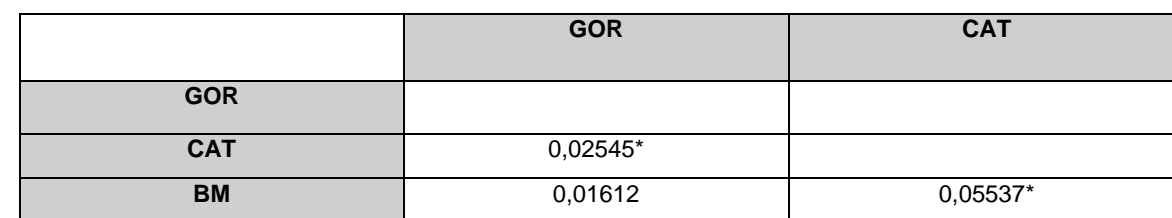
El test de Mantel (**Figura 20**) fue significativo (p=0,01) lo cual sugiere un aislamiento por efecto de distancia (la distancia genética aumenta con la distancia geográfica). El coeficiente de correlación de mantel o *Rxy* representa el porcentaje de la variación que se explica por la distancia geográfica (33%).

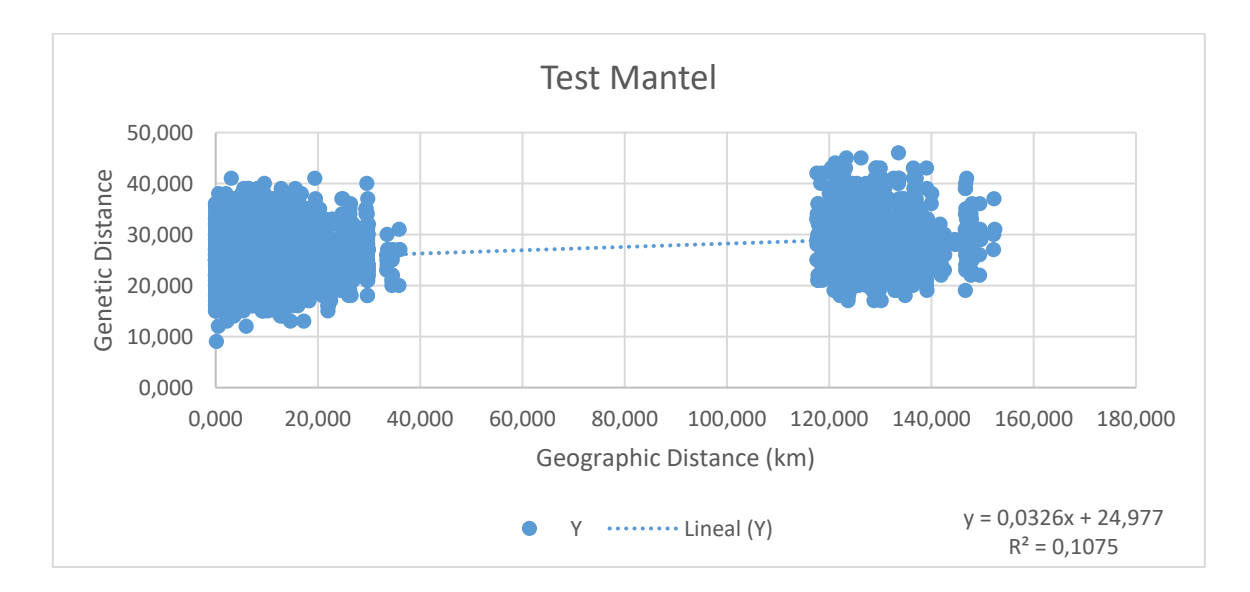

*Figura 20. Prueba de Mantel realizada para probar la hipótesis de aislamiento por distancia utilizando los datos de microsatélite. Cada punto representa un par de individuos, el eje X representa la distancia geográfica entre cada par de individuos en km y el eje Y representa la distancia genética lineal. Con un Rxy de 0,328 y p de 0,010.*

En el análisis de componentes principales se observa una pequeña distancia y separación entre las muestras de GOR y BM por un lado y varias de las muestras de CAT por el otro (**Figura 21**). Sin embargo las muestras de las tres poblaciones siguen agrupadas y superpuestas entre sí. El eje 1 (Coord.1) explica el 10,37% de la variación poblacional y el segundo eje (Coord.2) explica el 6,28%. Se observan cuatro individuos que salen del rango de la gradiente: BF059, BF013, BF027 y BF267.

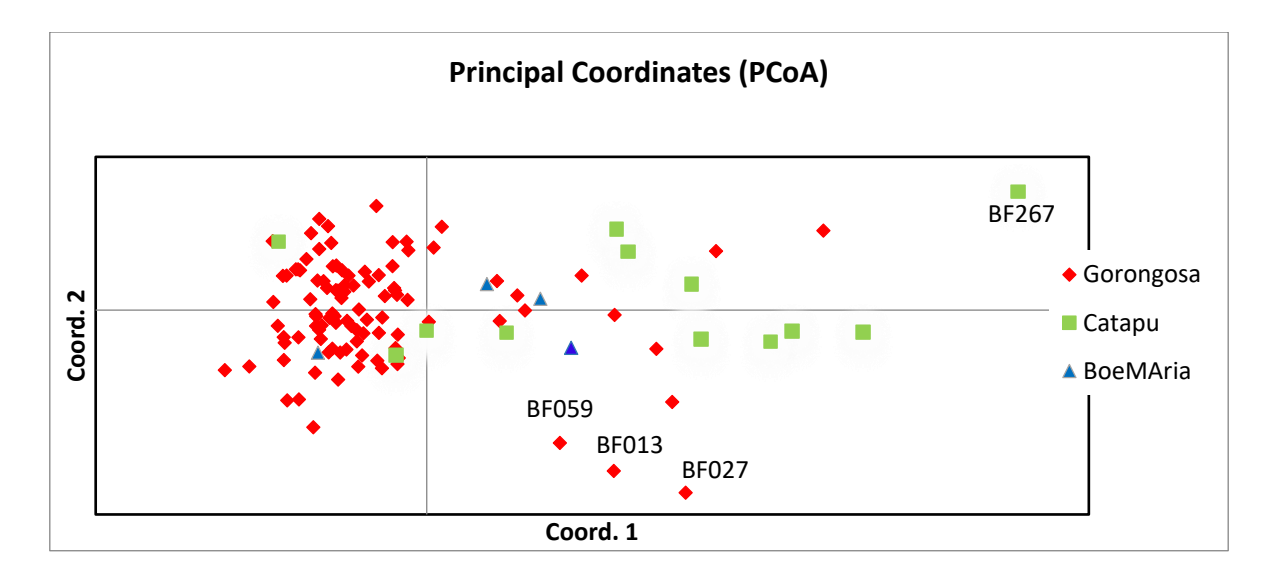

*Figura 21. Análisis de coordenadas principales (PCoA) basado en los datos de microsatélite. El eje x y el eje y explican 10,37% y 6,28%, respectivamente, de la variación observada. Cada punto representa un individuo y los colores y símbolos distinguen entre los sitios de muestreo (Diamante Rojo: Gorongosa; Cuadrado Verde: Catapú; Triángulo Azul: Boe Maria).*

En el análisis de autocorrelación espacial (**Figura 22**), se encontró una similitud genética significativa entre los individuos para las clases de distancia entre 0 y 6 km ( $r = 0.01$  y p <0,05), correspondiente a la distancia aproximada entre las unidades sociales. En las clases de distancia entre 27 (r= -0,007 y p <0,05) y 150 km (r= -0,011 y p <0,05 correspondiente a la distancia aproximada entre las unidades sociales de BM y GOR con la población de CAT (120 km aprox) los individuos son significativamente diferentes genéticamente (p <0,05).

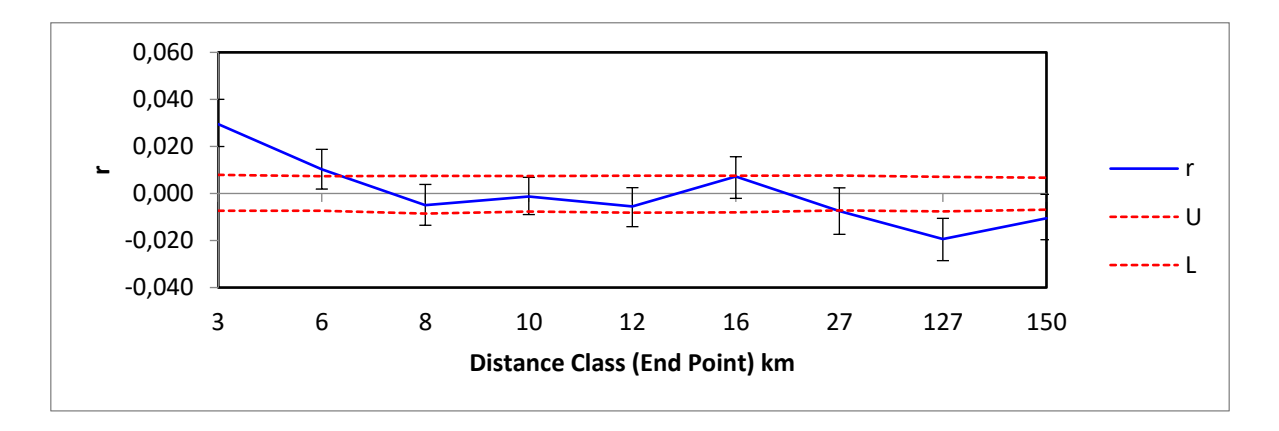

*Figura 22. Análisis de autocorrelación espacial (N = 115): correlograma del coeficiente de correlación (r) entre la distancia genética y geográfica en 9 clases de distancia (km) con un número par de muestras (c. 1,000 comparaciones por pares por clase de distancia). U y L son los límites superior e inferior de la banda de confianza del 95% bajo la hipótesis nula de la distribución aleatoria de genotipos en todo el paisaje. Las barras de error representan intervalos de confianza* 

*del 95% alrededor de cada coeficiente de correlación medio. Las clases de distancia con distancias genéticas significativas por pares son las que están fuera de las líneas discontinuas.*

El análisis de agrupamiento bayesiano individual realizado en STRUCTURE (Pritchard et al., 2000) utilizando la base de datos de loci de microsatélites sugiere la ausencia de agrupamientos genéticos (**Figura 23**). Mediante el modelo LOCPRIOR y el método de L(k) y DELTA K, el programa no distingue la presencia de grupos genéticos y por lo tanto da como resultado la ausencia de una estructura poblacional para las muestras.

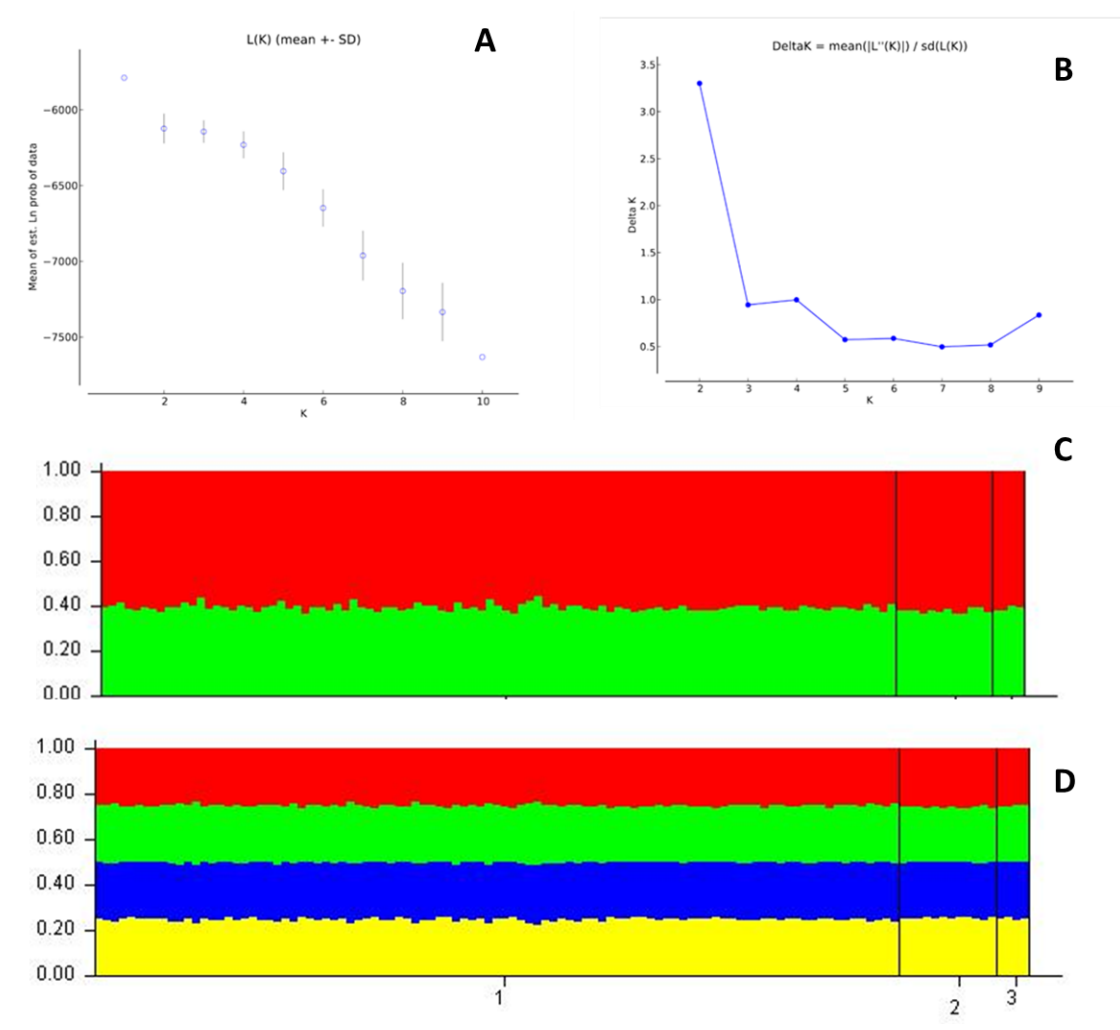

*Figura 23. Análisis de STRUCTURE, A) valores de Mean Ln P (K) en función del número de poblaciones putativas (K). B) valores de DELTA K para la inferencia del número más probable de grupos (K) utilizando el método de Evanno. C) Gráfico de barra asumiendo K=2, donde 1 es GOR, 2 es CAT y 3 es BM. D) Gráfico de barra asumiendo K=4, donde 1 es GOR, 2 es CAT y 3 es BM*

Para complementar los resultados anteriores, el análisis de agrupamiento bayesiano individual realizado en BAPS con todos los 115 genotipos, incluida la posición geográfica de las muestras en el modelo, mostró un agrupamiento de *K*=10, sin embargo, no muestra un tipo de agrupamiento coherente o diferenciado (**Figura 24**) ya que daría a entender que cada color corresponde a un grupo poblacional diferente. Las muestras que resaltan en el gráfico, de derecha a izquierda son: BF027 (F), BF030 (M), BF080 (F) y BF090 (n.i) en GOR y BF260 (F), BF262 (F), BF263 (F), BF267 (n.i), BF268 (F) y BF275 (M) en CAT. En paréntesis F indica las muestras identificadas como hermbras y M para machos.

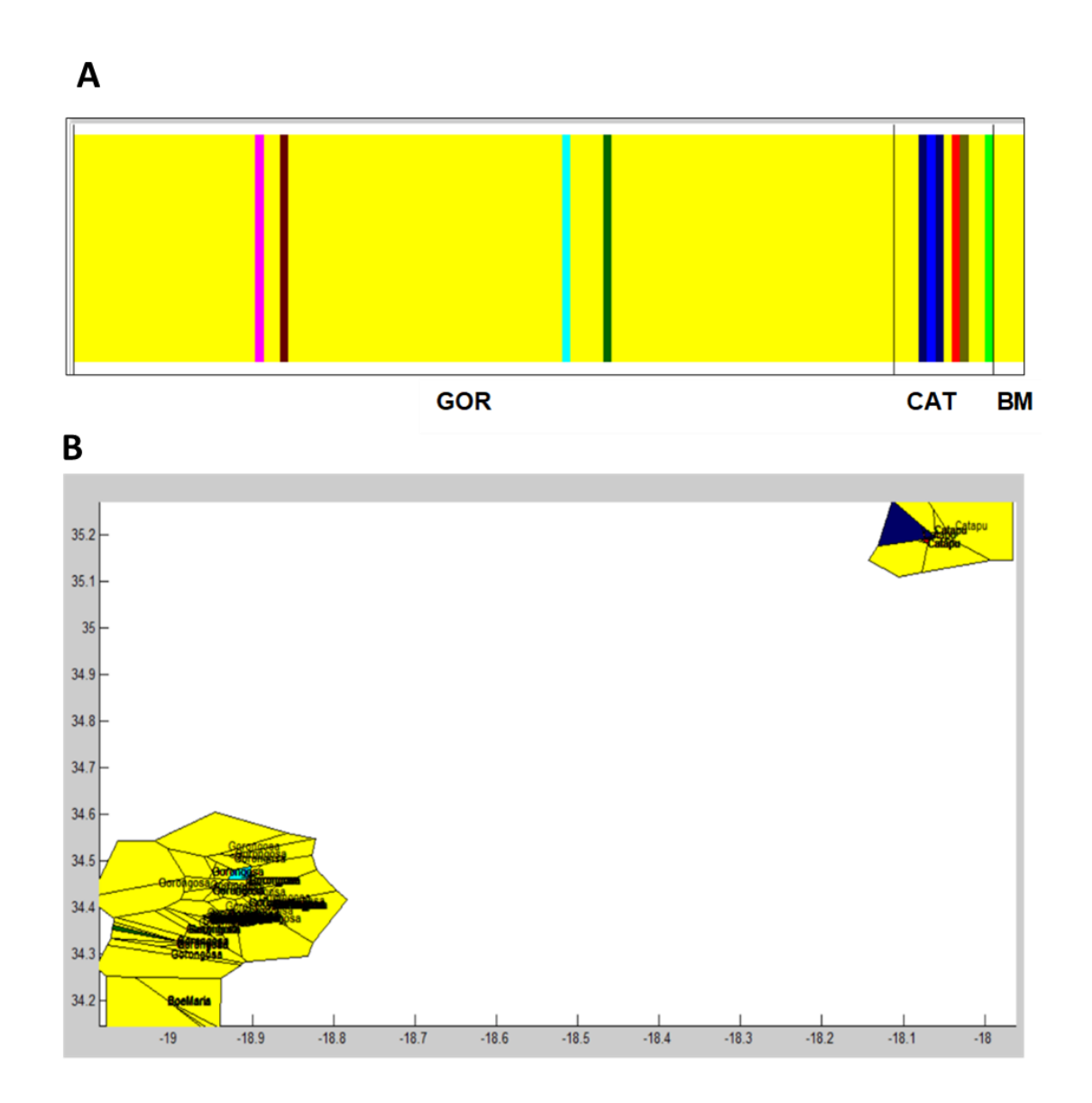

*Figura 24. A) Gráfico de la estructura poblacional inferida por BAPS asumiendo K=10. Cada línea vertical representa un individuo babuinos y los colores representan los grupos detectados B) Estructura espacial inferida por BAPS. Muestra la ubicación espacial de cada muestra, los diferentes colores representan los grupos detectados.*

#### *6.3.3 Detección de migrantes de primera generación*

Se identificaron dos migrantes de primera generación utilizando el enfoque bayesiano implementado en GeneClass2 v. 2.0h (Piry et al., 2005) con el criterio *Lhome / Lmax*, con una estimación de probabilidad (p <0,01). Los individuos BF092 (sexo indeterminado, de Gorongosa) con origen en Catapú y BF314 (hembra, Boe Maria) con origen en Gorongosa. Para los resultados del criterio *Lhome* con la misma estimación de probabilidad (p <0,01), solo se identificó al individuo BF314 como migrante de primera generación proveniente de Gorongosa, con un origen desconocido.

No se detectó presencia de migrantes mediante STRUCTURE.

## **7. Discusión**

La presente tesis tiene el propósito de responder a la pregunta sobre la afinidad genética de los individuos *Papios* del parque de Gorongosa, junto con la primera estimación de diversidad y estructura genética de la poblacional de babuinos de Mozambique.

Este estudio utilizó muestras recolectadas de manera no invasiva en tres áreas de Mozambique central: PNG, Catapú y Boe Maria (esté último muy cercano a PNG) para la realización de análisis genéticos mediante dos tipos de marcadores (ADNmt y loci de microsatélites). Un número de 171 muestras fueron secuenciadas para ADNmt (120 para GOR, 42 para CAT y 9 para BM) y se identificaron 115 genotipos únicos de babuinos en el parque de Gorongosa por loci de microsatélites (99 para GOR, 12 para CAT y 4 para BM).

## **7.1 Procedimiento de laboratorio, calidad de secuencias y genotipado.**

A pesar de que la mayoría de las muestras fecales fueron recolectadas estando relativamente frescas minutos después de la detección de tropas de babuinos, 77% de las muestras extraídas pudieron incluirse en el conjunto de datos final para análisis mitocondriales y 44% de las muestras extraídas para los análisis de microsatélites. La mayoría de las muestras se excluyeron debido a fallas en la amplificación del ADN, especialmente en el análisis de loci de microsatélites (119 de 259 muestras) dónde 140 muestras tuvieron que descartarse dentro del estudio por mostrar un rendimiento bajo o nulo en la primera amplificación por PCR de los 15 marcadores. Esto podría deberse a que el contenido endógeno de la misma muestra, interactúa con restos exógenos orgánicos que forman parte de las heces y de la dieta de los babuinos (Rådström et al., 2004) o a una alta concentración de ADN bacteriano. Esta limitación es común en los estudios genéticos de poblaciones silvestres de primates (por ejemplo, Bergl y Vigilant, 2007; Ferreira da Silva et al., 2014).

La selección del índice mínimo de calidad (IQ) para las muestras del conjunto de datos final fue de 0,55. Aunque se podría argumentar que solo se deben incluir muestras de muy alta calidad en los análisis finales, por ejemplo, Miquel et al. (2006) definieron su umbral en 0,6. Sin embargo, información relevante podría perderse al excluir muestras de calidad un poco inferior. Otra pregunta que surgió durante el desarrollo del proyecto fue cómo los datos faltantes podrían impactar en los resultados. La selección realizada en las fases iniciales del proceso de genotipificación proporcionó al conjunto de datos final muestras con un alto éxito de amplificación en loci y genotipos confiables (QI promedio de 0,812). En comparación con otros estudio similares, se obtuvo un QI de 84,2% para una muestra de babuinos en Senegal (Fickenscher, 2010) y un QI = 84,4% para una muestra de Guinea Bissau, los cuales no están tan alejados al 81,2% (Ferreira Da Silva, 2012) de la muestra presente, por lo que se puede decir que en general, la calidad de los genotipos obtenidos fue satisfactoria.

## **7.2 Afinidad genética**

Los resultados mitocondriales identifican a todas las muestras estudiadas del Parque de Gorongosa, al igual que aquellos de Catapú, como parte del mismo haplotipo *Papio ursinus* (99% de afinidad), lo cual coincide con lo descrito en publicaciones previas. Por ejemplo, en Keller et al (2010), el haplotipo de ADNmt para la muestra de Gorongosa estudiada (haplotipo NC7) fue el mismo que para la muestra del Parque Nacional Moremi (Botswana), a más de 1.200 km de distancia de PNG y la del Parque Nacional Rhodes Inyanga (Zimbabwe) y Alldays (R. de Sudáfrica), a 670 km al suroeste de Gorongosa y 740 km al sureste de Moremi, dibujando un área triangular de 238.646 km<sup>2</sup> (Martinez et al., 2019). En Zinner et al. (2009), se encontraron haplotipos de ADNmt pertenecientes al mismo clado a más de 1.100 km de distancia en Namibia y Sudáfrica. Siendo todos identificados como chacmas del norte, lo cual se condice con los resultados aquí expuestos y nos hace concluir que mitocondrialmente los individuos de los tres sitios estudiados (GOR, CAT y BM) son parte del mismo clado chacma del norte (clado B según la **Figura 5**).

La región del río Zambezi es conocida como la zona de transición entre el babuino chacma del norte y el babuino amarillo, y a menudo se considera como el límite norte de la distribución de la especie *P. ursinus* (Groves, 2001; Hall, 1963). Sin embargo, bajo las características biogeográficas de los chacmas, los babuinos de Gorongosa, ubicados al Noreste de su distribución, se escapan de los limites ambientales propios de *Papio ursinus*, ya que presentan el máximo de temperatura ambiental tolerado por los chacmas (Stone, 2014). Es posible que la llegada de estos babuinos al límite Este se debió a la búsqueda de refugios durante el periodo del Plio-Pleistoceno en respuesta a los cambios climáticos, donde grupos genéticamente similares de babuinos se aislaron y cambiaron su composición con el tiempo (Sithaldeen, 2015). Por lo anterior, es que hoy se considera la presencia de dos grupos principales de *Papio ursinus* que presentan diferencias mitocondriales importantes: *P.u ursinus* al sur de África y *P.u griseipes* al sureste de Áfica y al noreste del territorio chacma. En este sentido, aquellos babuinos conocidos como chacmas del norte, son considerados *P. ursinus* debido a su morfología, sin embargo se les ha catalogado como *P. ursinus griseipes* (Sithaldeen, 2015). Esto se condice con los resultados de Zinner et al (2009) que relacionan mitocondrialmente a los babuinos *P. ursinus* del norte, o *P. u. griseipes* o babuinos chacma de patas grises, con los babuinos amarillos del sur al encontrarse dentro del mismo subclado B, o sea, que mitocondrialmente los babuinos chacma de patas grises están más cercanos a *P. cynocephalus* que a *P. ursinus* del sur. El hecho de que se hayan detectado ciertas diferencias en algunas de las secuencias dentro de esta muestra estudiada, podría deberse a la existencia de algún tipo de variabilidad genética dentro de la misma especie de *P. u. griseipes* que se explicará en los puntos siguientes.

#### **7.3 Diversidad Genética**

Si bien se lograron detectar la presencia de 6 haplotipos en total mediante ADNmt, solo CAT presentó más de un haplotipo (6) además de una Diversidad Haplotípica más alta que GOR, (Hd de 0,334 y Pi de 0,00147) vs un haplotipo para ambos sitios del parque (GOR y BM). Si bien el *N* de las muestras de GOR fue mayor en comparación de los otros sitios ( $N<sub>GOR</sub>=102$ ;  $N<sub>CAT</sub>=38$  y  $N<sub>BM</sub>=7$ ), solo dio con la presencia de un solo haplotipo, el mismo que el de BM. Mientras que CAT, con menos muestras, dio con 5 haplotipos más. En general, se puede decir que la diversidad genética no es significativa, sin embargo no se puede ignorar las diferencias dentro de CAT. Esta variación genética descubierta en *P ursinus* del norte en CAT no se ha descrito antes y la mayoría de los haplotipos descubiertos en este trabajo no son comunes a los haplotipos ya encontrados por los otros autores (Zinner et al., 2009; Keller et al., 2010).

Este resultado podría tener dos explicaciones posibles. En un primer escenario hipotético la población de PNG tenía originalmente seis haplotipos en el pasado, pero debido a una posterior disminución de la población en Gorongosa se perdieron cinco de estos haplotipos, quedando solo uno, el cual es compartido tanto por los babuinos de PNG (GOR y BM) como los babuinos de CAT. La disminución poblacional en el parque pudo haberse relacionado con la alta caza de animales y contexto de guerra que ocurrió en el pasado en Mozambique. El segundo escenario sería la migración de babuinos de otra zona/población hacia CAT, lo cual introdujo los cinco nuevos haplotipos descubiertos. Esta migración pudo incluir solo a hembras, ya que los nuevos haplotipos corresponden a ADNmt (aunque menos probable debido a que se sabe que la especie tiene una dispersión sesgada por el macho), o tanto machos y hembras al mismo tiempo. El hecho de que luego de esta diferenciación estos haplotipos no hayan migrado de un sitio a otro podría explicarse a un posterior aislamiento geográfico ya que tanto las áreas de CAT como PNG funcionan como reservas naturales las cuales preservan un hábitat idóneo para los babuinos, lo cual sumado a la actual presión demográfica humana sobre los ecosistemas habría cambiado drásticamente la biogeografía de *Papio* en esta zona, como las áreas de cultivo y habitacionales. Como se puede observar en la **Figura 25**, aquellas zonas en las que no se observa la presencia y/o acción humana coinciden con las zonas que se encuentran habitadas por los babuinos de PNG y CAT. Esto podría ser un indicio de que el aislamiento geográfico entre los babuinos de ambos sitios sea producto de factores externos de tipo antrópicos, es decir, la manifestación de presencia y /o actividades humanas hacen que los babuinos se alejen de estos lugares y creando una barrera genética, impidiendo un flujo genético más reciente causando las diferencias genéticas anteriormente descritas entre los babuinos de ambos sitios. Sin embargo, el hecho de que exista una filopatría femenina en las estructuras sociales de estas comunidades de babuinos, permitiría la fijación de estos nuevos haplotipos en Catapú y pudo ser esta la razón más probable de que los haplotipos no se expandieran a Gorongosa.

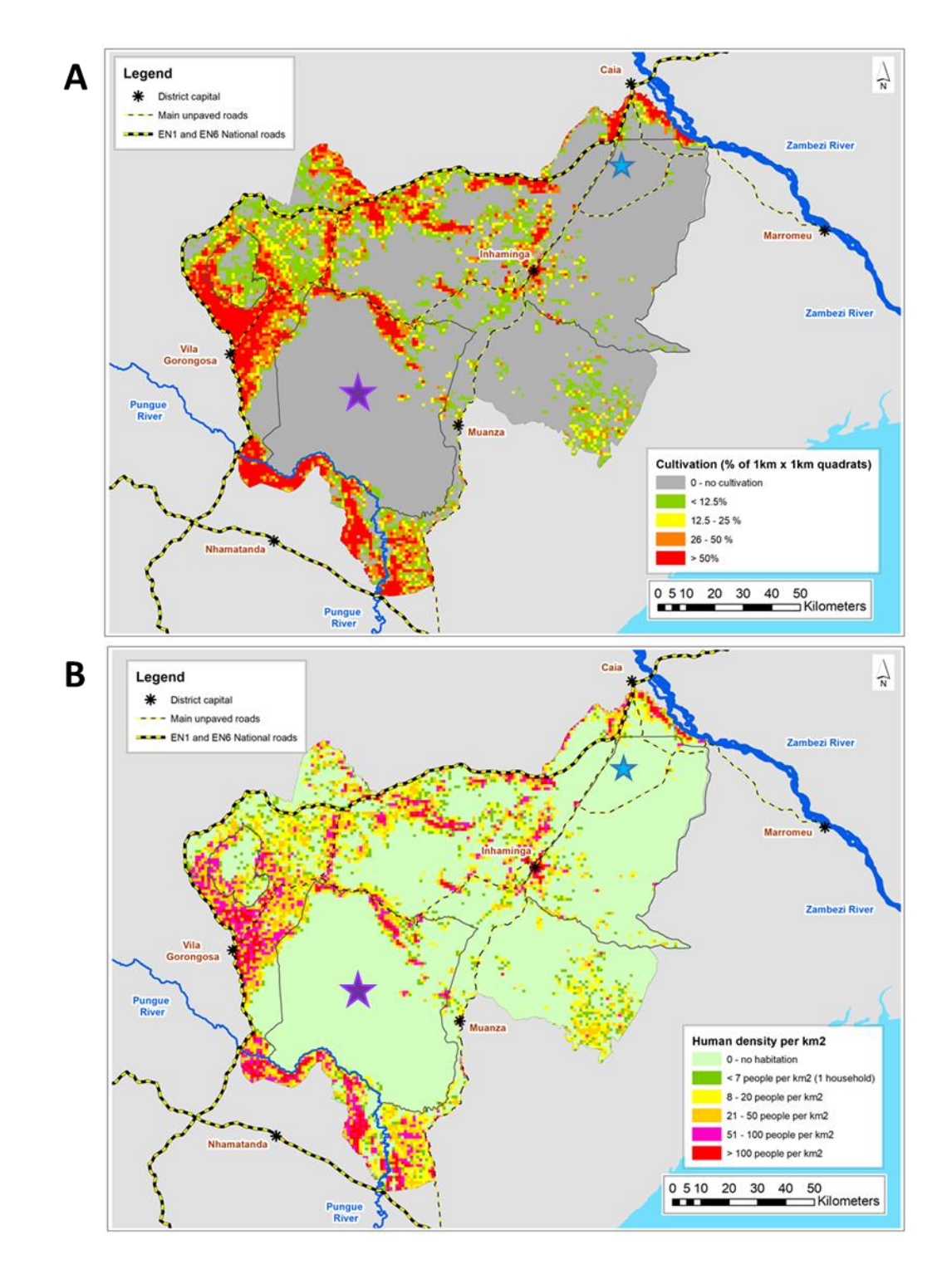

*Figura 25. A) Mapa que muestra la extensión de los cultivos en la zona cercana a PNG. (Stalmans comm. pers.) B) Mapa que muestra la densidad poblacional humana cercana a PNG (Stalmans comm. pers.). Estrella morada representa la zona de PNG y la estrella azul es el sitio Catapú.*

Complementario estos resultados, se calculó la diversidad genética a partir de los datos de loci de microsatélites tanto para los babuinos dentro de PNG (GOR), en el límite de PNG (BM) y fuera del parque (CAT). En base a la heterocigosidad observada y número promedio de alelos por locus, la diversidad genética presentada es alta. Se compararon estos resultados con datos de poblaciones de babuinos cercanas, como la población de *P. cynocephalus* de Tanzania que presenta un *He* de 0,73-0,79, un *Fst* de 0,069 (St George et al., 1998), un *Fst* de 0,022 y un *Fis* de -0,03 (Vinson, 2005), o para la misma especie en Zambia, con un *He* de 0,65-0,7, un *Fst* de 0,02 y un *Fis* de 0,086 (Burrell, 2008). Poblaciones de *Papio ursinus* de Namibia con valores para *He* de 0,5-0,8, *Fst* de 0,04 y *Fis* de -0,065 (Huchard et al., 2010). Y con poblaciones de *Papio ursinus griseipes* con un *He* de 0,56- 0,72, un *Fst* de 0,02 y *Fis* de 0,053 (Burrell, 2008). En general, para las muestras del presente estudio, He está en el promedio de las poblaciones comparadas, aunque si bien es menor que los índices presentados por la población de babuinos amarillos, es mayor que la de *P. u. griseipes*. Para *Fis*, la población estudiada mostró un índice promedio mayor que *P. cynocephalus* y chacmas de patas grises, pero menor que *P. ursinus.*

Sin embargo, la comparación de los resultados entre los estudios que utilizan diferentes marcadores genéticos se debe hacer con precaución debido al sesgo de verificación causado por el uso de loci muy variables, lo que podría conducir a inferencias falsas sobre cambios demográficos pasados (Amos y Harwood, 1998).

Aunque al comparar estos resultados con los resultados de estudios similares usando el mismo set de microsatélites pero en otras especies, se observa un *He* y *Na* superior que en babuinos de la especie *Papio papio* del sur de Guinea-Bissau (14 microsatélite loci, *N*= 163, *He*= 0,58, *Na*= 4,24) (Ferreira da Silva et *al.,* 2014) y de Senegal (14 loci, *N*= 165, *He*= 0,60) (Kopp et al., 2015). La riqueza alélica (*AR* = 4,82) es mayor en este estudio en comparación a (*AR*= 3.65, Ferreira da Silva et al., 2014; *AR*= 3,76, Kopp et al., 2015), aunque no fue posible probar la importancia de la comparación. Ya que no hay datos de riqueza alélica para poblaciones de babuinos chacmas.

De todas formas, la diversidad genética presentada es muy similar a la de la especie *Papio*  en general. Además *P. ursinus* presenta una amplia variedad *per sé*, lo que se relaciona con el reflejo de una larga historia evolutiva: Los babuinos chacma se originan en Sudáfrica y debido a su extrema agresividad, la vigilancia grupal y alta movilidad al escapar pueden limitar su depredación o incluso ocasionar la muerte de su depredador. (Jooster et al., 2012). Es posible que esto haya ayudado a incrementar tanto el número de la población como el espacio de su hábitat, propiciando las condiciones idóneas para el aumento de su variación genética como especie a lo largo del tiempo. Por otro lado, al estar más cerca del origen del género *Papio*, lo haría más representativo de los niveles de variación genética original. Lo que pudo suceder es que parte de la población de proto *Papio* emigró al norte, causando la "dispersión" de los genes que las diferentes especies de *Papi*o comparten, sin embargo, es en la fuente de origen donde se va a encontrar una mayor diversidad genética.

En conclusión los resultados dotan a la población de babuinos de PNG de una baja diversidad genética para ADN mitocondrial, pero alta cuando se estimó usando loci de microsatélites, aunque no hay diferencias significativas entre los tres sitios estudiados. El hecho de que el ADNmt sea menos diverso en los babuinos estudiados podría deberse a su sistema de filopatría femenina (explicada en el aparatado 2.1.3 "Estructura social", pp 17), lo cual explicaría que mitocondrialmente tengan un mismo origen, y por ende menor diversidad, ya que la hembra se queda en su lugar natal y es el macho quién media el flujo genético en la población (nuclear swamping), en este caso se podría decir que la hembra de origen *Papio. u. griseipes*, relacionada mitocondrialmente a *P. cynocephalus* del sur, se mantiene fija, sin embargo la presencia de machos *P. ursinus* del sur invadieron con su morfología a esta nueva descendencia. Otra explicación podría ser la presencia de un proceso de cuello de botella en el pasado, homogenizando la población actual, sin embargo faltaría realizar más análisis a futuro para confirmar cualquiera de estas teorías. El hecho de que CAT tenga más de un haplotipo en comparación a los sitios de PNG podría explicarse debido a un efecto fundador de una migración anterior y que la afluencia de hembras y machos habrían propiciado la aparición de más haplotipos en la población, o una disminución demográfica produciendo al mismo tiempo la disminución de los haplotipos en Gorongosa.

Se podría decir que dentro de la población de Mozambique la diversidad es homogénea y ninguno de los sitios se diferencia significativamente del otro. Sin embargo, es necesario contextualizar los resultados en una escala más grande para comprender completamente los reservorios de diversidad genética en su área de distribución y /o complementar estos resultados con secuencias de otras especies cercanas para comparar y/o determinar un mismo origen genético o su relación.

## **7.4 Estructura de la población y migración**

Se crearon dos tipos de redes de haplotipos (**Figura 15** y **Figura 16**) utilizando las secuencias mitocondriales de las muestras de Mozambique en conjunto a las muestras de referencia de Zinner et al., 2009. En total se observan 15 haplotipos, de los cuales 9 de ellos pertenecen a las muestras referenciales y los otros 6 son parte de las muestras del estudio. Siendo H-7 el más numeroso (N= 143; (URSN=1; URSG=2; GOR = 102; BM=7 y CAT=31); H-11 (CAT=1), H-12 (CAT=1), H-13 (CAT=1), H-14 (CAT=1) y H-15 (CAT=3).

Así en la red de haplotipos TCS con datos poblacionales, muestra una estructura poblacional de 6 haplotipos para los 3 sitios estudiados en Mozambique, y dos clusters, (Cluster 1 y Cluster 4), según la red de haplotipos TCS con datos geográficos.

De esta forma, podemos deducir que dentro de PNG, tanto para los sitios GOR y BM se encuentra un solo haplotipo (H-7) y un cluster (Cluster 4), el cuál es también compartido por las muestras de Zinner et al (2009), que fueron identificadas previamente como *P. ursinus* del norte. Sin embargo, en CAT se observa la presencia de 6 haplotipos: H-7, H-11, H-12,

H-13, H-14 y H-15; estos últimos pertenecen a un mismo cluster (Cluster 1). Por lo tanto, se podría decir que en CAT coexisten 6 haplotipos y dos clusters, dando cuenta de que el flujo de genes entre CAT y GOR debería estar basado por los machos, de lo contrario, habríamos encontrado una mezcla de haplotipos en la región.

Los resultados de AMOVA basados en la frecuencia de haplotipos y en las diferencias por pares entre los haplotipos de ADNmt revelaron que la mayor variación genética ocurre dentro de las poblaciones (84,5% y 91,6% respectivamente). Además, los valores de FST y ΦST, dan cuenta de una ausencia de divergencia entre los tres sitios, sin embargo los valores de GOR/CAT, con 0,18131 para FST y 0,10633 para ΦST, ambos con alta significancia, podrían indicar algún grado de divergencia entre las dos poblaciones, sin embargo estos valores no son lo suficientemente altos como para que representen una diferencia importante.

Los análisis de BAPS, al igual que con la red de haplotipos, muestran una diferenciación estructural entre las muestras referenciales y las estudiadas, dividiéndose en 5 clusters (en cluster 1=CYNON, cluster = CYNOS, cluster  $3=$  KINDA, cluster  $4=$  URSS y cluster  $5=$ URSN, URSG, GOR, CAT y BM). Sin embargo, al hacer el análisis más específico (K=17), los clusters se dividen de igual forma que los haplotipos anteriores. Así, la estructura poblacional para los 3 sitios estudiados es inexistente, ya que todos pertenecen a un mismo cluster, lo cual es coherente a los resultados obtenidos anteriormente.

En conclusión, para los análisis mitocondriales no es posible determinar la existencia de una estructura poblacional mitocondrial basados en cytb en los individuos estudiados de Mozambique, siendo todos partes de una misma gran población. No obstante, los resultados obtenidos en CAT, aún no siendo estadísticamente significativos, podrían ser el primer indicio de una diferenciación poblacional incipiente o muy específica para ser detectada por cytb1. Se hace necesario complementar estos estudios con el marcador cytb completo, con otros marcadores mitocondriales o incluso con el genoma completo, ya que, aun cuando las muestras han sido identificadas como *P. ursinus griseipes*, los haplotipos que se escapan del umbral de H-7, ubicados en CAT, podrían ser consecuencia de la alta variabilidad de *P. ursinus* o de su relación con *P. cynocephalus.*

Para los análisis microsatélitales, AMOVA reveló que la mayor parte de la variación para la muestra estudiada fue entre individuos, con un 95,4%, a diferencia de la variación entre poblaciones que fue de 2,3%. (**Tabla 7**). Por lo tanto, se presume poca diferenciación genética entre los sitios estudiados. Lo cual se condice con los resultados entregados por *Fst* por pares, que si bien, arrojaron un p-valor significativo para la poca diferenciación entre las poblaciones GOR/CAT y CAT/BM, no fue así para GOR/BM, a pesar de presentar valores *Fst* coherentes, esto podría explicarse por la diferencias en el tamaño de las poblaciones, por lo que ente caso la significancia por *p-valor* no es una medida realmente indicadora o como el resultado del aislamiento por efecto de distancia. Las poblaciones se diferencian porque están distanciadas en el espacio y es más probable que un babuino de Boe Maria se reproduzca con un babuino de Gorongosa que con un babuino de Catapú. El valor global de *Fst* (0,02939) no se considera como un valor alto de diferenciación poblacional. Y el test de Mantel no muestra mayor diferenciación genética entre los individuos a pesar de su distancia geográfica, sin embargo el 33% de la variación se puede explicar por la misma distancia (más de 100 km).

La estructura genética inferida por el agrupamiento bayesiano no entrega ningún tipo de patrón estructural dentro de las poblaciones analizadas y muestra a los individuos como parte de una misma gran población aunque destacan algunas muestras dentro de la figura 24b especialmente dentro de CAT al igual que con los resultados de ADNmt, lo que se podría explicar por el efecto de aislamiento por distancia mencionado anteriormente. Sin embargo, en los valores entregados por el *PCoA* se observa una gradiente de variación genética desde el Noreste al Suroeste. Esto significaría que la frecuencia de alelos está cambiando gradualmente de una población a la otra, lo cual se respalda en el test de Mantel. Posiblemente debido a la capacidad de dispersión de los babuinos, hubo una pequeña migración entre Catapú y Gorongosa en algún momento produciendo la dispersión genética en el área y por ende la no presencia de una estructura genética poblacional fuerte. La teoría sobre un aislamiento por distancia significa que es más probable que los individuos se relacionen genéticamente más entre los individuos dentro de un mismo lugar que con aquellos que están más lejos, sin embargo, la presencia de individuos de un lugar en otro da cuenta de un evento de dispersión, generando una gradiente de diversidad genética entre Catapú y PNG.

Se observa una distancia genética entre ciertos individuos de Catapú y unos cuantos de Gorongosa. Es también posible identificar la presencia de posibles migrantes como BF063 y BF067, que si bien fueron recolectadas en GOR (rojo), son genéticamente CAT, al igual que los individuos BF213,BF221, BF263 Y BF266, que siendo recolectadas en CAT, son genéticamente GOR. Esto da cuenta de un alto nivel de flujo genético entre ambas localidades. Las muestras BF013, BF027 y BF059 se muestran como fuera del rango de esta gradiente y probablemente sean parte de otra población no muestreada. En los resultados inferidos por BAPS, al ser menos conservador que STRUCTURE, y por ende, más sensible a las diferencias, destacan las muestras BF027, BF030, BF080, BF090 de GOR y BF260, BF262, BF263, BF267, BF268 y BF275 de CAT, por presentar diferencias genéticas en relación a las otras muestras estudiadas. La identificación de migrantes de primera generación reafirma la presencia de flujo genético en el área, al identificar a dos individuos: BF092 (sexo indeterminado) recolectado en GOR, pero con origen genético CAT; BF314 (hembra) recolectado en BM, pero con origen genético en GOR. Ambas muestras pertenecen a la zona Oeste del Parque y están relativamente cerca una de la otra (13 km de distancia aproximadamente).

Teniendo en cuenta que la diferenciación de estos individuos no es alta, lo más probable es que estos individuos provengan de poblaciones circundantes. La capacidad de dispersión de los babuinos y el hecho de que Gorongosa puede ser un receptor de la región de las poblaciones que rodean el Parque. Gorongosa es un área protegida, con un hábitat que permite la presencia y reproducción de babuinos, mientras que las áreas que rodean a Gorongosa han sufrido eventos de degradación y pérdida de hábitat y una alta interferencia de las poblaciones humanas (incluida la caza de babuinos). Posiblemente, estos resultados significan que los babuinos de las áreas alrededor del parque están escapando de la presión humana al migrar hacia el parque, lo que explica en parte la alta densidad de tropas dentro del parque que se ha estimado durante los últimos años. Estos resultados destacan la importancia del Parque Gorongosa como área de refugio para la vida silvestre.

En general, la estructura de la población mitocondrial y microsatelitalmente hablando, evidencian a la población de PNG como una sola unidad genética dispersa. Las pequeñas diferencias entre Gorongosa y Catapú pueden ser explicadas por la distancia geográfica. Cabe mencionar que el sitio de Catapú está al lado del Zambezi bajo, el cual es considerado como límite biogeográfico con los babuinos amarillos, esta cercanía pudo crear zonas de contactos entre ambas especies en el pasado causando un flujo génico que podría explicar la cercanía de las muestras con los haplotipos de babuinos amarillos (**Figura 15**) y la presencia de mayor cantidad de haplotipos de ADNmt en Catapú.

# **7.5 Babuinos de Gorongosa**

En una investigación paralela realizada por Martínez et al. (2019), se hizo una descripción del fenotipo de *Papio* de PNG, basado en rasgos y características observadas en *P. ursinus, P. u. griseipes, P. cynocephalus* y *P. kindae* mediante técnicas de morfometría geométrica. Los resultados mostraron a los babuinos de PNG con una morfología intermedia entre *P. ursinus griseipes* y *P. cynocephalus* del sur. Lo cual apoyaría la hipótesis de un proceso de hibridación pasado en el Parque de Gorongosa entre ambas especies, o a la posibilidad de un aislamiento por distancia sumado a un flujo genético posterior, lo cual podría explicar la razón de la pequeña variabilidad entre Gorongosa y Catapú.

Los babuinos *P. u. griseipes* destacan por tener un pelaje más claro, patas grises y cola más larga, un cráneo ligeramente más pequeño y un tamaño de cuerpo más grande que el de *P. u. ursinus* (Burrell, 2009; Jolly, 1993). Las poblaciones de *griseipes* se extienden desde suroeste de Zambia y Zimbabwe, al sur del río Zambezi en Mozambique y en partes de la región de la provincia de Limpopo en Sudáfrica y el Delta del Okavango en Botswana (Jolly 1993) (**Figura 3**). Y están en contacto con *P. cynocephalus* en el valle bajo de Luangwa en Zambia (Burrell, 2009). En cambio los babuinos de PNG mantienen algunas características del babuino amarillo, como el pelaje amarillento, el pelo ventral de color claro, piel infraorbitaria rosada, pero además presentan otras características que se observan frecuentemente en el babuino chacma de patas grises, como la robusta constitución masculina del cuerpo, la forma doblada de la cola y la orientación facial flexionada hacia abajo (Martinez et al., 2019). Los babuinos de Catapú presentan rasgos amarillos y en Zinner et al. (2015) son descritos como pertenecientes a la subpoblación *P. cynocephalus strepitus.* Cabe preguntarse la posibilidad de flujo génico desde el norte del Zambezi, sin embargo, aunque los babuinos son buenos nadadores, es poca la probabilidad

de crucen el ancho del río de esa zona. No obstante, cambios geomorfológicos han modificado las fluctuaciones del rio Zambezi bajo en el pasado (Cotterill, 2003, 2006; McCartney y Owen, 2007; Rocha, 2014) lo que podría haber influido en un contacto secundario entre los babuinos amarillos y chacmas de patas grises. La construcción de diferentes represas y puentes que cruzan el río de norte a sur en el Zambezi medio y bajo, entre 1900- 70's, también pudo haber permitido el paso de poblaciones de *P. cynocephalus* hacia el sur. Además, Vale et al. (2015) sugiere que las cuencas de ríos podrían funcionar como corredores para los babuinos. De ser así, podríamos pensar que algún grado de flujo génico llega a Catapú y PNG desde el Oeste, desde lugares como el Parque Kafue o el Valle de Luangua ambos en Zambia. En Kafue se ha descrito hibridación entre *P. u. griseipes y P. kindae* (Jolly et al., 2011). En Luangua se ha descrito hibridación entre *P. u. griseipes, P. cynocephalus* y *P. kindae* (Burrel, 2009).

Tanto en Keller et al. (2010) como en Zinner et al. (2009) se encontraron haplotipos mitocondriales pertenecientes al mismo clado identificado como chacma del norte, sumado a los resultados mitocondriales del presente estudio. Entre estas muestras, existen más de 1000 km de distancia entre los individuos. Esto podría explicarse por la cantidad significativa de flujo de genes pasados, recientes y/o en curso a través de las poblaciones de chacma babuino de patas grises (Sithaldeen et al., 2009, 2015). Esta información es consistente con los resultados de Martínez et al. (2019) y lo observado en el presente trabajo en las muestras mencionadas de Catapú y Gorongosa podrían ser parte del mismo proceso de flujo génico.

Con los resultados obtenidos no es posible concluir si es que hay o no hibridación en PNG dado que no encontramos señales de dos poblaciones parentales diferentes (especies diferentes), aunque se podría hablar de un posible proceso de nuclear swamping entre *P. cynocephalus* y *P. ursinus* en el pasado, ya que encontramos que todos los individuos observados tienen una estrecha relación con la morofología de *P. ursinus*, aunque albergan ADNmt genéticamente más relacionado *a P. cynocephalus* del norte de Zambezi.

El estudio del flujo génico ha sido un tema primordial en biología evolutiva, ya que es un componente importante en la estructura de las poblaciones. Los altos niveles de flujo génico pueden actuar como una fuerza integradora de la población, pero si es muy bajo, empiezan a divergir, lo que puede contribuir al aislamiento reproductivo y al establecimiento de linajes evolutivamente independientes (Slatkin, 1994). Dependiendo del tipo de marcador molecular utilizado, el flujo génico calculado será histórico (ADNmt) o más reciente (microsatélites) (Fasanella, 2012). Los resultados mitocondriales del presente estudio dan cuenta de un patrón más cercano al amarillo y chacma del norte que a los chacma del sur, y al ser la región parte de la biogeografía de los babuinos de patas grises, podemos aseverar que nos encontramos ante una población de *Papio u. griseipes*. Al mismo tiempo, los resultados por microsatélites entregan valores significativos para migración.

Las muestras outliers BF059, BF013 y BF027 (todas GOR) identificadas por el patrón de PCoA vendrían de otra población, sin embargo, no hay suficiente información para identificar de qué poblaciones provienen. Estos individuos probablemente no vendrían de Catapú, por lo tanto, esto demostraría una alta dispersión al no haber estructura por la distancia entre los sitios, y al no poder determinar su origen, existe la probabilidad de que machos de otras poblaciones no estudiadas en el presente trabajo, hayan migrado a PNG e introdujeron su genética a la región y sea parte de la causa de la diferencia que se observa entre Gorongosa y Catapú, y las diferencias morfológicas dentro del parque. Lamentablemente no es posible saber en esta primera fase de estudios, de donde provienen y hace cuanto sucedió. Es necesario hacer estudios del cromosoma Y para poder tener más información sobre la historia paterna de los babuinos del parque e inferir a PNG como un área de contacto, así como estudios genómicos (actualmente en curso) y muestras de poblaciones cercanas de otras especies *Papio*.

Lamentablemente no contamos en esta investigación de muestras de otras especies y/o de otros sitios para comparar los microsatélites. La obtención de muestras no resulta un proceso sencillo, puesto que la región es grande, difícil de acceder y disponible en ciertas estaciones del año; en total fueron necesarias tres visitas de campo para recolectar todas las muestras del estudio. La obtención de muestras de otras especies habría sido importante para entender el porcentaje de mezcla y los procesos genético que están actuando dentro de Mozambique y para contextualizar la diversidad genética para los babuinos del sector. En este sentido, se planean nuevas visitas de campo en 2020 a otras zonas de Mozambique.

# **8. Conclusiones Finales**

El presente trabajo estimó por primera vez los niveles de diversidad genética y estructura poblacional para los babuinos salvajes del Parque de Gorongosa de Mozambique. La población muestreada corresponde a una población sin una estructura genética clara, con bajas tasa de diversidad genética en su ADN mitocondrial, pero con altas tasas de diversidad genética para los microsatélites. Dentro de esta diversidad hay un gradiente de variación genética entre los sitios estudiados que va del Noreste al Suroeste, es decir de Catapú (CAT) a Gorongosa (GOR).

En esta primera etapa de análisis para los babuinos del parque de Gorongosa, si fue posible responder a la pregunta de investigación: **¿Cuál es la afinidad taxonómica de los babuinos del Parque de Gorongosa?** En este caso la afinidad taxonómica de los babuinos del Parque de Gorongosa corresponde a una sola unidad genética identificada como individuos dentro del clado *P. ursinus* del norte, siendo la Hipótesis 1 la respuesta a la pregunta de investigación. En base a los resultados de Zinner et al (2009) esta población está mitocondrialmente relacionada a *P. cynocephalus* del sur (clado B) y no a *P. ursinus* del sur (clado A) lo cual se demuestra en esta investigación. De acuerdo a los resultados mitocondriales no es posible afirmar la hipótesis de una hibridación introgresiva con nuclear swamping entre hembras con una descendencia mitocondrialmente amarilla y machos chacma ya que faltan las muestras necesarias para corroborar esta afirmación, sin embargo los resultados tampoco darían cuenta de lo contrario. En general estos primeros resultados no permiten afirmar la existencia de un proceso de hibridación o de una zona híbrida, sin embargo, el área de estudio se comporta como un área de dispersión con individuos provenientes de lugares no identificados.

La identificación de todas las muestras como *Papio ursinus* del norte y la no existencia de una estructura o diferenciación poblacional hace evidente que los individuos de todos los sitios de muestreo presentan una variación genética similar, a pesar del distanciamiento geográfico (más de 100 km) entre Gorongosa y Boe María con la población de Catapú. En este sentido, Catapú simplemente estaría "desconectada" de Gorongosa, lo cual creó un pequeño aislamiento genético posiblemente en el pasado entre ambas áreas lo cual explicaría la variación existente entre GOR y CAT, tanto para ADNmt y loci de microsatélites.

El PNG funcionaría como un contenedor de diferentes individuos de poblaciones de babuinos (diversidad genética alta del ADN nuclear). El hecho de que se encuentren individuos de CAT en GOR y viceversa, según los análisis de ADN nuclear, respondería a un efecto relativamente reciente de un flujo génico entre ambos y por ende, a la interacción de los babuinos en la zona, lo que daría cuenta de que los individuos están dispersos. Esto indicaría que toda la población de babuinos del Parque de Gorongosa se comporta como una única población genética interconectada, y que otros grupos de babuinos fuera del Parque también forman parte de la misma única población de entrecruzamiento de *Papio ursinus* del norte. A pesar de esto, no es posible afirmar o descartar la opción de un proceso de hibridación en el pasado. El hecho de que los babuinos de PNG se encuentren en un término medio en sus características morfológicas entre dos especies podría explicarse por la expresión fenotípica de genes pasados y/o compartidos entre las especies, o por ser una característica de las subespecies de *P. ursinus* y/o *P. cynocephalus*, los cuales deben ser estudiados más en detalle.

Cabe destacar que si bien el uso de marcadores de loci de microsatélites en la presente investigación no daría respuesta a la presencia de un evento de hibridación ya que no contábamos con secuencias de babuinos amarillos para contrastar, si fue de utilidad para la observación de individuos con muchas diferencias genéticas dentro de la misma muestra, sugiriendo la idea o aproximación de una posibilidad de hibridación reciente. La importancia del uso de microsatélites en este trabajo de tipo exploratorio es que da pie para continuar con la investigación desde la perspectiva del ADN nuclear.

Finalmente, cabe destacar que esta investigación es parte de la primera investigación genética en la población de babuinos del Parque de Gorongosa, por lo que el presente estudio constituye un estudio genético relevante en la zona y un primer acercamiento exhaustivo de la genética de los babuinos del Parque Nacional de Gorongosa. Los resultados son de suma importancia a la hora de sugerir nuevas directrices a trabajos futuros para el proyecto y entregar nueva evidencia para la especie *Papio* dentro de PNG.

## **9. Recomendaciones a trabajos futuros**

- A pesar de la alta variabilidad genética observada por microsatélites, el número de los loci utilizados no fue suficiente para poder distinguir estructura. Es necesario aumentar el número de marcadores microsatélitales o algún otro tipo de marcador como SNPs, de esta forma se haría una diferenciación mucho más exhaustiva y detallada de los individuos e identificar las diferencias entre GOR y CAT.
- Se necesitan más muestras y secuencias de diferentes especies como *P. cynocephalus* o *P. kindae* para realizar análisis de microsatélites más exhaustivos y observar si el ADN nuclear se relaciona con el de otra especie y clarificar la existencia de hibridación, introgresión
- datos genéticos para diferenciar e identificar la pertenencia de los babuinos del PNG a las especies *Papio. u. ursinus* o *Papio. u. griseipes* o incluso *e*, aumentando la región de ADN mitocondrial (D-loop o cytb2) y las muestras de referencias con babuinos kinda, chacmas, amarillos y grises, que se encuentren cercanas a PNG. Esto permitiría encontrar más variación dentro de PNG y comprender si hubo un evento que haya reducido la variación genética como un evento de cuello de botella o clarificar.
- Ampliar la zona estudiada para comparar individuos del Parque Nacional de Gorongosa con individuos del norte del río del Zambezi donde se encuentran poblaciones *P. cynocephalus* y otras poblaciones más cercanas.
- Desarrollar estudios genómicos ligados al cromosoma Y para tener mejores estudios sobre la dispersión genética relacionada al sexo y la historia demográfica del parque.

#### **10. Referencias**

- Abbott, R., Albach, D., Ansell, S., Arntzen, J. W., Baird, S. J. E., Bierne, N., … Zinner, D. (2013). Hybridization and speciation. *Journal of Evolutionary Biology*, *26*, 229–246. https://doi.org/10.1111/j.1420-9101.2012.02599.x
- Ackermann, R. R. (2010). Phenotypic traits of primate hybrids: Recognizing admixture in the fossil record. *Evolutionary Anthropology*, *19*(6), 258–270. https://doi.org/10.1002/evan.20288
- Ackermann, R. R., Mackay, A., y Arnold, M. L. (2016). The Hybrid Origin of "Modern" Humans. *Evolutionary Biology*, *43*(1), 1–11. [https://doi.org/10.1007/s11692-015-9348-](https://doi.org/10.1007/s11692-015-9348-1) [1](https://doi.org/10.1007/s11692-015-9348-1)
- Ackermann, R. R., Arnold, M. L., Baiz, M. D., Cahill, J. A., Cortés‐Ortiz, L., Evans, B. J., … Zinner, D. (2019). Hybridization in human evolution: Insights from other organisms. *Evolutionary Anthropology: Issues, News, and Reviews*, *28*(4), 189–209. https://doi.org/10.1002/evan.21787
- Alberts, S. C., y Altmann, J. (2001). Immigration and Hybridization Patterns of Yellow and Anubis Baboons In and Around Amboseli, Kenya. *American Journal of Primatology*, *53*(August 2000), 139–154.
- Alberts, S., Altmann, J., y Hollister-Smith, J. (2005). Seasonality and long term change in a savannah environment In: *Primate Seasonality: Implications for Human Evolution.* D.K. Brockman, C.P. van Schaik (Eds.), Cambridge University Press, Cambridge, pp. 157- 196
- Alvarez, L., Giraldo-ramirez, J., y Tollis, M. (2014). Neutral Nuclear Variation in Baboons (Genus Papio ) Provides Insights into Their Evolutionary and Demographic Histories. *American Journal of Physical Anthropology*, *155*(April), 621–634. https://doi.org/10.1002/ajpa.22618
- Altschul, S. F., Gish, W., Miller, W., Myers, E. W., y Lipman, D. J. (1990). Basic local alignment search tool. *Journal of Molecular Biology*, *215*(3), 403–410. https://doi.org/10.1016/S0022-2836(05)80360-2
- Amos, W., y Harwood, J. (1998). Factors affecting levels of genetic diversity in natural populations. *Philosophical Transactions of the Royal Society B: Biological Sciences*, *353*(1366), 177–186. https://doi.org/10.1098/rstb.1998.0200
- Anderson, S., Bankier, A. T., Barrell, B. G., De Bruijn, M. H. L., Coulson, A. R., Drouin, J., … Young, I. G. (1981). Sequence and organization of the human mitochondrial genome. *Nature*. https://doi.org/10.1038/290457a0
- Anthony, N. M., Johnson-Bawe, M., Jeffery, K., Clifford, S. L., Abernethy, K. A., Tutin, C. E., … Bruford, M. W. (2007). The role of Pleistocene refugia and rivers in shaping gorilla genetic diversity in central Africa. *Proceedings of the National Academy of Sciences*, *104*(51), 20432–20436. https://doi.org/10.1073/PNAS.0704816105
- Antón, S. C., Potts, R., y Aiello, L. C. (2014). Evolution of early Homo: An integrated biological perspective. *Science*. https://doi.org/10.1126/science.1236828
- Arnold, M. L., y Meyer, A. (2006). Natural hybridization in primates : one evolutionary mechanism. *Zoology*, *109*(4), 261–276. Retrieved from https://doi.org/10.1016/j.zool.2006.03.006
- Avise, J. C. (2004). *Molecular markers, natural history and evolution*. <https://doi.org/10.2307/5656>
- Banks, S., Hoyle, S., Horsup, A., … P. S.-A. C., y 2003, undefined. (n.d.). Demographic monitoring of an entire species (the northern hairy-nosed wombat, Lasiorhinus krefftii) by genetic analysis of non-invasively collected material. *Cambridge.Org*. Retrieved from https://www.cambridge.org/core/journals/animal-conservationforum/article/demographic-monitoring-of-an-entire-species-the-northern-hairynosedwombat-lasiorhinus-krefftii-by-genetic-analysis-of-noninvasively-collectedmaterial/19695A64A6C03E7D59152AF86173601E
- Barnicot, A., N. (1965). Red cell and serum protein variations in baboons. *The Baboon in Medical Research*, *1*, 323–338. Retrieved from https://ci.nii.ac.jp/naid/10016065897/#cit
- Barreto, R., Naito, Y., Marotta, F., Safran, P., Mondazzi, L., y Kato, Y. (2001). Mitochondrial DNA variation in Eritrean hamadryas baboons (Papio hamadryas hamadryas): Life history influences population genetic structure. *Behavioral Ecology and Sociobiology*. https://doi.org/10.1007/s002650100393
- Bayes, M. K., Smith, K. L., Alberts, S. C., Altmann, J., y Bruford, M. W. (2000). Testing the reliability of microsatellite typing from faecal DNA in the savannah baboon. *Conservation Genetics*, *1*(2), 173–176. Retrieved from http://dx.doi.org/10.1023/A:1026595324974
- Belkhir, K., Borsa, P., Chikhi, L., Raufaste, N., Bonhomme, F., y Belkhirr, K. (2004). GENETIX 4.05, logiciel sous Windows TM pour la génétique des populations. Laboratoire Génome, Populations, Interactions.
- Benoit, L. (2012). Genetic structure in a dynamic baboon hybrid zone corroborates behavioral observations in a hybrid population. *Molecular Ecology*, *21*, 715–731. https://doi.org/10.1111/j.1365-294X.2011.05302.x
- Berger, L. R., De Ruiter, D. J., Churchill, S. E., Schmid, P., Carlson, K. J., Dirks, P. H. G. M., y Kibii, J. M. (2010). Australopithecus sediba: A New Species of Homo-Like Australopith from South Africa. *Science*. https://doi.org/10.1126/science.1184944
- Bergl, R. A., y Vigilant, L. (2006). Genetic analysis reveals population structure and recent migration within the highly fragmented range of the Cross River gorilla (Gorilla gorilla diehli). *Molecular Ecology*, *16*(3), 501–516. https://doi.org/10.1111/j.1365- 294X.2006.03159.x
- Bergman, T. J., Phillips-Conroy, J. E., y Jolly, C. J. (2008). Behavioral variation and reproductive success of male baboons (Papio anubis ×Papio hamadryas) in a hybrid social group. *American Journal of Primatology*, *70*(2), 136–147. https://doi.org/10.1002/ajp.20467
- Boissinot, S., Alvarez, L., Giraldo-Ramirez, J., y Tollis, M. (2014). Neutral nuclear variation in baboons (Genus Papio) provides insights into their evolutionary and demographic histories. *American Journal of Physical Anthropology*. https://doi.org/10.1002/ajpa.22618
- Bradley, B. J., Robbins, M. M., Williamson, E. A., Steklis, H. D., Steklis, N. G., Eckhardt, N., … Vigilant, L. (2005). Mountain gorilla tug-of-war: Silverbacks have limited control over reproduction in multimale groups. *Proceedings of the National Academy of Sciences*, *102*(26), 9418–9423. https://doi.org/10.1073/pnas.0502019102
- Brent, L. J. N., y Melin, A. D. (2014). The Genetic Basis of Primate Behavior: Genetics and Genomics in Field-Based Primatology. *International Journal of Primatology*. https://doi.org/10.1007/s10764-013-9732-6
- Broquet, T., Ménard, N., y Petit, E. (2007). Noninvasive population genetics: a review of sample source, diet, fragment length and microsatellite motif effects on amplification success and genotyping error rates. *Conservation Genetics*, *8*(1), 249–260. https://doi.org/10.1007/s10592-006-9146-5
- Broquet, T., y Petit, E. (2004). Quantifying genotyping errors in noninvasive population genetics. *Molecular Ecology*. https://doi.org/10.1111/j.1365-294X.2004.02352.x
- Brown, W. M., Prager, E. M., Wang, A., y Wilson, A. C. (1982). Mitochondrial DNA sequences of primates: Tempo and mode of evolution. *Journal of Molecular Evolution*, *18*(4), 225–239. https://doi.org/10.1007/BF01734101
- Buettner-Janusch, J. (1963). Hemoglobins and Transferrins of Baboons. *Folia Primatologica*, *1*(2), 73–87. https://doi.org/10.1159/000165783
- Burrell, A. S., y Disotell, T. R. (2009). *Phylogenetics and population genetics of central African baboons*. (Phd Thesis). *Department of Anthropology*. New York University.
- Callen, D. F., Thompson, A. D., Shen, Y., Phillips, H. A., Richards, R. 1, Mulley, J. C., y Sutherland, G. R. (1993). *Incidence and Origin of "Null" Alleles in the (AC)n Microsatellite Markers*. *Am. J. Hum. Genet* (Vol. 52).
- Castresana, J. (2001). Cytochrome b Phylogeny and the Taxonomy of Great Apes and Mammals. *Mol. Biol. Evol*, *18*(4), 465–471. Retrieved from www.molbiolevol.org
- Caswell, J. L., Mallick, S., Richter, D. J., Neubauer, J., Schirmer, C., Gnerre, S., y Reich, D. (2008). Analysis of chimpanzee history based on genome sequence alignments. *PLoS Genetics*, *4*(4), e1000057. https://doi.org/10.1371/journal.pgen.1000057
- Chala, D., Roos, C., Svenning, J.-C., y Zinner, D. (2019). Species-specific effects of climate change on the distribution of suitable baboon habitats – Ecological niche modeling of

current and Last Glacial Maximum conditions. *Journal of Human Evolution*, *132*, 215– 226. https://doi.org/10.1016/J.JHEVOL.2019.05.003

- Charpentier, M.J., Fontaine, M.C., Cherel, E., Renoult, J.P., Jenkins, T., Benoit, L., Barthès, N., Alberts, S.C., Tung, J. (2012). Genetic structure in a dynamic baboon hybrid zone corroborates behavioural observations in a hybrid population. *Molecular Ecology*, *21*(3), 715–731. https://doi.org/10.1111/j.1365-294X.2011.05302.x
- Chen, C., Durand, E., Forbes, F., y François, O. (2007). Bayesian clustering algorithms ascertaining spatial population structure: A new computer program and a comparison study. *Molecular Ecology Notes*. https://doi.org/10.1111/j.1471-8286.2007.01769.x
- Cheney, D., Seyfarth, R. (2007). Baboon Metaphysics. Chicago: University of Chicago Press
- Clement, M., Posada, D., y Crandall, K. A. (2000). TCS: A computer program to estimate gene genealogies. *Molecular Ecology*, *9*(10), 1657–1659. https://doi.org/10.1046/j.1365-294X.2000.01020.x
- Corander, J., Waldmann, P., y Sillanpää, M. J. (2003). Bayesian Analysis of Genetic Differentiation Between Populations. *Genetics*, *163*(1).
- Corander, J., Waldmann, P., Marttinen, P., y Sillanpää, M. J. (2004). BAPS 2: enhanced possibilities for the analysis of genetic population structure. *Bioinformatics (Oxford, England)*, *20*(15), 2363–2369. https://doi.org/10.1093/bioinformatics/bth250
- Corander, J., y Tang, J. (2007). Bayesian analysis of population structure based on linked molecular information. *Mathematical Biosciences*, *205*(1), 19–31. https://doi.org/10.1016/j.mbs.2006.09.015
- Corander, J., Marttinen, P., Sirén, J., y Tang, J. (2008). Enhanced Bayesian modelling in BAPS software for learning genetic structures of populations. *BMC Bioinformatics*, *9*, 539. https://doi.org/10.1186/1471-2105-9-539
- Cortés-Ortiz, L., Bermingham, E., Rico, C., Rodríguez-Luna, E., Sampaio, I., & Ruiz-García, M. (2003). Molecular systematics and biogeography of the Neotropical monkey genus, Alouatta. *Molecular Phylogenetics and Evolution*, *26*(1), 64–81. Retrieved from http://www.ncbi.nlm.nih.gov/pubmed/12470939
- Cortés-Ortiz, L., Duda, T. F., Canales-Espinosa, D., García-Orduña, F., Rodríguez-Luna, E., y Bermingham, E. (2007). Hybridization in large-bodied new world primates. *Genetics*, *176*(4), 2421–2425. https://doi.org/10.1534/genetics.107.074278
- Cortés-Ortiz, L. (2017). Hybridization and Hybrid Zones. In *The International Encyclopedia of Primatology* (pp. 1–5). https://doi.org/10.1002/9781119179313.wbprim0380
- Cracraft, J. (1989). Speciation and its ontology: the empirical consequences of alternative species concepts for understanding patterns and processes of differentiation, in: *Speciation and its Consequences*, D. Otte and J. A. Endler (eds.), pp. 28–59.
- deMenocal, P. B. (2004). African climate change and faunal evolution during the Pliocene– Pleistocene. *Earth and Planetary Science Letters*, *220*(1–2), 3–24. https://doi.org/10.1016/S0012-821X(04)00003-2
- DeVore, I. y Washburn, S.L. (1963). Baboons ecology and human evolution. In: *African ecology and human evolution*. eds. Clark Howell F. and Bourliere, F. London: Methuen
- Dewoody, J., Nason, J. D., y Hipkins, V. D. (2006). Mitigating scoring errors in microsatellite data from wild populations. *Molecular Ecology Notes*. https://doi.org/10.1111/j.1471- 8286.2006.01449.x
- Di Fiore, A. (2003). Molecular genetic approaches to the study of primate behavior, social organization, and reproduction. *American Journal of Physical Anthropology*, *Suppl 37*, 62–99. https://doi.org/10.1002/ajpa.10382
- Di Fiore, A. (2005). A rapid genetic method for sex assignment in non-human primates. *Conservation Genetics*, *6*(6), 1053–1058. https://doi.org/10.1007/s10592-005-9086-5
- Donnelly, P. (1995). Nonindependence of matches at different loci in dna profiles: Quantifying the effect of close relatives on the match probability. *Heredity*, *75*(1), 26– 34. https://doi.org/10.1038/hdy.1995.100
- Dunn, O. J. (1961). Multiple Comparisons Among Means. *Journal of the American Statistical Association*, *56*(293), 52. https://doi.org/10.2307/2282330
- Earl, D. A., y vonHoldt, B. M. (2012). STRUCTURE HARVESTER: A website and program for visualizing STRUCTURE output and implementing the Evanno method. *Conservation Genetics Resources*, *4*(2), 359–361. https://doi.org/10.1007/s12686- 011-9548-7
- Edgar, R. C. (2004). MUSCLE: multiple sequence alignment with high accuracy and high throughput. *Nucleic Acids Research*, *32*(5), 1792–1797. https://doi.org/10.1093/nar/gkh340
- El-Zaatari, S., Grine, F. E., Teaford, M. F., y Smith, H. F. (2005). Molar microwear and dietary reconstructions of fossil cercopithecoidea from the Plio-Pleistocene deposits of South Africa. *Journal of Human Evolution*, *49*(2), 180–205. <https://doi.org/10.1016/j.jhevol.2005.03.005>

Epperson, R. (2004). *Geographical Genetics*. Princeton University Press, Princeton

- Evanno, G., Regnaut, S., y Goudet, J. (2005). Detecting the number of clusters of individuals using the software. *Molecular Ecology*, *14*(8), 2611–2620. https://doi.org/10.1111/j.1365-294X.2005.02553.x
- Excoffier, L., y Lischer, H. E. L. (2010). Arlequin suite ver 3.5: A new series of programs to perform population genetics analyses under Linux and Windows. *Molecular Ecology Resources*, *10*(3), 564–567. https://doi.org/10.1111/j.1755-0998.2010.02847.x
- Excoffier, L., y Lischer, H. E. L. (2015). Arlequin 3.5: User Manual, 176. https://doi.org/10.1111/j.1755-0998.2010.02847.x
- Falush, D., Stephens, M., y Pritchard, J. K. (2003). Inference of population structure using multilocus genotype data: linked loci and correlated allele frequencies. *Genetics*, *164*(4), 1567–1587. Retrieved from http://www.ncbi.nlm.nih.gov/pubmed/12930761
- Fasanella, M. (2012). *Variabilidad genética espacial y ecología molecular en dos especies de roedores del Archipiélago de Tierra del Fuego: Ctenomys magellanicus, especie nativa y Castor canadensis, especie invasora*. Universidad de Buenos Aires.
- Felsenstein, J. (1973). Maximum-likelihood estimation of evolutionary trees from continuous characters. *American Journal of Human Genetics*, *25*(5), 471–492. Retrieved from http://www.ncbi.nlm.nih.gov/pubmed/4741844
- Ferreira da Silva, M. J. (2012). *Hunting pressure and the population genetic patterns and sex-mediated dispersal in the Guinea Baboon in Guinea-Bissau*. (Phd Thesis). Cardiff University, United Kingdom
- Ferreira da Silva, M. J., Godinho, R., Casanova, C., Minhós, T., Sá, R., y Bruford, M. W. (2014). Assessing the impact of hunting pressure on population structure of Guinea baboons (Papio papio) in Guinea-Bissau. *Conservation Genetics*, *15*(6), 1339–1355. https://doi.org/10.1007/s10592-014-0621-0
- Fickenscher, G. H. (2010). *Genetic Population Structure of Free-Ranging Guinea Baboons (Papio papio) in the Niokolo-Koba Nationa Park, Senegal*. Master dissertation. Gottingen University.
- Fischer, J., Kopp, G. H., Dal Pesco, F., Goffe, A., Hammerschmidt, K., Kalbitzer, U., … Zinner, D. (2017). Charting the neglected West: The social system of Guinea baboons. *American Journal of Physical Anthropology*, *162*(January), 15–31. https://doi.org/10.1002/ajpa.23144
- Fleagle, J. G., Janson, C. H., y Reed, K. E. (1999). *Primate communities*. Cambridge University Press.
- François, O., Ancelet, S., y Guillot, G. (2006). Bayesian clustering using hidden Markov random fields in spatial population genetics. *Genetics*, *174*(2), 805–816. https://doi.org/10.1534/genetics.106.059923
- Frost, S. R., y Delson, E. (2002). Fossil Cercopithecidae from the Hadar Formation and surrounding areas of the Afar Depression, Ethiopia. *Journal of Human Evolution*, *43*(5), 687–748. Retrieved from http://www.ncbi.nlm.nih.gov/pubmed/12457855

Futuyma, D. J. (2009). *Evolution*. Sinauer Associates.

Galtier, N., Nabholz, B., GlÉmin, S., y Hurst, G. D. D. (2009). Mitochondrial DNA as a marker of molecular diversity: A reappraisal. *Molecular Ecology*. https://doi.org/10.1111/j.1365- 294X.2009.04380.x

- Gaubert, P., Njiokou, F., Olayemi, A., Pagani, P., Dufour, S., Danquah, E., … Antunes, A. (2015). Bushmeat genetics: setting up a reference framework for the DNA typing of African forest bushmeat. *Molecular Ecology Resources*, *15*(3), 633–651. https://doi.org/10.1111/1755-0998.12334
- Gilbert, C. C., Steininger, C. M., Kibii, J. M., y Berger, L. R. (2015). Papio Cranium from the Hominin-Bearing Site of Malapa: Implications for the Evolution of Modern Baboon Cranial Morphology and South African Plio-Pleistocene Biochronology. *PloS One*, *10*(8), e0133361. https://doi.org/10.1371/journal.pone.0133361
- Gilbert, C. C., Frost, S. R., Pugh, K. D., Anderson, M., y Delson, E. (2018). Evolution of the modern baboon (Papio hamadryas): A reassessment of the African Plio-Pleistocene record. *Journal of Human Evolution*, *122*, 38–69. https://doi.org/10.1016/J.JHEVOL.2018.04.012
- Gippoliti, S. y Ehardt, T. (2008). *Papio hamadryas*. The IUCN Red List of Threatened Species 2008: e.T16019A5354647. http://dx.doi.org/10.2305/IUCN.UK.2008
- Goldberg, y Wrangham. (1997). Genetic correlates of social behaviour in wild chimpanzees: evidence from mitochondrial DNA. *Animal Behaviour*, *54*(3), 559–570. Retrieved from http://www.ncbi.nlm.nih.gov/pubmed/9299041
- Goosens, B., Chikhi, L., Jalil, M. F., Ancrenaz, M., Lackman-Ancrenaz, I., Mohamed, M., … Bruford, M. W. (2004). Patterns of genetic diversity and migration in increasingly fragmented and declining orang-utan (Pongo pygmaeus) populations from Sabah, Malaysia. *Molecular Ecology*, *14*(2), 441–456. https://doi.org/10.1111/j.1365- 294X.2004.02421.x
- Goudsmit, J., y Brandon-Jones, D. (2008). Evidence from the Baboon Catacomb in North Saqqara for a West Mediterranean Monkey Trade Route to Ptolemaic Alexandria. *The Journal of Egyptian Archaeology*. https://doi.org/10.2307/3822311
- Groves, C. P. (2001). *Primate Taxonomy*, Smithsonian Institution Press, Washington, DC.
- Groves, C. (2017). Phylogenetic Species Concept. In *The International Encyclopedia of Primatology* (pp. 1–2). Hoboken, NJ, USA: John Wiley y Sons, Inc. https://doi.org/10.1002/9781119179313.wbprim0044
- Grubb, P. (2006). English Common Names for Subspecies and Species of African Primates. *Primate Conservation*, *20*, 65–73. https://doi.org/10.1896/0898-6207.20.1.65
- Grueter, C. C., Qi, X., Li, B., y Li, M. (2017). Multilevel societies. *Current Biology*. <https://doi.org/10.1016/j.cub.2017.06.063>
- Guschanski, K., Olivieri, G., Funk, S. M., y Radespiel, U. (2007). MtDNA reveals strong genetic differentiation among geographically isolated populations of the golden brown mouse lemur, Microcebus ravelobensis. *Conservation Genetics*, *8*(4), 809–821. https://doi.org/10.1007/s10592-006-9228-4
- Guschanski, K., Vigilant, L., McNeilage, A., Gray, M., Kagoda, E., y Robbins, M. M. (2009). Counting elusive animals: Comparing field and genetic census of the entire mountain gorilla population of Bwindi Impenetrable National Park, Uganda. *Biological Conservation*, *142*(2), 290–300. https://doi.org/10.1016/J.BIOCON.2008.10.024
- Hajibabaei, M., Singer, G. A., y Hickey, D. A. (2006). Benchmarking DNA barcodes: an assessment using available primate sequences. *Genome*, *49*(7), 851–854. https://doi.org/10.1139/g06-025
- Hajibabaei, M., Singer, G. A. C., Hebert, P. D. N., y Hickey, D. A. (2007). DNA barcoding: how it complements taxonomy, molecular phylogenetics and population genetics. *Trends in Genetics*. https://doi.org/10.1016/j.tig.2007.02.001
- Hammond, R. L., Handley, L. J. L., Winney, B. J., Bruford, M. W., y Perrin, N. (2006). Genetic evidence for female-biased dispersal and gene flow in a polygynous primate. *Proceedings of the Royal Society B: Biological Sciences*. https://doi.org/10.1098/rspb.2005.3257
- Hapke, A., Zinner, D., y Zischler, H. (2001). Mitochondrial DNA variation in Eritrean hamadryas baboons ( Papio hamadryas hamadryas ): life history influences population genetic structure. Behavioral Ecology and Sociobiology, 50(6), 483–492. https://doi.org/10.1007/s002650100393Hebert, P. D. N., Cywinska, A., Ball, S. L., y DeWaard, J. R. (2003). Biological identifications through DNA barcodes. *Proceedings of the Royal Society B: Biological Sciences*. https://doi.org/10.1098/rspb.2002.2218
- Hashimoto, C., Takenaka, O., y Furuichi, T. (1996). Matrilineal kin relationship and social behavior of wild bonobos (Pan paniscus): Sequencing the D-loop region of mitochondrial DNA. *Primates*, *37*(3), 305–318. https://doi.org/10.1007/BF02381862
- Hayakawa, S., y Takenaka, O. (1999). Urine as another potential source for template DNA in polymerase chain reaction (PCR). *American Journal of Primatology*, *48*(4), 299–304. https://doi.org/10.1002/(SICI)1098-2345(1999)48:4<299::AID-AJP5>3.0.CO;2-G
- Hebert, P. D. N., Cywinska, A., Ball, S. L., y deWaard, J. R. (2003). Biological identifications through DNA barcodes. *Proceedings of the Royal Society of London. Series B: Biological Sciences*, *270*(1512), 313–321. https://doi.org/10.1098/rspb.2002.2218
- Herrero, H. V, Southworth, J., Bunting, E., y Child, B. (2017). Using repeat photography to observe vegetation change over time in Gorongosa National Park. *African Studies Quarterly*, *17*(2), 65–82.
- Hill, W. C. O. (1970).*Primates. Comparative Anatomy and Taxonomy*. VIII. Cynopithecinae, Edinburgh University Press, Edinburgh.
- Hill, R. A., y Dunbar, R. I. M. (2002). Climatic determinants of diet and foraging behaviour in baboons. *Evolutionary Ecology*, 16(6), 579–593. https://doi.org/10.1023/A:1021625003597
- Hoang, D. T., Chernomor, O., Von Haeseler, A., Minh, B. Q., y Vinh, L. S. (2018). UFBoot2: Improving the ultrafast bootstrap approximation. *Molecular Biology and Evolution*, *35*(2), 518–522. https://doi.org/10.1093/molbev/msx281
- Hubisz, M. J., Falush, D., Stephens, M., y Pritchard, J. K. (2009). Inferring weak population structure with the assistance of sample group information %J Molecular Ecology<br>Resources. Molecular Ecology Resources, 9(5), 1322–1332. Resources. *Molecular Ecology Resources*, *9*(5), 1322–1332. https://doi.org/10.1111/j.1755-0998.2009.02591.x
- Inoue E, Inoue-Murayama M, Takenaka O, Nishida T. 2007.Wild chimpanzee infant urine and saliva sampled noninva-sively usable for DNA analyses. *Primates* 48:156–159
- Irwin, D. M., Kocher, T. D., y Wilson, A. C. (1991). Evolution of the cytochrome b gene of mammals. *Journal of Molecular Evolution*. https://doi.org/10.1007/BF02515385
- IUCN. (2019). *The IUCN Red List of Threatened Species*. Version 2019-2. http://www.iucnredlist.org. Downloaded on 18 July 2019.
- Jalil, M. F., Cable, J., Sinyor, J., Lackman-Ancrenaz, I., Ancrenaz, M., Burford, M. W., y Goosens, B. (2008). Riverine effects on mitochondrial structure of Bornean orangutans (Pongo pygmaeus) at two spatial scales. *Molecular Ecology*, *17*(12), 2898–2909. https://doi.org/10.1111/j.1365-294X.2008.03793.x
- Jolly, C. J., y Whitehead, P. F. (2000). Old World monkeys: three decades of development and change in the study of the Cercopithecoidea. In P. F. Whitehead y C. J. Jolly (Eds.), *Old World Monkeys* (pp. 1–28). Cambridge: Cambridge University Press. https://doi.org/10.1017/CBO9780511542589.002
- Jolly, C. J. (2001). A Proper Study for Mankind: Analogies From the Papionin Monkeys and Their Implications for Human Evolution. *American Journal of Physical Anthropology*, *44*, 177–204. https://doi.org/10.1002/ajpa.10021
- Jolly, C. (1993). *Species, species concepts, and primate evolution*. (eds Kimbel, W. H. y Martin, L. B.) 67–108 (Plenum, New York, 1993).
- Jolly, C. J. (2009). Fifty Years of Looking at Human Evolution. *Current Anthropology*, *50*(2), 187–199. https://doi.org/10.1086/597196
- Jolly, C. J., Burrell, A. S., Phillips-Conroy, J. E., Bergey, C., y Rogers, J. (2011). Kinda baboons (Papio kindae) and grayfoot chacma baboons (P. ursinus griseipes) hybridize in the Kafue river valley, Zambia. *American Journal of Primatology*, *73*(3), 291–303. https://doi.org/10.1002/ajp.20896
- Johns, G. C., y Avise, J. C. (1998). A Comparative Summary of Genetic Distances in the Vertebrates from the Mitochondrial Cytochome b Gene. *Molecular Biology and Evolution*, *15*(11), 1481–1490. https://doi.org/10.1093/oxfordjournals.molbev.a025875
- Johnson, M., Zaretskaya, I., Raytselis, Y., Merezhuk, Y., McGinnis, S., & Madden, T. L. (2008). NCBI BLAST: a better web interface. *Nucleic Acids Research*, *36*(Web Server issue), W5-9. https://doi.org/10.1093/nar/gkn201
- Jooste, E., Pitman, R. T., van Hoven, W., & Swanepoel, L. H. (2012). Unusually High Predation on Chacma Baboons *(Papio ursinus)* by Female Leopards *(Panthera pardus)* in the Waterberg Mountains, South Africa. *Folia Primatologica*, *83*(3–6), 353– 360. https://doi.org/10.1159/000339644
- Kalinowski, S. T. (2005). HP-RARE 1.0: A computer program for performing rarefaction on measures of allelic richness. *Molecular Ecology Notes*, *5*(1), 187–189. https://doi.org/10.1111/j.1471-8286.2004.00845.x
- Kamilar JM (2006). Geographic variation in savanna baboon (Papio) ecology and its taxonomic and evolutionary implications. In *Primate Biogeography* (Lehman SM, Fleagle JG, eds.), pp 169-200. New York, Springer
- Kawamoto, Y., Tomari, K., Kawai, S., y Kawamoto, S. (2008). Genetics of the Shimokita macaque population suggest an ancient bottleneck. *Primates*, *49*(1), 32–40. https://doi.org/10.1007/s10329-007-0057-y
- Kearse, M., Moir, R., Wilson, A., Stones-Havas, S., Cheung, M., Sturrock, S., … Drummond, A. (2012). Geneious Basic: An integrated and extendable desktop software platform for the organization and analysis of sequence data. *Bioinformatics*, *28*(12), 1647–1649. https://doi.org/10.1093/bioinformatics/bts199
- Keller, C., Roos, C., Groeneveld, L. F., Fischer, J., y Zinner, D. (2010). Introgressive hybridization in Southern African baboons shapes patterns of mtDNA variation. *American Journal of Physical Anthropology*, *142*(1), 125–136. https://doi.org/10.1002/ajpa.21209
- Kimbel, W; Martin, L. (1993). *Species, Species Concepts and Primate Evolution*. (W. H. Kimbel y L. B. Martin, Eds.). Boston, MA: Springer US. https://doi.org/10.1007/978-1- 4899-3745-2
- Kimura, M. (1964). Diffusion models in population genetics. *Journal of Applied Probability*. https://doi.org/10.2307/3211856
- Kingdon J (1997). *The Kingdon Field Guide to African Mammals*. San Diego, Academic Press Natural World
- Kopp, G. H., Ferreira da Silva, M. J., Fischer, J., Brito, J. C., Regnaut, S., Roos, C., y Zinner, D. (2014). The Influence of Social Systems on Patterns of Mitochondrial DNA Variation in Baboons. *International Journal of Primatology*, *35*, 210–225. <https://doi.org/10.1007/s10764-013-9725-5>
- Kopp, G. H., Fischer, J., Patzelt, A., Roos, C., y Zinner, D. (2015). Population genetic insights into the social organization of Guinea baboons (Papio papio): Evidence for female-biased dispersal. *American Journal of Primatology*. https://doi.org/10.1002/ajp.22415
- Kumar, S., Stecher, G., Li, M., Knyaz, C., y Tamura, K. (2018). MEGA X: Molecular evolutionary genetics analysis across computing platforms. *Molecular Biology and Evolution*, *35*(6), 1547–1549. https://doi.org/10.1093/molbev/msy096
- Kummer, H. (1968). Social organization of hamadryas baboons.A field study. *Bibliotheca Primatologica,*.
- Leigh, J. W., y Bryant, D. (2015). POPART: Full-feature software for haplotype network construction. *Methods in Ecology and Evolution*, *6*(9), 1110–1116. https://doi.org/10.1111/2041-210X.12410
- Lemer, S., Aurelle, D., Vigliola, L., Durand, J. D., y Borsa, P. (2007). Cytochrome b barcoding, molecular systematics and geographic differentiation in rabbitfishes (Siganidae). *Comptes Rendus - Biologies*. https://doi.org/10.1016/j.crvi.2006.09.002
- Librado, P., y Rozas, J. (2009). DnaSP v5: A software for comprehensive analysis of DNA polymorphism data. *Bioinformatics*, *25*(11), 1451–1452. https://doi.org/10.1093/bioinformatics/btp187
- Mantel, N. (1967). The Detection of Disease Clustering and a Generalized Regression Approach. *Cancer Research*, *27*(2 Part 1).
- Martinez, F., Capelli, C., Ferreira, M. J., Biro, D., y Aldeias, V.... (2017, Septiembre) *Genetic and morphological characterization of the baboon population of Gorongosa National Park.* Poster presentado en Göttingen, Alemania.
- Martinez, F. I., Capelli, C., Ferreira da Silva, M. J., Aldeias, V., Alemseged, Z., Archer, W., … Carvalho, S. (2019). A missing piece of the Papio puzzle: Gorongosa baboon phenostructure and intrageneric relationships. *Journal of Human Evolution*, *130*, 1–20. https://doi.org/10.1016/j.jhevol.2019.01.007
- Matsui, A., Rakotondraparany, F., Hasegawa, M., y Horai, S. (2007). Determination of a complete lemur mitochondrial genome from feces. *Https://Doi.Org/10.3106/1348- 6160(2007)32[7:DOACLM]2.0.CO;2*, *32*(1), 7–16. https://doi.org/10.3106/1348- 6160(2007)32[7:DOACLM]2.0.CO;2
- Mayr, E. (1942). *Systematics and the Ongin of Species*. Columbia University Press, New York.
- Melnick, D. J., Hoelzer, G. A., Absher, R., y Ashley, M. V. (1993). mtDNA diversity in rhesus monkeys reveals overestimates of divergence time and paraphyly with neighboring species. *Molecular Biology and Evolution*, *10*(2), 282–295. https://doi.org/10.1093/oxfordjournals.molbev.a040004
- Meyer, A. (1994). Shortcomings of the cytochrome b gene as a molecular marker. *Trends in Ecology y Evolution*, *9*(8), 278–280. https://doi.org/10.1016/0169-5347(94)90028-0
- Mills, L. S., Citta, J. J., Lair, K. P., Schwartz, M. K., y Tallmon, D. A. (2000). Estimating animal abundance using noninvasive DNA sampling: Promise and pitfalls. *Ecological Applications*. https://doi.org/10.1890/1051-0761(2000)010[0283:EAAUND]2.0.CO;2
- Minhós, T., Wallace, E., Ferreira da Silva, M. J., Sá, R. M., Carmo, M., Barata, A., y Bruford, M. W. (2013). DNA identification of primate bushmeat from urban markets in Guinea-

Bissau and its implications for conservation. *Biological Conservation*, *167*, 43–49. https://doi.org/10.1016/j.biocon.2013.07.018

- Miquel, C., Bellemain, C., Poillot, C., Bessière, J., Durand, A., y Taberlet, P. (2006). Quality indexes to assess the reliability of genotypes in studies using noninvasive sampling and multiple-tube approach. *Molecular Ecology Notes*, *6*(4), 985–988. https://doi.org/10.1111/j.1471-8286.2006.01413.x
- Mitani, J. C., Call, J., Kappeler, P. M., Palombit, R. A., y Silk, J. B. (2012). *The evolution of primate societies*. Chicago: University of Chicago Press.
- Modolo, L., Salzburger, W., y Martin, R. D. (2005). Phylogeography of Barbary macaques (Macaca sylvanus) and the origin of the Gibraltar colony. *Proceedings of the National Academy of Sciences*, *102*(20), 7392–7397. https://doi.org/10.1073/PNAS.0502186102
- Morin, P. A., Wallis, J., Moore, J. J., Chakraborty, R., y Woodruff, D. S. (1993). Non-invasive sampling and DNA amplification for paternity exclusion, community structure, and phylogeography in wild chimpanzees. *Primates*. https://doi.org/10.1007/BF02382630
- Mukherjee, F., Jain, E., Patel, V., y Nair, M. (2007). Multiple genus-specific markers in PCR assays improve the specificity and sensitivity of diagnosis of brucellosis in field animals. *Journal of Medical Microbiology*, *56*(10), 1309–1316. <https://doi.org/10.1099/jmm.0.47160-0>
- Nagel, U. (1973). A comparison of anubis baboons, hamadryas baboons and their hybrids at a species border in Ethiopia. *Folia Primatologica*. 19:104–165.
- Nei, M. (1973). Analysis of Gene Diversity in Subdivided Populations. *Proceedings of the National Academy of Sciences*, *70*(12), 3321–3323. https://doi.org/10.1073/pnas.70.12.3321
- Nerlich, A. G., Parsche, F., Von Den Driesch, A., y Löhrs, U. (1993). Osteopathological findings in mummified baboons from ancient Egypt. *International Journal of Osteoarchaeology*. https://doi.org/10.1002/oa.1390030305
- Nerlich, A. G., Wiest, I., Löhrs, U., Parsche, F., y Schramel, P. (1995). Extensive pulmonary haemorrhage in an Egyptian mummy. *Virchows Archiv*. https://doi.org/10.1007/BF00199392
- Newman, T. K., Jolly, C. J., y Rogers, J. (2004). Mitochondrial phylogeny and systematics of baboons (Papio). *American Journal of Physical Anthropology*, *124*(1), 17–27. https://doi.org/10.1002/ajpa.10340
- Nixon, K. C., y Wheeler, Q. D. (1990). An Amplification of the Phylogenetic Species Concept. *Cladistics*. https://doi.org/10.1111/j.1096-0031.1990.tb00541.x
- Nsubuga, A. M., Robbins, M. M., Boesch, C., y Vigilant, L. (2008). Patterns of paternity and group fission in wild multimale mountain gorilla groups. *American Journal of Physical Anthropology*, *135*(3), 263–274. https://doi.org/10.1002/ajpa.20740
- Oates JF, Gippoliti S, Groves CP. (2008). *Papio papio*. IUCN 2010. IUCN red list of threatened species.
- Opie, C., Atkinson, Q. D., Dunbar, R. I. M., y Shultz, S. (2013). Male infanticide leads to social monogamy in primates. *Proceedings of the National Academy of Sciences of the United States of America*, *110*(33), 13328–13332. https://doi.org/10.1073/pnas.1307903110
- Osada, N. (2015). Genetic diversity in humans and non-human primates and its evolutionary consequences. *Genes y Genetic Systems*, *90*(3), 133–145. https://doi.org/10.1266/ggs.90.133
- Our Story | Gorongosa National Park. (n.d.). Recuperado el 13 de Abril, 2019, desde https://www.gorongosa.org/our-story
- Paetkau, D., Slade, R., Burden, M., y Estoup, A. (2004). Genetic assignment methods for the direct, real-time estimation of migration rate: A simulation-based exploration of accuracy and power. *Molecular Ecology*, *13*(1), 55–65. https://doi.org/10.1046/j.1365- 294X.2004.02008.x
- Palombit, R. A. (2017). Baboon (*Papio*). In *The International Encyclopedia of Primatology* (pp. 1–3). Hoboken, NJ, USA: John Wiley y Sons, Inc. ttps://doi.org/10.1002/9781119179313.wbprim0425
- Patzelt, A., Kopp, G. H., Ndao, I., Kalbitzer, U., Zinner, D., y Fischer, J. (2014). Male tolerance and male-male bonds in a multilevel primate society. *Proceedings of the National Academy of Sciences*. https://doi.org/10.1073/pnas.1405811111
- Peakall, R., y Smouse, P. E. (2012). GenALEx 6.5: Genetic analysis in Excel. Population genetic software for teaching and research-an update. *Bioinformatics*, *28*(19), 2537– 2539. https://doi.org/10.1093/bioinformatics/bts460
- Pearse, D. E., y Crandall, K. A. (2004). Beyond FST: Analysis of population genetic data for conservation. *Conservation Genetics*. https://doi.org/10.1007/s10592-003-1863-4
- Petit, R. J., Mousadik, A. El, y Pons, O. (1998). Identifying Populations for Conservation on the Basis of Genetic Markers. *Conservation Biology*, *12*(4), 844–855. https://doi.org/10.1111/J.1523-1739.1998.96489.X
- Phillips-Conroy, J. E. (1997). African Monkey. In F. Spencer (Ed.), *History of physical anthropology* (Garland).
- Phillips-Conroy, J. E., Jolly, C. J., and Brett, F. L. (1991). Characteristics of hamadryaslike male baboons living in anubis troops in the Awash hybrid zone, Ethiopia. *American Journal of Physical Anthropology*. 86:353–386.
- Pickering, R., Dirks, P. H. G. M., Jinnah, Z., de Ruiter, D. J., Churchil, S. E., Herries, A. I. R., … Berger, L. R. (2011). Australopithecus sediba at 1.977 Ma and implications for the origins of the genus Homo. *Science (New York, N.Y.)*, *333*(6048), 1421–1423. https://doi.org/10.1126/science.1203697
- Piggott, M.P., Taylor, A.C. (2003) Extensive evaluation of faecalpreservation and DNA extraction methods in Australiannative and introduced species. *Australian Journal of Zoology*, 51,341–355.
- Piry, S., Alapetite, A., Cornuet, J. M., Paetkau, D., Baudouin, L., y Estoup, A. (2004). GENECLASS2: A software for genetic assignment and first-generation migrant detection. *Journal of Heredity*, *95*(6), 536–539. https://doi.org/10.1093/jhered/esh074

Pringle, R. M. (2017). Upgrading protected areas to conserve wild biodiversity. *Nature*, *546*(7656), 91–99. https://doi.org/10.1038/nature22902

- Pritchard,Jonathan K, Stephens,Matthew, y Donnelly,Peter. (2000). Inference of population structure using multilocus genotype data. *Genetics*. https://doi.org/10.1111/j.1471- 8286.2007.01758.x
- Rannala, B., y Mountain, J. L. (1997). Detecting immigration by using multilocus genotypes. *Proceedings of the National Academy of Sciences*, *94*(17), 9197–9201. https://doi.org/10.1073/pnas.94.17.9197
- Raymond, M., y Rousset, F. (1995). An Exact Test for Population Differentiation. *Evolution*, *49*(6), 1280.<https://doi.org/10.2307/2410454>
- Redford, D.B. (2002). *The Ancient Gods Speak: A Guide to Egyptian Religion*. Oxford University Press, Oxford
- Roeder, A. D., Archer, F. I., Poinar, H. N., y Morin, P. A. (2004) A novel method for collection and preservation of faeces for genetic studies. *Molecular Ecology Notes, 4*, 761–764
- Rogers, J., y Kidd, K. K. (1996). Nucleotide polymorphism, effective population size, and dispersal distances in the yellow baboons (Papio hamadryas cynocephalus) of Mikumi National Park, Tanzania. *American Journal of Primatology*, *38*(2), 157–168. https://doi.org/10.1002/(SICI)1098-2345(1996)38:2<157::AID-AJP4>3.0.CO;2-Y
- Rogers, J. (2000). Molecular genetic variation and population structure in *Papio* baboons, in: *Old World Monkeys*, Whitehead, P. F. and Jolly, C. J., eds., Cambridge University Press, Cambridge, pp. 57–76.
- Rogers, J., Mahaney, M. C., Witte, S. M., Nair, S., Newman, D., Wedel, S., … Morin, P. A. (2000). A genetic linkage map of the baboon (Papio hamadryas) genome based on human microsatellite polymorphisms. *Genomics*, *67*(3), 237–247. https://doi.org/10.1006/geno.2000.6245
- Rogers, J., Raveendran, M., Harris, R. A., Mailund, T., Leppälä, K., Athanasiadis, G., … Baboon Genome Analysis Consortium. (2019). The comparative genomics and complex population history of Papio baboons. *Science Advances*, *5*(1), eaau6947. https://doi.org/10.1126/sciadv.aau6947

Romiguier, J., Gayral, P., Ballenghien, M., Bernard, A., Cahais, V., Chenuil, A., … Galtier, N. (2014). Comparative population genomics in animals uncovers the determinants of genetic diversity. *Nature*. https://doi.org/10.1038/nature13685

- Roos, C., Kothe, M., Alba, D. M., Delson, E., y Zinner, D. (2019). The radiation of macaques out of Africa: Evidence from mitogenome divergence times and the fossil record. *Journal of Human Evolution*, *133*, 114–132. https://doi.org/10.1016/J.JHEVOL.2019.05.017
- Rousset, F. (2008). GENEPOP'007: A complete re-implementation of the GENEPOP software for Windows and Linux. *Molecular Ecology Resources*, *8*(1), 103–106. https://doi.org/10.1111/j.1471-8286.2007.01931.x
- Samuels, A., y Altmann, J. (1991). Baboons of the amboseli basin: Demographic stability and change. *International Journal of Primatology*, *12*(1), 1–19. https://doi.org/10.1007/BF02547555
- Selkoe, K. A., y Toonen, R. J. (2006). Microsatellites for ecologists: A practical guide to using and evaluating microsatellite markers. *Ecology Letters*. https://doi.org/10.1111/j.1461- 0248.2006.00889.x
- Shen, Y.-Y., Chen, X., y Murphy, R. W. (2013). Assessing DNA Barcoding as a Tool for Species Identification and Data Quality Control. *PLoS ONE*, *8*(2), e57125. https://doi.org/10.1371/journal.pone.0057125
- Shultz, S., Opie, C., y Atkinson, Q. D. (2011). Stepwise evolution of stable sociality in primates. *Nature*. https://doi.org/10.1038/nature10601
- Sigg, H., Stolba, A., Abegglen, J. J., y Dasser, V. (1982). Life history of hamadryas baboons: Physical development, infant mortality, reproductive parameters and family relationships. *Primates*. https://doi.org/10.1007/BF02373959
- Sithaldeen, R., Bishop, J. M., y Ackermann, R. R. (2009). Mitochondrial DNA analysis reveals Plio-Pleistocene diversification within the chacma baboon. *Molecular Phylogenetics and Evolution*, 53(3), 1042–1048. https://doi.org/10.1016/j.ympev.2009.07.038
- Sithaldeen, R. (2011). *The role of landscape in shaping contemporary genetic structure in the southern African baboon*.
- Sithaldeen, R., Ackermann, R. R., y Bishop, J. M. (2015). Pleistocene aridification cycles shaped the contemporary genetic architecture of Southern African baboons. *PloS One*, *10*(5), e0123207. https://doi.org/10.1371/journal.pone.0123207
- Slatkin, M. (1994) Gene Flow and Population Structure. In: Real, L., Ed., *Ecological Genetics*, Princeton University Press, Princeton, 3-17.
- St. George, D., Witte, S. M., Turner, T. R., Weiss, M. L., Phillips-Conroy, J., Smith, E. O., y Rogers, J. (1998). Microsatellite variation in two populations of free-ranging yellow

baboons (Papio hamadryas cynocephalus). *International Journal of Primatology*, *19*(2), 273–285.<https://doi.org/10.1023/A:1020331615944>

- Städele, V., Van Doren, V., Pines, M., Swedell, L., y Vigilant, L. (2015). Fine-scale genetic assessment of sex-specific dispersal patterns in a multilevel primate society. *Journal of Human Evolution*, *78*, 103–113. https://doi.org/10.1016/j.jhevol.2014.10.019
- Stalmans, M. y Peel, M. (2016). Aerial wildlife count of the Parque Nacional da Gorongosa, Mozambique, October 2016. Unpublished *Report to the Gorongosa Restoration Project.*
- Stalmans, M., Peel, M. y Gonçalves, D. (2018). Aerial wildlife count of the Parque Nacional da Gorongosa, Mozambique, November 2018. Unpublished *Report to the Gorongosa Restoration Project.*
- Steiper, M. E., Young, N. M., y Sukarna, T. Y. (2004). Genomic data support the hominoid slowdown and an Early Oligocene estimate for the hominoid-cercopithecoid divergence. *Proceedings of the National Academy of Sciences of the United States of America*, *101*(49), 17021–17026. https://doi.org/10.1073/pnas.0407270101
- Strum, S., y Mitchell, W. (1987). The Evolution of Human Behavior: Primate Models.
- Strum, S. C. (2012). Darwin's Monkey: Why Baboons Can't Become Human. *American Journal of Physical Anthropology*, *55*(October), 3–23. https://doi.org/10.1002/ajpa.22158
- Sunnucks. (2000). Efficient genetic markers for population biology. *Trends in Ecology y Evolution*, *15*(5), 199–203. Retrieved from <http://www.ncbi.nlm.nih.gov/pubmed/10782134>
- Swedell, L. (2006) *Strategies of Sex and Survival in Hamadryas Baboons: Through a Female Lens*, Upper Saddle River, NJ: Pearson Prentice Hall.
- Swedell, L. (2011). African Papionins: Diversity of Social Organization and Ecological Flexibility. IN *Primates in Perspective, Second Edition*, edited by C. Campbell, A. Fuentes, K. MacKinnon, S. Bearder, y R. Stumpf. New York: Oxford University Press, pp. 241-277.
- Swedell, L., Saunders, J., Schreier, A., Davis, B., Tesfaye, T., y Pines, M. (2011) Female "dispersal" in hamadryas baboons: Transfer among social units in a multilevel society. *American Journal of Physical Anthropology* 145: 360-370 (DOI: 10.1002/ajpa.21504).

Taberlet P, Bouvet J. (1992). Bear conservation genetics. *Nature*. 358:197.

Taberlet, P., Griffin, S., Goossens, B., Questiau, S., Manceau, V., Escaravage, N., … Bouvet, J. (1996). Reliable genotyping of samples with very low DNA quantities using PCR. *Nucleic Acids Research*, *24*(16), 3189–3194. https://doi.org/10.1093/nar/24.16.3189

- Tinley, K. (1977). *Framework of the Gorongosa ecosystem*. DSc thesis. University of Pretoria, Pretoria.
- Tobe, S. S., Kitchener, A. C., y Linacre, A. M. T. (2010). Reconstructing Mammalian Phylogenies: A Detailed Comparison of the Cytochrome b and Cytochrome Oxidase Subunit I Mitochondrial Genes. *PLoS ONE*, *5*(11), e14156. https://doi.org/10.1371/journal.pone.0014156
- Tung, J; Charpentier, D ;Garfield, D; Altmann, J; Alberts, C. (2008). Genetic evidence reveals temporal change in hybridization patterns in a wild baboon population. *Molecular Ecology*, *17*, 1998–2011. https://doi.org/10.1111/j.1365-294X.2008.03723.x

Turner, T. (2017). Savanna Primates En: Fuentes, A. (ed). *The International Encyclopedia of Primatology*. Hoboken, NJ, USA: John Wiley y Sons, Inc

- Van Oosterhout, C., Hutchinson, W. F., Wills, D. P. M., y Shipley, P. (2004). MICRO-CHECKER: Software for identifying and correcting genotyping errors in microsatellite data. *Molecular Ecology Notes*, *4*(3), 535–538. https://doi.org/10.1111/j.1471- 8286.2004.00684.x
- Van Oosterhout, C., Weetman, D., y Hutchinson, W. F. (2006). Estimation and adjustment of microsatellite null alleles in nonequilibrium populations. *Molecular Ecology Notes*, *6*(1), 255–256. https://doi.org/10.1111/j.1471-8286.2005.01082.x
- Vázquez-Lobo, A., y Morales García, A. (2014). Microsatélites. In *Herramientas Moleculares Aplicadas en Ecología: Aspectos teóricos y prácticos* (pp. 75–100). Secretaria de Medio Ambiente y Recursos Naturales.
- Vigilant, L., Hofreiter, M., Siedel, H., y Boesch, C. (2001). Paternity and relatedness in wild chimpanzee communities. *Proceedings of the National Academy of Sciences of the United States of America*, *98*(23), 12890–12895. https://doi.org/10.1073/pnas.231320498
- Vigilant, L., y Guschanski, K. (2009). Using genetics to understand the dynamics of wild primate populations. *Primates*. https://doi.org/10.1007/s10329-008-0124-z
- Von Den Driesch, A. (1993). The keeping and worshipping of baboons during the Laer Phase in Ancient Egypt. *Sartoniana*, 6, 15-36.
- Waits, L. P., Luikart, G., y Taberlet, P. (2001). Estimating the probability of identity among genotypes in natural populations: Cautions and guidelines. *Molecular Ecology*, *10*(1), 249–256. https://doi.org/10.1046/j.1365-294X.2001.01185.x
- Wall, J. D., Schlebusch, S. A., Alberts, S. C., Cox, L. A., Snyder-Mackler, N., Nevonen, K. A., … Tung, J. (2016). Genomewide ancestry and divergence patterns from lowcoverage sequencing data reveal a complex history of admixture in wild baboons. *Molecular Ecology*, *25*(14), 3469–3483. https://doi.org/10.1111/mec.13684
- Wang, C., Schroeder, K. B., y Rosenberg, N. A. (2012). A maximum-likelihood method to correct for allelic dropout in microsatellite data with no replicate genotypes. *Genetics*, *192*(2), 651–669. https://doi.org/10.1534/genetics.112.139519
- Wildman, D. E., Bergman, T. J., al-Aghbari, A., Sterner, K. N., Newman, T. K., Phillips-Conroy, J. E., … Disotell, T. R. (2004). Mitochondrial evidence for the origin of hamadryas baboons. *Molecular Phylogenetics and Evolution*, *32*(1), 287–296. https://doi.org/10.1016/J.YMPEV.2003.12.014
- Wilson, E. O. (2014). *A window on eternity : a biologist's walk through Gorongosa National Park*. Simon y Schuster publisher.
- Winder, I. C. (2014). The Biogeography of the Papio Baboons: A GIS-Based Analysis of Range Characteristics and Variability. *Folia Primatologica*, *85*(5), 292–318. https://doi.org/10.1159/000362545
- Zhang, Z., Schwartz, S., Wagner, L., y Miller, W. (2000). A Greedy Algorithm for Aligning DNA Sequences. *Journal of Computational Biology*, *7*(1–2), 203–214. <https://doi.org/10.1089/10665270050081478>
- Zinner, D., Groeneveld, L. F., Keller, C., y Roos, C. (2009). Mitochondrial phylogeography of baboons (Papio spp.): indication for introgressive hybridization? *BMC Evolutionary Biology*, *9*, 83. https://doi.org/10.1186/1471-2148-9-83
- Zinner, D., Buba, U., Nash, S., y Roos, C. (2011). Pan-African Voyagers: The Phylogeography of Baboons. In *Primates of Gashaka* (pp. 267–306). https://doi.org/10.1007/978-1-4419-7403-7
- Zinner, D., Wertheimer, J., Liedigk, R., Groeneveld, L. F., y Roos, C. (2013). Baboon phylogeny as inferred from complete mitochondrial genomes. *American Journal of Physical Anthropology*, *150*(1), 133–140. https://doi.org/10.1002/ajpa.22185
- Zinner, D., Keller, C., Nyahongo, J. W., Butynski, T. M., Jong, Y. A. De, y Roos, C. (2015). Distribution of mitochondrial clades and morphotypes of baboons *Papio* spp. (Primates: Cercopithecidae) in eastern Africa. *Journal of East African Natural History*, *104*(1y2), 143–168.<https://doi.org/10.2982/028.104.0111>

### **11. Anexos**

### **1. Protocolo 1 (Gorongosa)**

El procedimiento de extracción se dividió en dos fases para ambos kits. Antes de comenzar todos los materiales que se usaron fueron puestos 20 minutos bajo una luz UV con el fin de esterilizarlos. Los materiales que se usaron son:

- **Bisturí**
- Pinzas
- Papel de aluminio
- Eppendorfs tubes rack
- Pipetas de 1.000 ul y 100 ul.
- Puntas con filtro de 1.000 ul y 100 ul.
- Tubos Eppendorfs de 2 ml y 1,5.
- Maquina Centrifugadora, maquina vortex, máquina para "short spin" y máquina "shaker"
- Etanol 100%
- Vestimenta protectora estéril como máscaras, guantes, gorros y bata desechable de laboratorio
- Lámparas UV
- Cloro
- Encendedor
- Placa de Petri
- Pocillos de vidrio para etanol y cloro

La primera fase se realizó dentro de una campana de extracción consistió en homogeneizar las muestras. Para esto se agregó en cada tubo 1ml de InhibitEX Buffer que permite separar el material fecal del ADN. Luego, en el mismo lugar de trabajo, se depositó la muestra fecal sobre papel aluminio en una placa de Petri, con el objetivo, de evitar lo más posible la contaminación dentro de la campana y la placa de petri. La muestra se cortó con el cuchillo o bisturí en trozos pequeños para posteriormente colocarla dentro del tubo que tiene el buffer. Al finalizar se limpió todo el lugar de trabajo junto con las herramientas, con cloro, etanol y fuego, para así continuar con la siguiente muestra. Posteriormente las muestras con el buffer se colocaron dentro de una máquina rotatoria durante la noche.

Para la segunda fase de la extracción Se usó el mismo sistema de esterilización de los materiales mencionado anteriormente, siguiendo las instrucciones del kit: (1) Centrifugación por 3 minutos a x rpm los tubos de la máquina y se centrifugan por 3 minutos, mientras (2) se agrega 25ul de Proteinase K a otros nuevos tubos de 2ml. A estos mismos (3) se agregan 600ul del líquido sobredenante de la muestra original, más (4) 600ul de Buffer AL y luego de pasarlos por la máquina vortex y spinshort por 15 segundos (5) se incuban en un horno por 70°C por 10 minutos. Luego (6) se agrega 600ul de etanol 100% frío al tubo y se mezcla. (7) Se usan nuevos tubos "spin columns" que vienen en el kit y se les agrega 600ul del líquido original para luego centrifugarlo por un 1 minuto, el objetivo es que el líquido pase por el filtro de la columna y se deposite en este el ADN que se quiere extraer. Este mismo paso se hace 3 veces. Finalizado el líquido de los primeros tubos (8) se agrega a los "spin columns" 500ul de Buffer Aw1 y se centrifuga, (9) se vuelven a agregar 500ul de Buffer Aw2 y se centrifuga por 3 minutos. El ADN que quedó depositado en el filtro se debe "transferir" a nuevos tubos de 1.5 ml, para esto (19) se pipetean 150ul de Buffer ATE, luego se incuba por 5 minutos y se centrifuga por 1. Este mismo procedimiento se repite con (11) 50ul del mismo buffer en otros nuevos tubos. Los primeros tubos con 150ul serán denominados como "muestras de primera

elucion" o f*irst elution samples* en inglés, y las de 50ul como muestras de segunda elución o *second elution samples.*

#### **2. Protocolo 2 (Catapú y Boe Maria)**

En la primera fase en vez de usar un buffer inhibidor se usa 1,6ml de Buffer ASL. Para la segunda fase, (1) se agregan tabletas Inibitex en nuevos tubos de 2ml. Luego (2) Se pipetea 1.4 ml o más del sobredenante a otros nuevos tubos y se vuelven a centrifugar para que no queden partículas sólidas en el líquido, (3) se agregan 1.4ml del sobredenante a los tubos que contienen las tabletas, se mezcla, se incuban por 1 minuto y se vuelve a centrifugar por otros 3 minutos, (4) se pipetea 600ul del sobredenante a los tubos que contienen 25ul de Proteinasa K, evitando lo más posible que contengan partículas de las tabletas. Luego de esto el procedimiento es exactamente igual a como se mencionó anteriormente desde el paso 3.

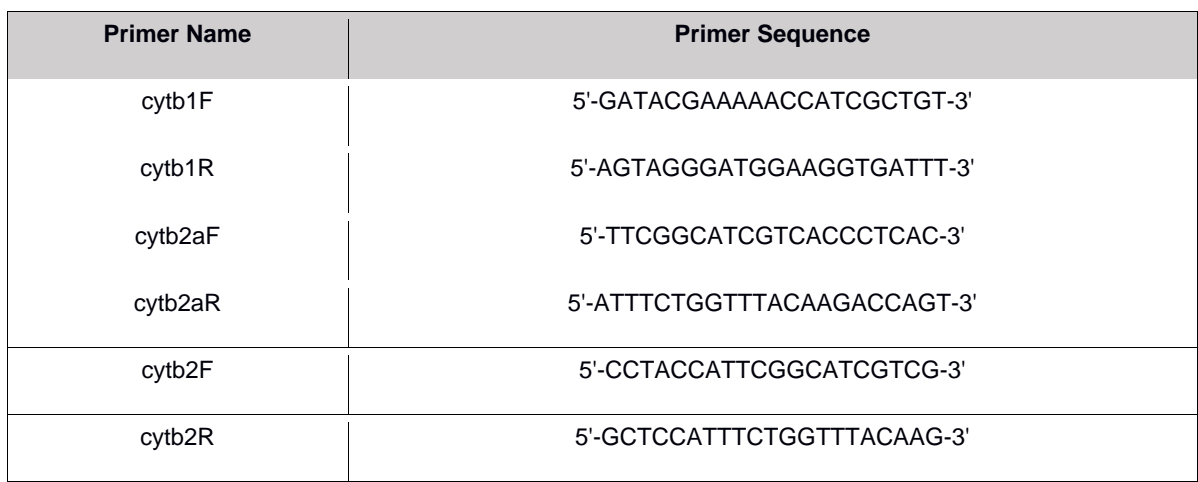

#### **3. Primers usados para citcromo B (Zinner et al., 2009)**

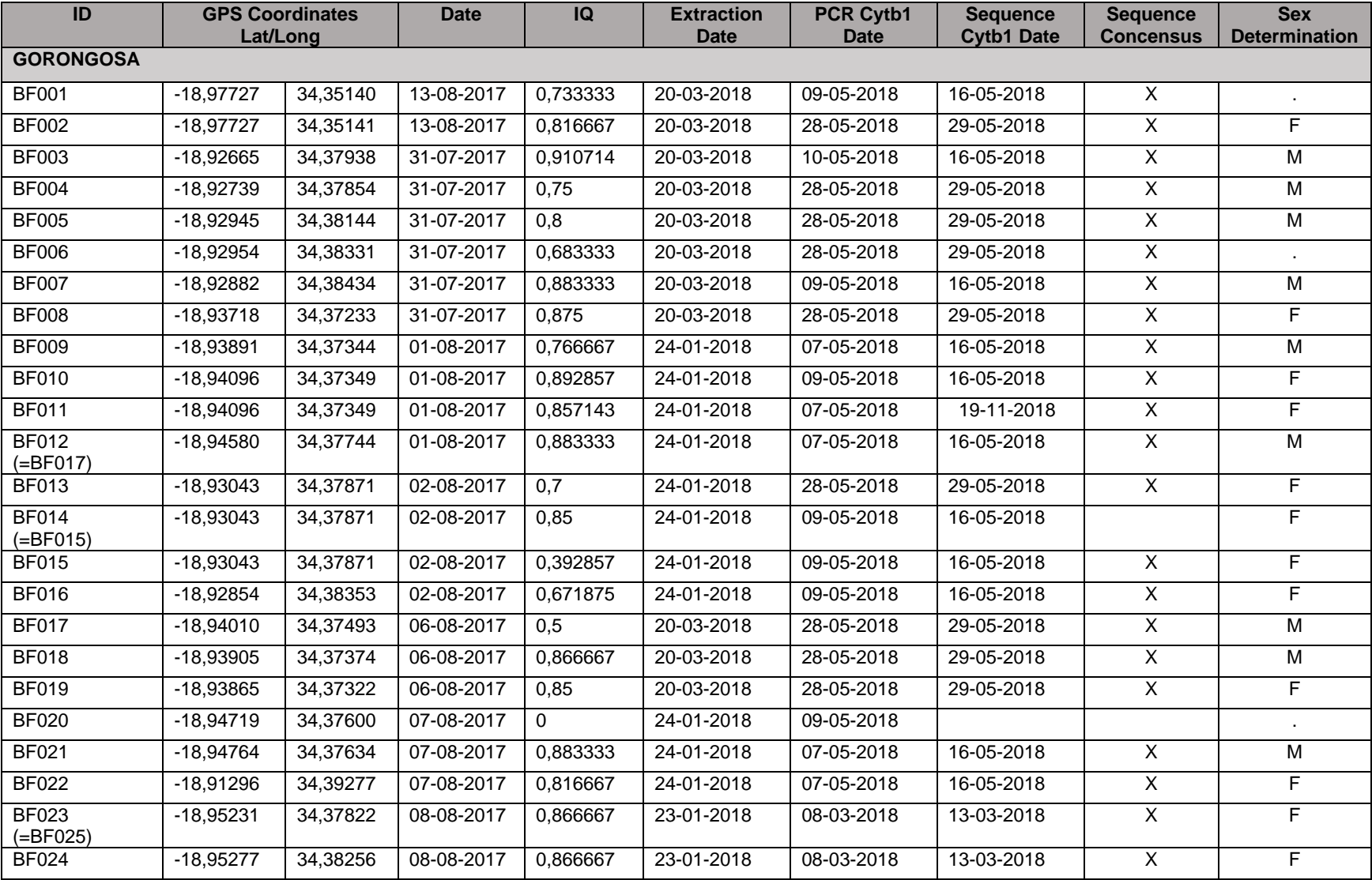

## **4. Tabla Resumen con todas las muestras y procedimientos usados**

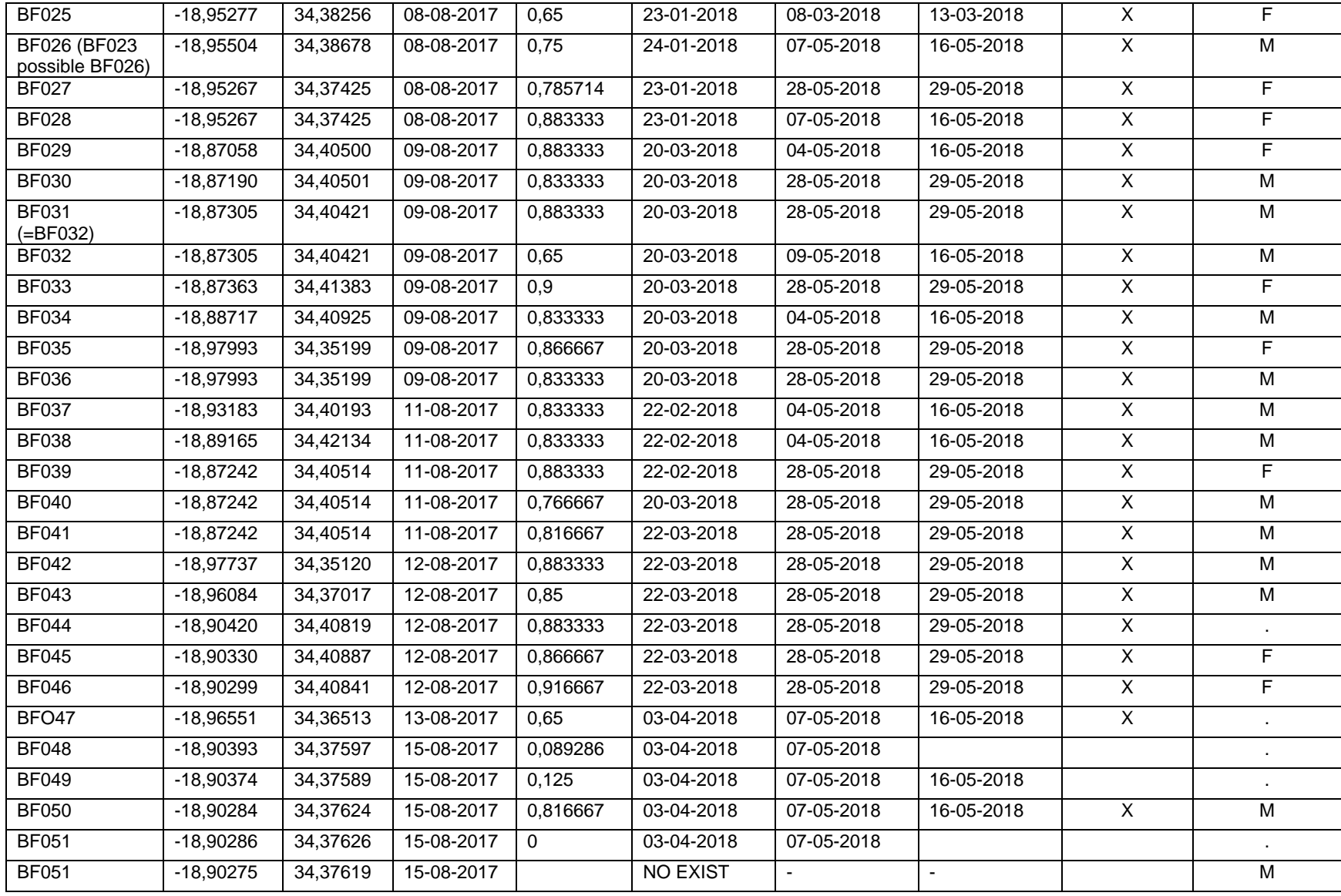

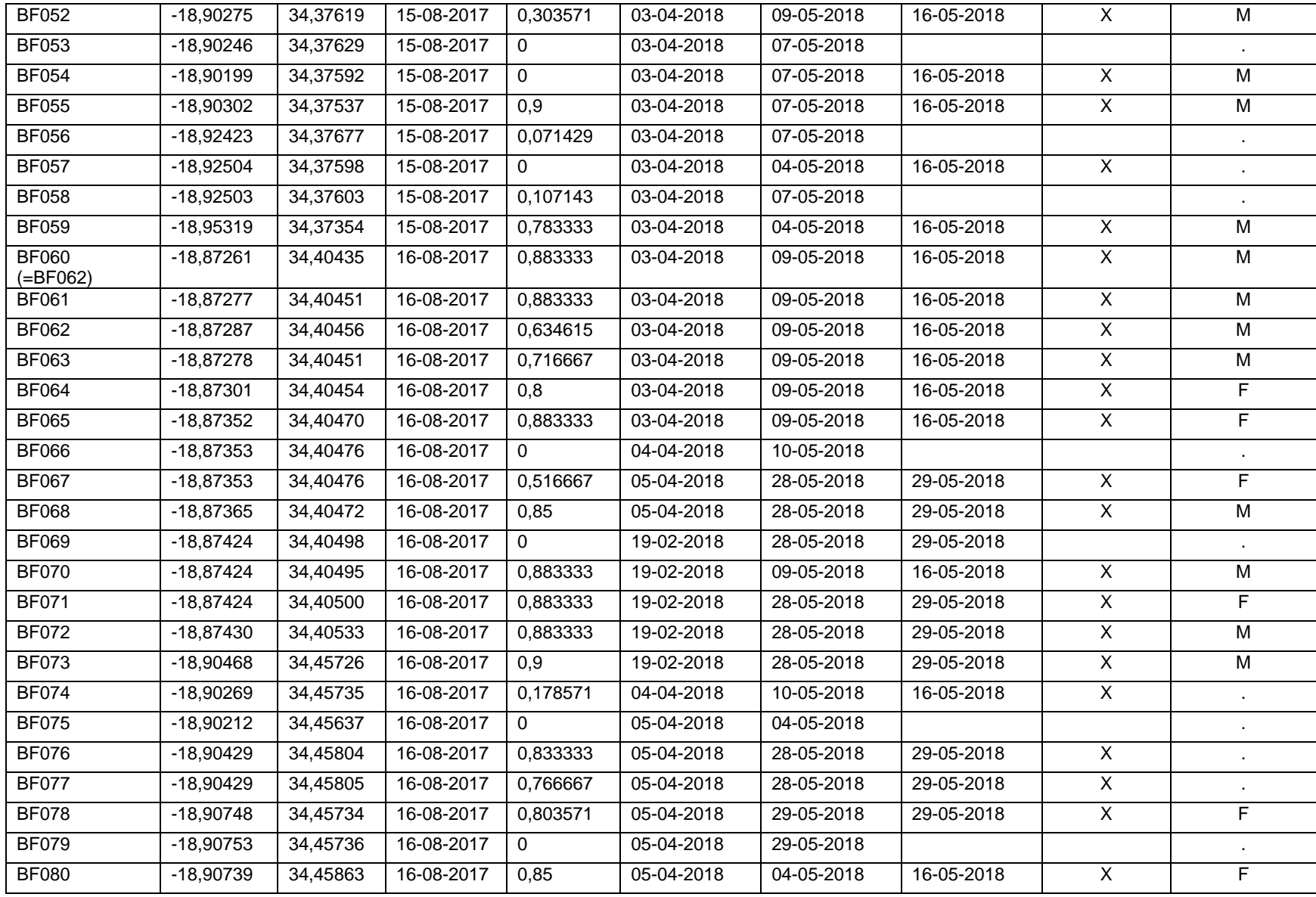

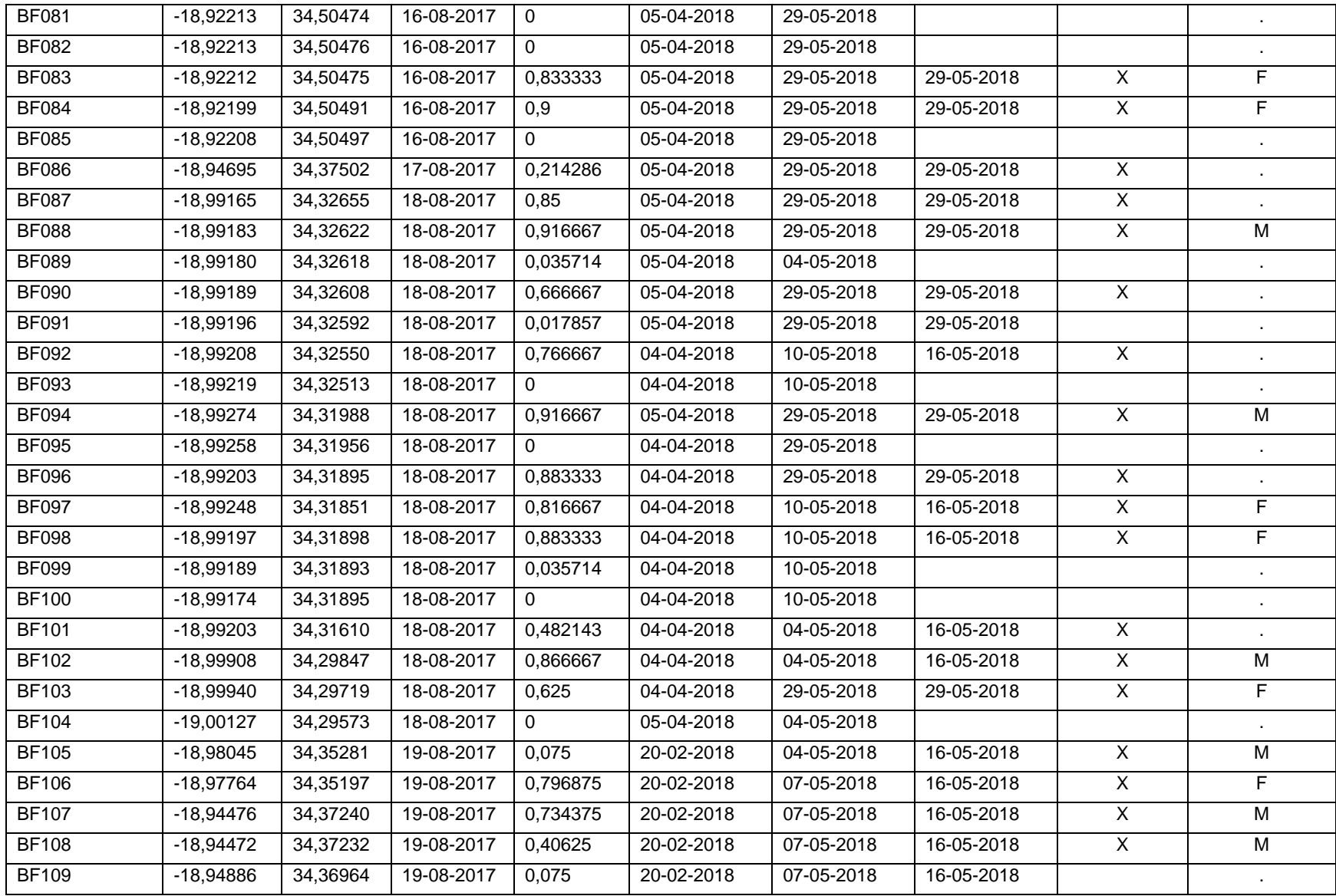

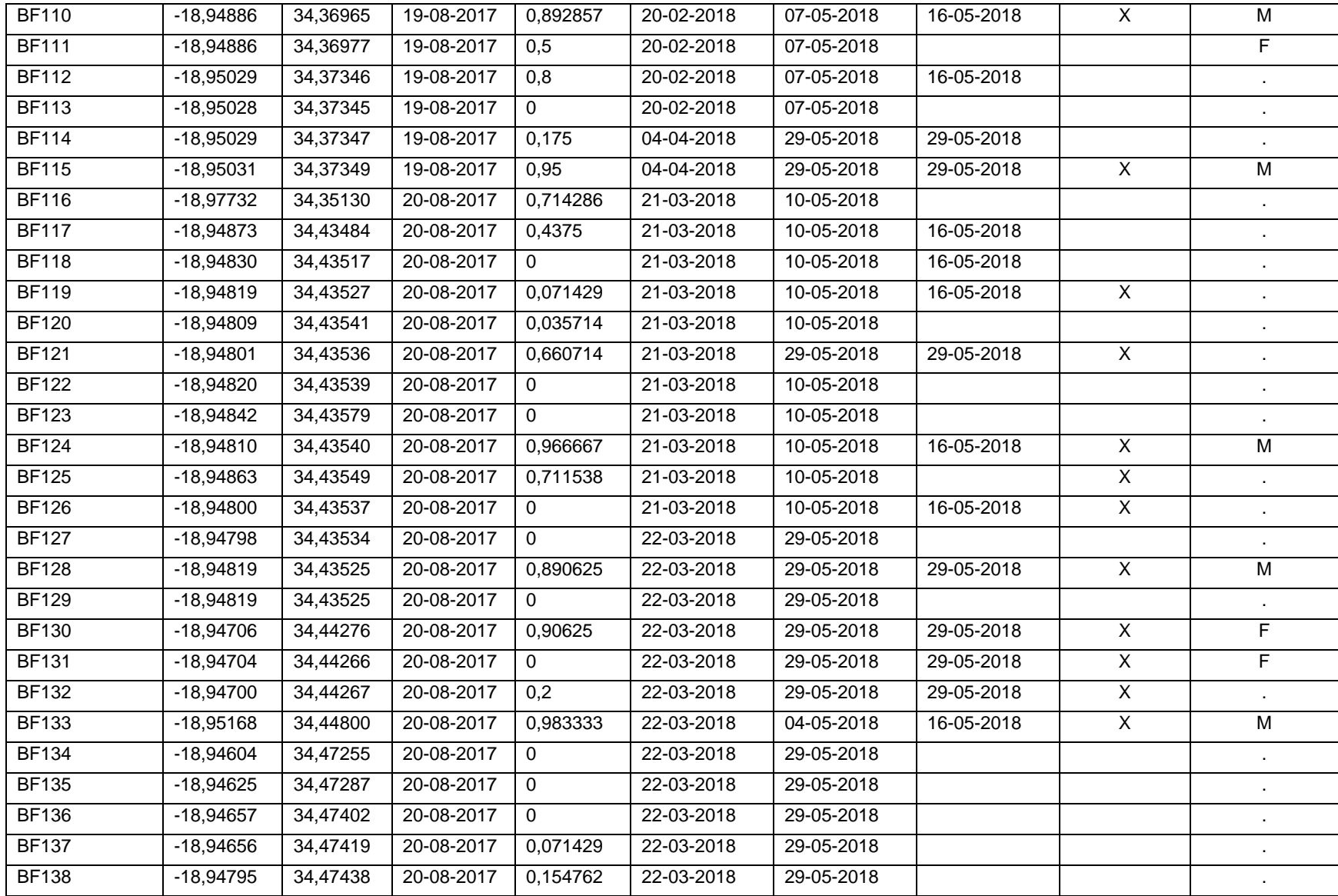

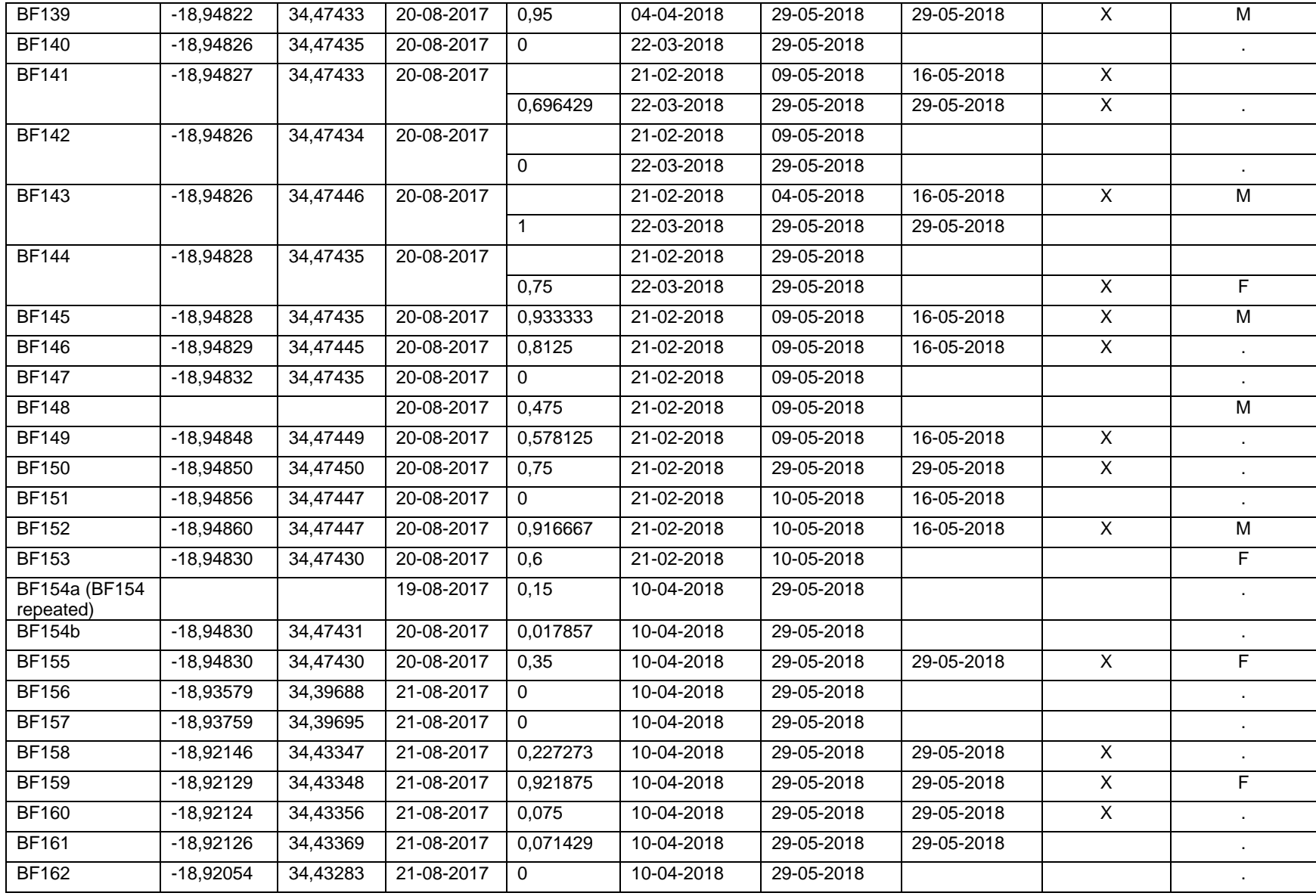

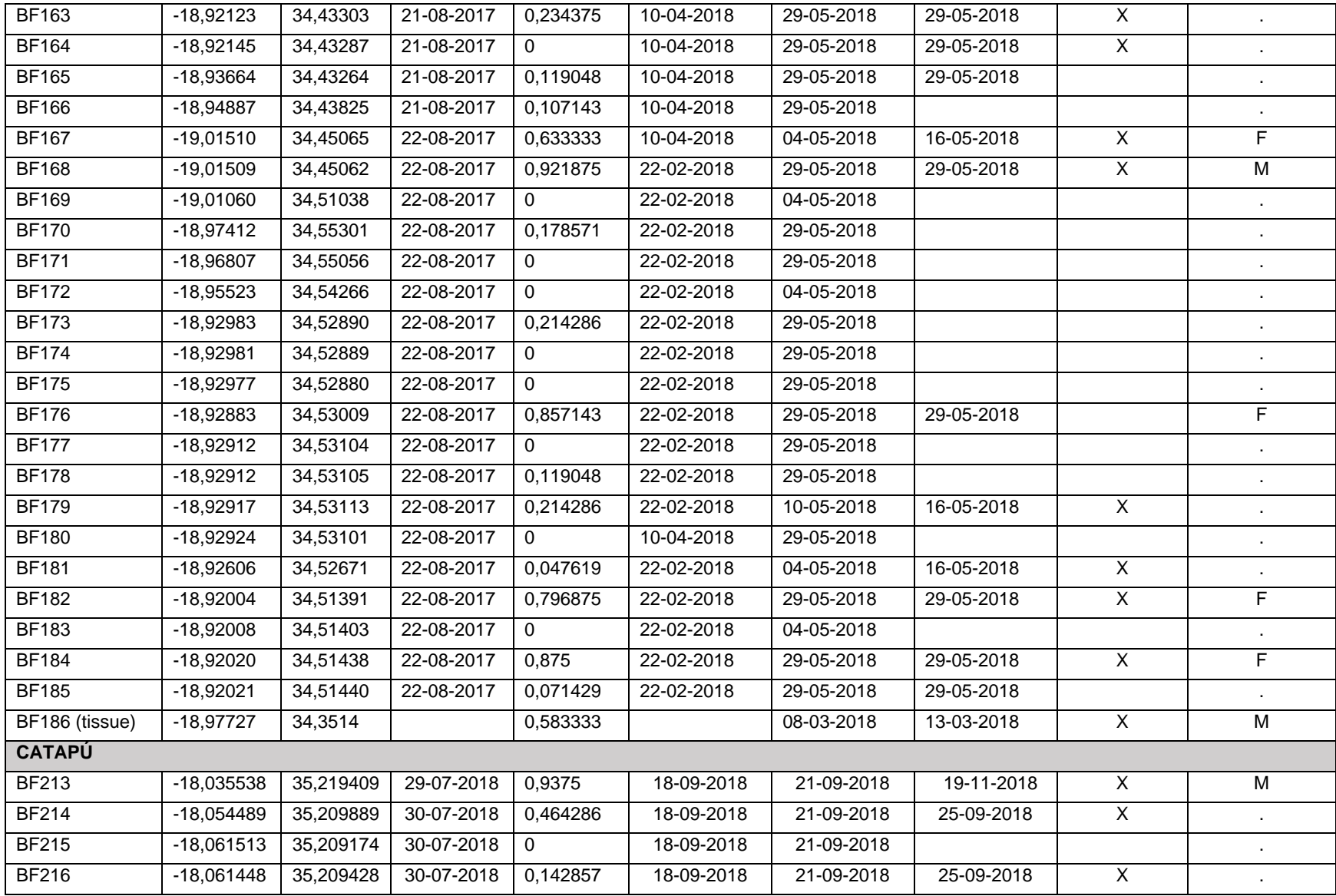

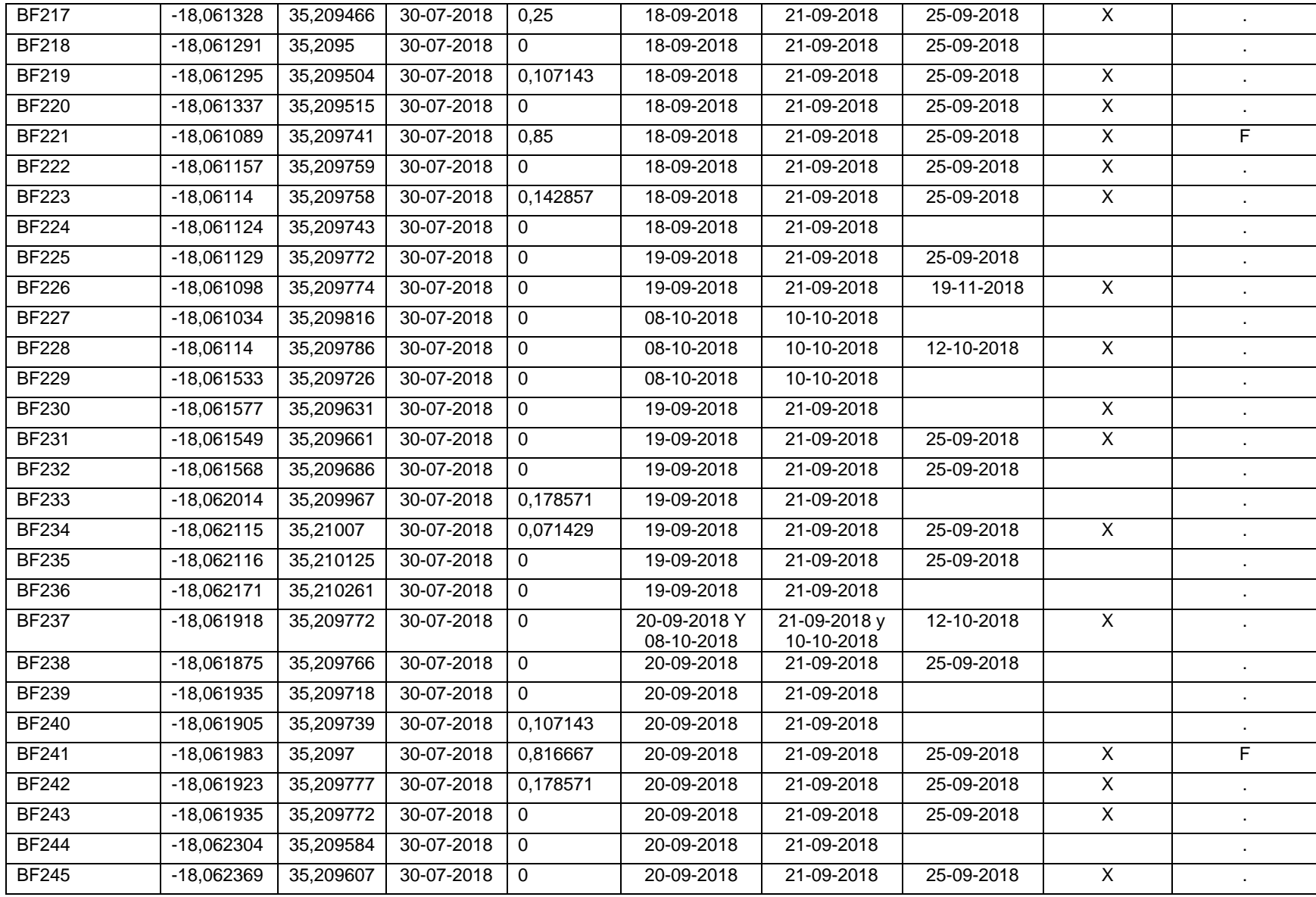

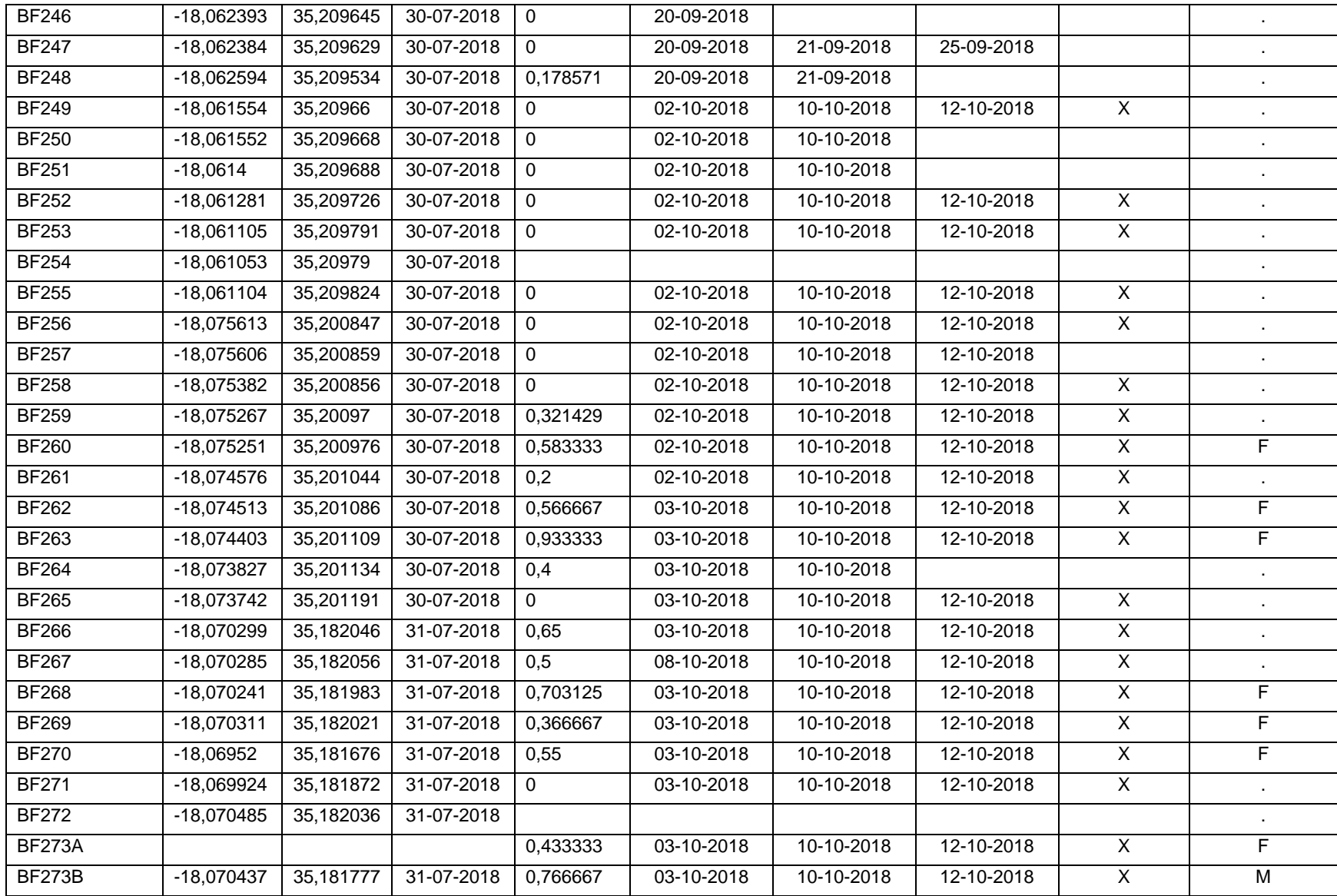

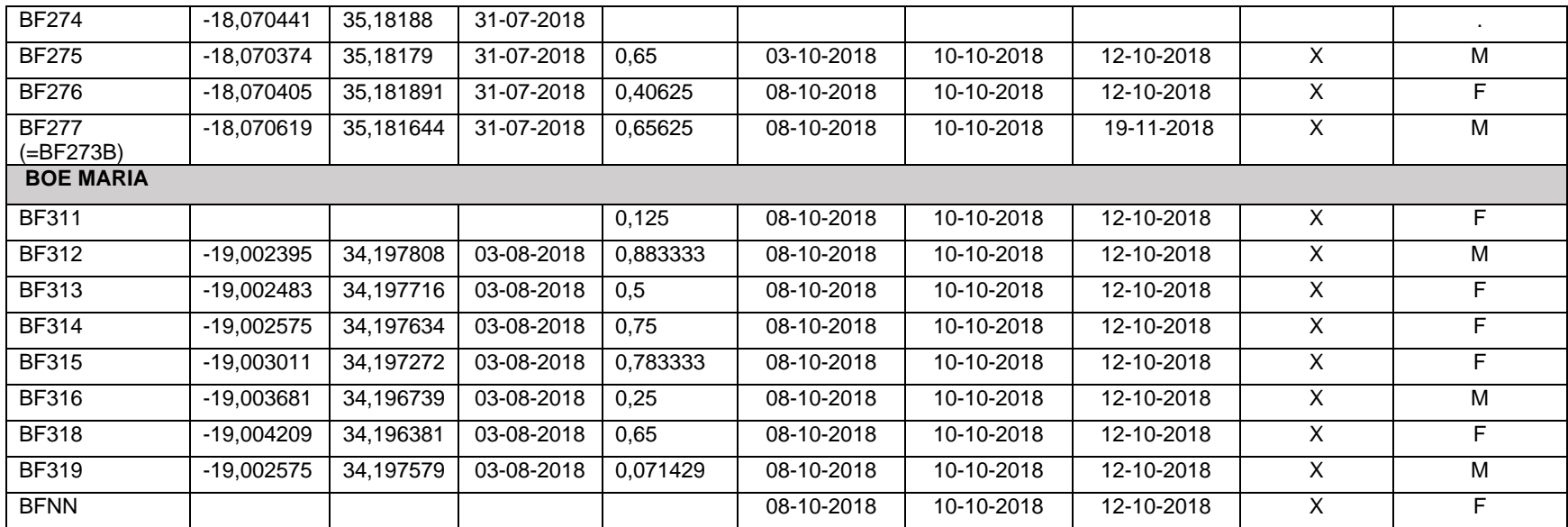

### **5. Lista secuencias de referencia tomadas de Zinner et al., 2009**

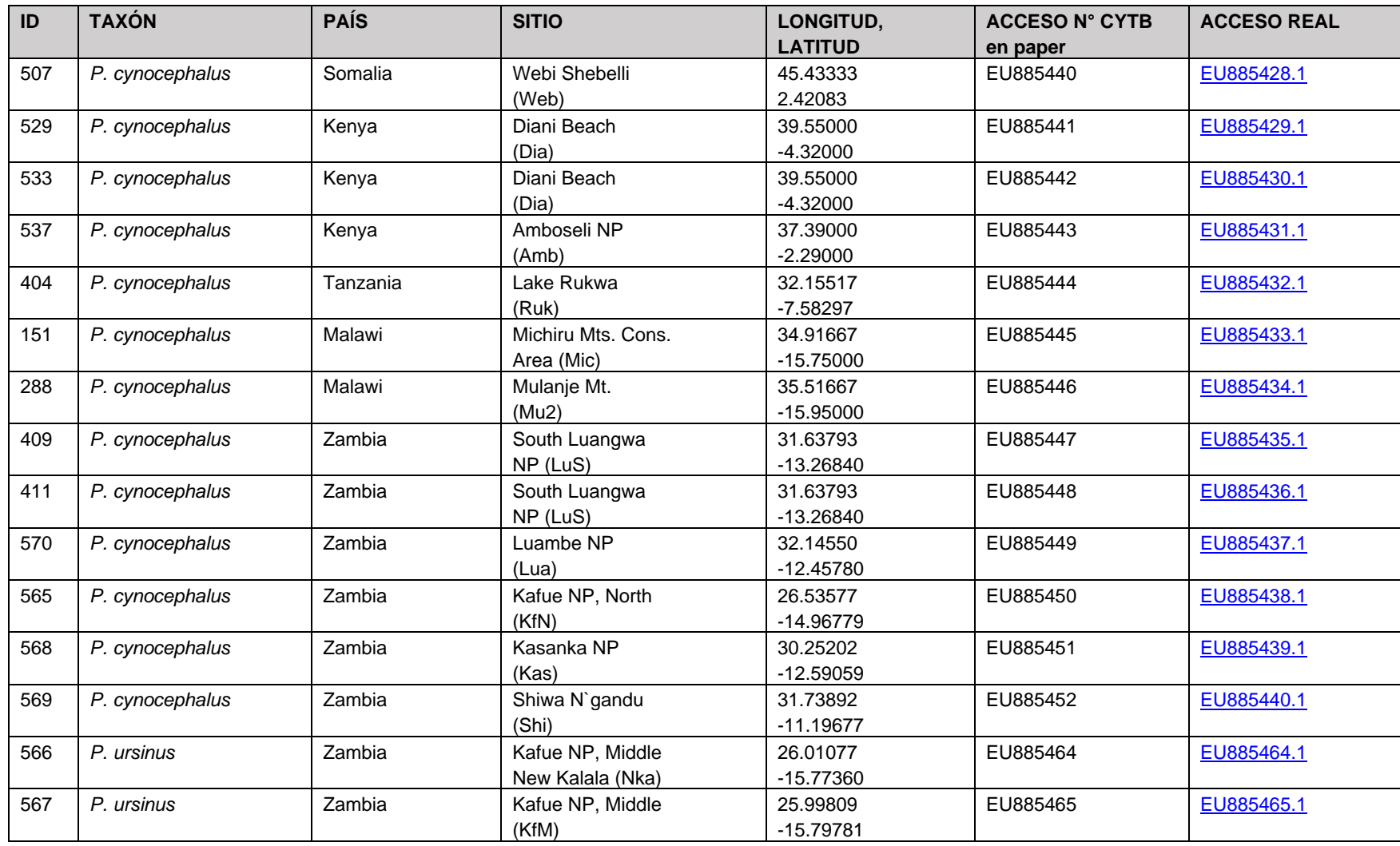

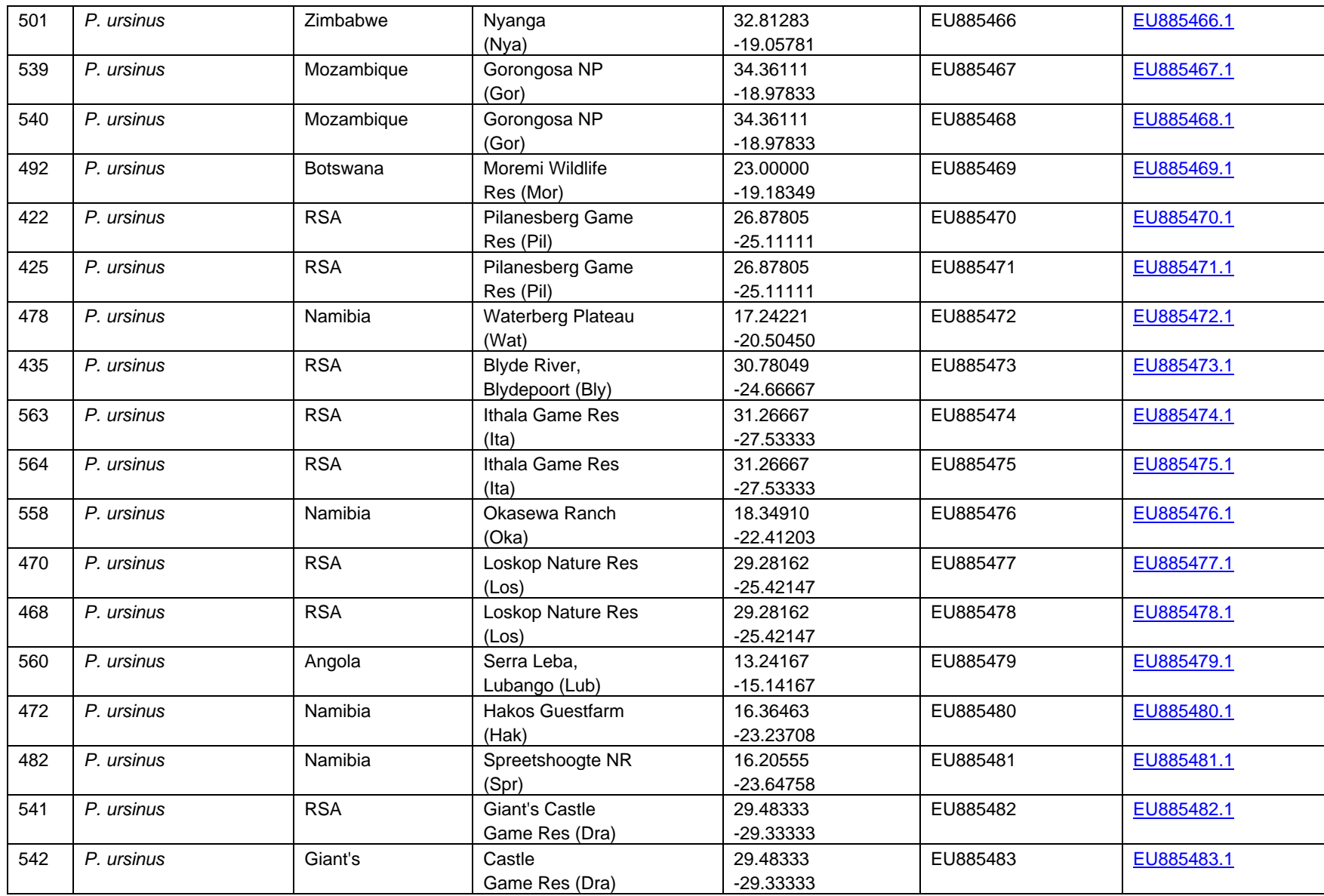

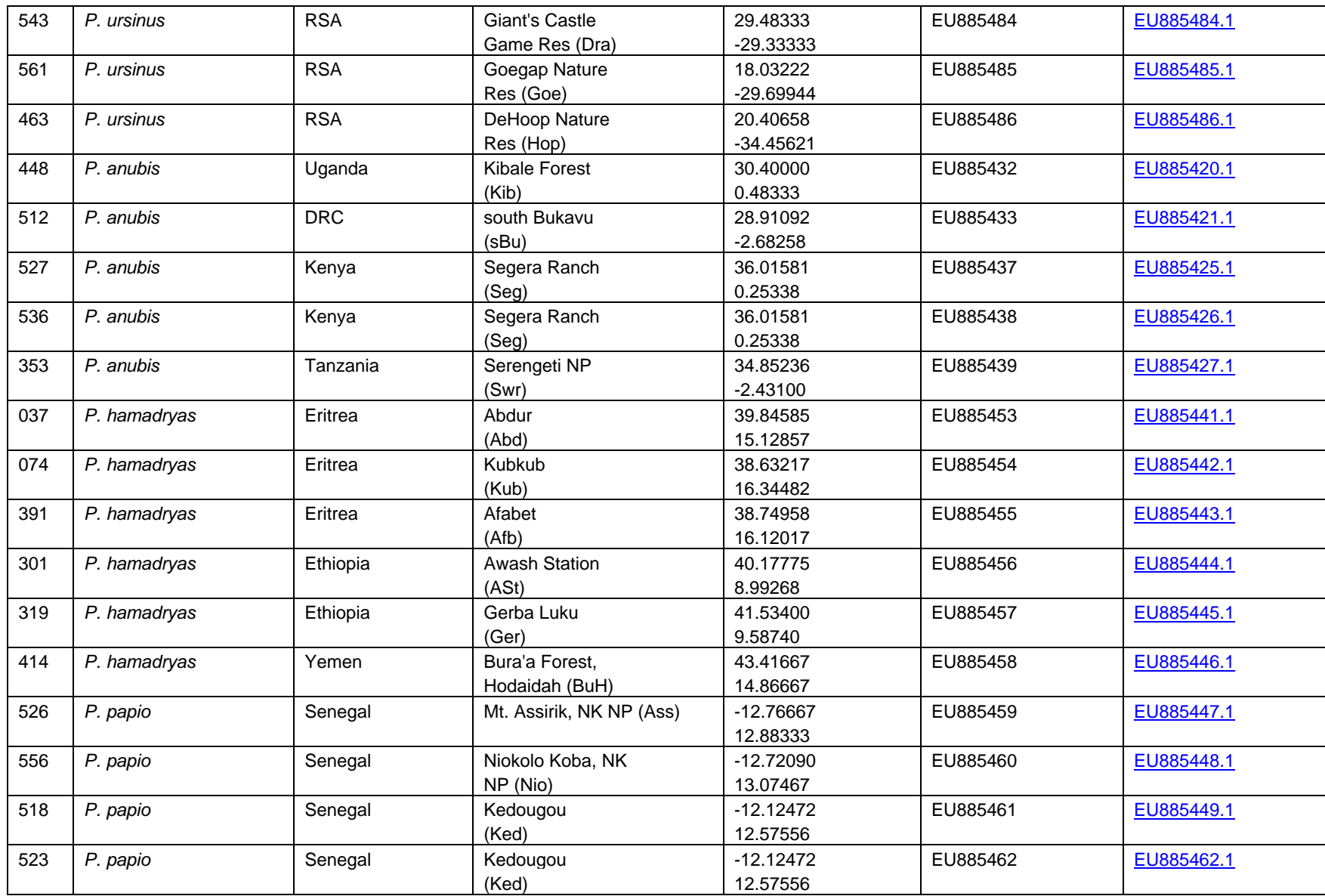

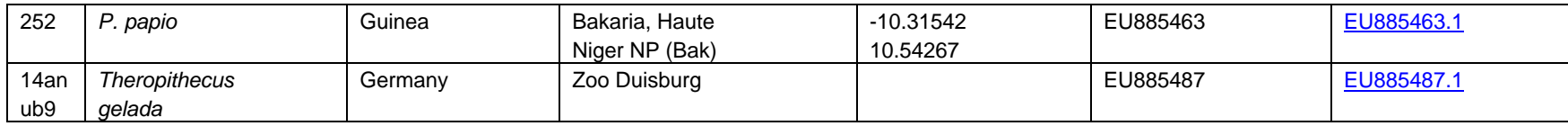

# **6. Lista de Referencias usadas para Análisis mitocondriales**

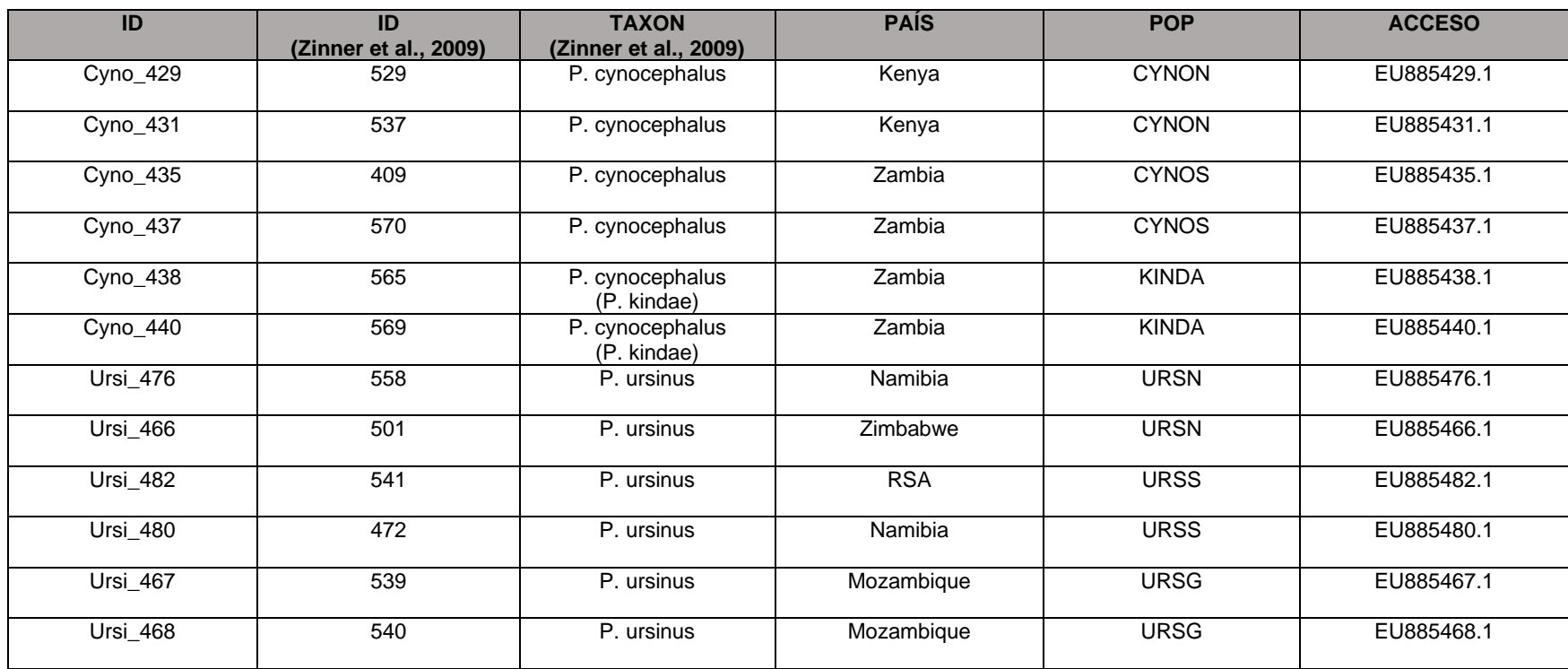

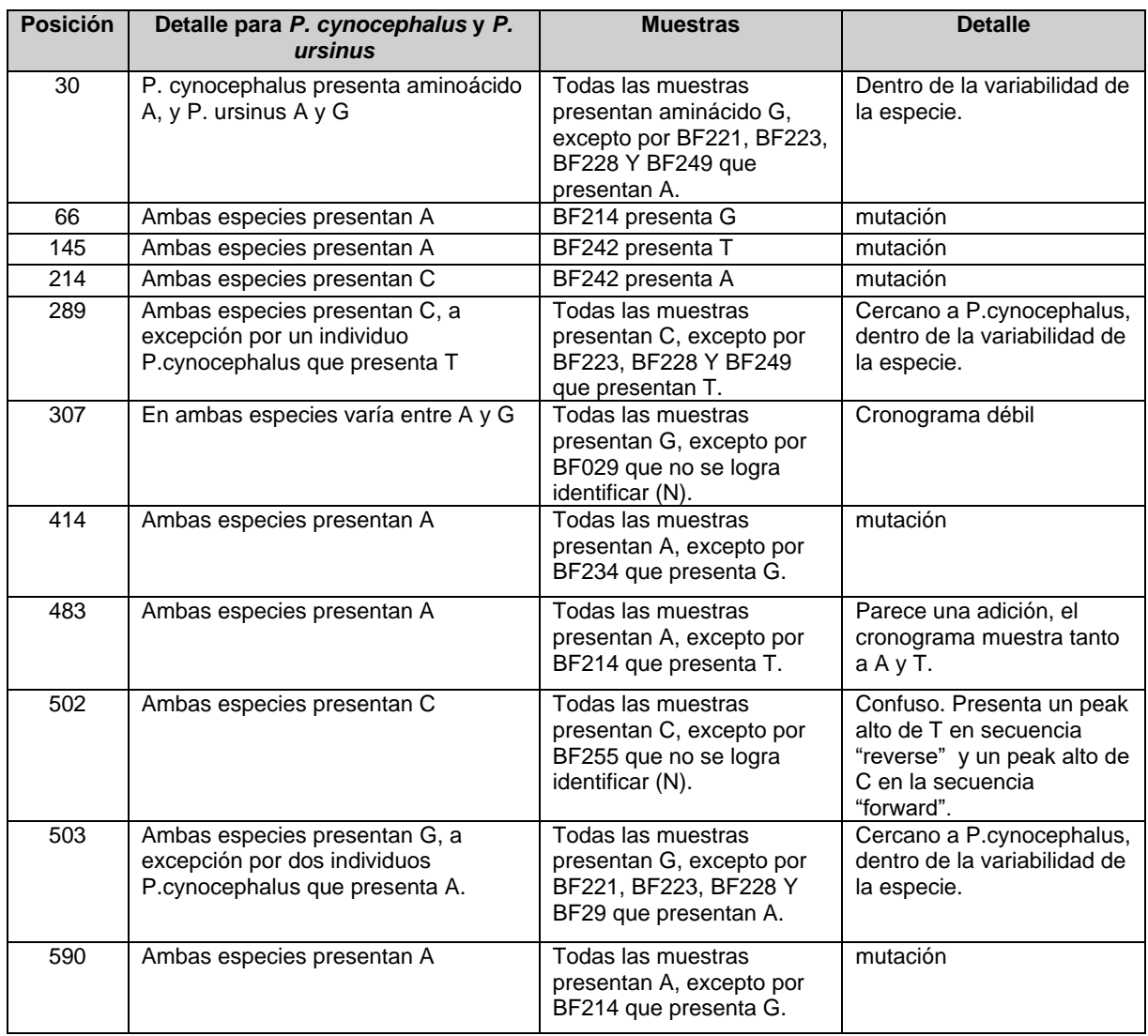

## **7. Diferencias y mutaciones en las secuencias mitocondriales cytb1**

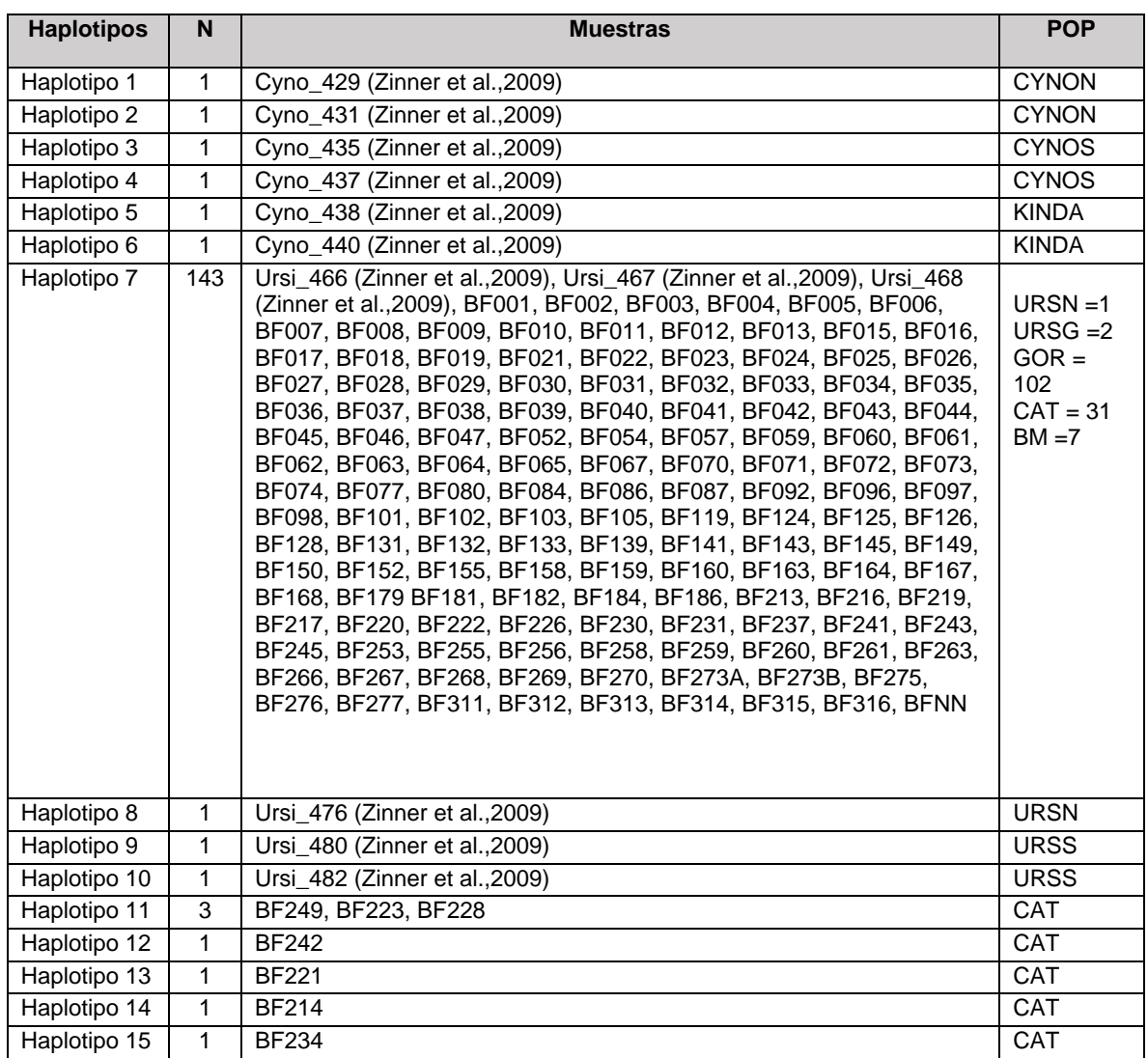

## **8. Lista de Haplotipos para cytb1**

## **9. Matrix haplotipos**

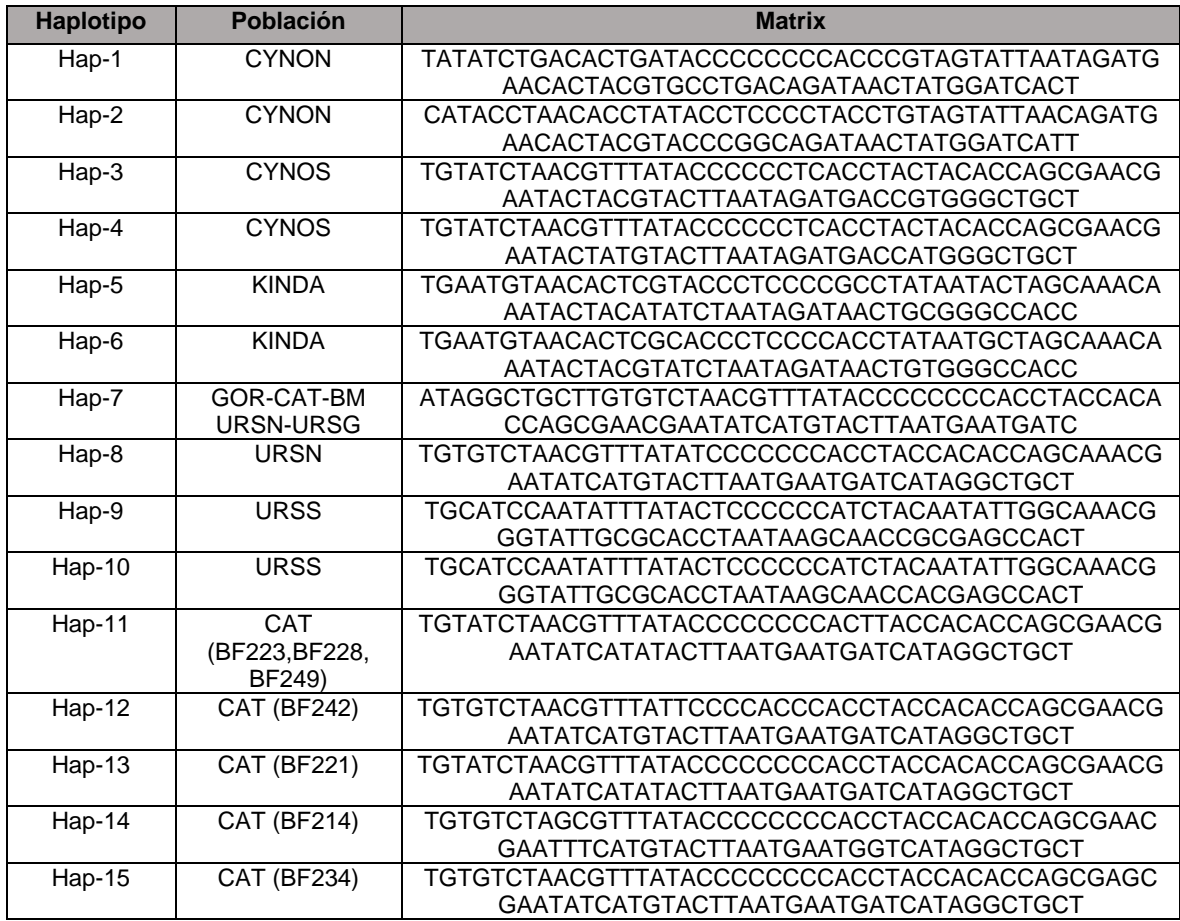